**RODRIGO BERNARDES FREIRE**

**PRIORIZAÇÃO DE ÁREAS PARA RESTAURAÇÃO ECOLÓGICA NA UGRHI 22 - PONTAL DO PARANAPANEMA, SÃO PAULO, BRASIL.**

> PRESIDENTE PRUDENTE 2017

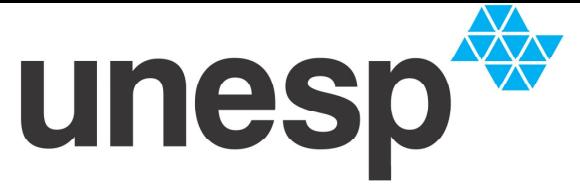

UNIVERSIDADE ESTADUAL PAULISTA **"JÚLIO DE MESQUITA FILHO"** FACULDADE DE CIÊNCIAS E TECNOLOGIA<br>CAMPUS DE PRESIDENTE PRUDENTE

### **RODRIGO BERNARDES FREIRE**

# **PRIORIZAÇÃO DE ÁREAS PARA RESTAURAÇÃO ECOLÓGICA NA UGRHI 22 - PONTAL DO PARANAPANEMA, SÃO PAULO, BRASIL.**

Dissertação apresentada à Faculdade de Ciências e Tecnologia da UNESP – Campus de Presidente Prudente como requisito à obtenção do título de Mestre no Programa de Mestrado Profissional em Geografia.

**Orientador**: Prof. Dr. Cláudio Antônio Di Mauro **Co-Orientador:** Prof. Dr. Antonio Cezar

Leal

PRESIDENTE PRUDENTE OUTUBRO DE 2017

# FICHA CATALOGRÁFICA

Freire, Rodrigo Bernardes. F935p Priorização de Áreas para restauração ecológica na UGRHI 22 – Pontal do Paranapanema, São Paulo, Brasil / Rodrigo Bernardes Freire. - Presidente Prudente : [s.n], 2017 xiii, 118 f, il. Orientador: Cláudio Antonio Di Mauro Dissertação (mestrado) - Universidade Estadual Paulista, Faculdade de Ciências e Tecnologia Inclui bibliografia 1. Restauração ecológica. 2. Pontal do Paranapanema. 3. Áreas degradadas. I. Freire, Rodrigo Bernardes. II. Di Mauro, Cláudio Antonio. III. Título.

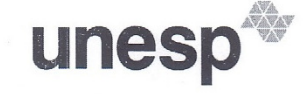

#### UNIVERSIDADE ESTADUAL PAULISTA

Câmpus de Presidente Prudente

#### CERTIFICADO DE APROVAÇÃO

#### TÍTULO DA DISSERTAÇÃO: PRIORIZAÇÃO DE ÁREAS PARA RESTAURAÇÃO ECOLÓGICA NA UGRHI 22 - PONTAL DO PARANAPANEMA, SÃO PAULO, BRASIL

AUTOR: RODRIGO BERNARDES FREIRE ORIENTADOR: CLAUDIO ANTONIO DI MAURO

Aprovado como parte das exigências para obtenção do Título de Mestre em GEOGRAFIA, área: Produção do Espaço Geográfico pela Comissão Examinadora:

auro

Prof. Dr. CLAUDIO ANTONIO DI MAURO FCT/Unesp / Faculdade de Ciencias e Tecnologia de Presidente Prudente

*VIII (Magigo Tatal Man)*<br>Prof. Dr. JOSÉ MARIANO CACCIA GOUVEIA<br>Departamento de Geografia / Faculdade de Ciencias e Tecnologia de Presidente Prudente

Ana Poula Morgues Fonisa Unoeste / Universidade do Oeste Paulista

Presidente Prudente, 02 de dezembro de 2017

Faculdade de Ciências e Tecnologia - Câmpus de Presidente Prudente -<br>Rua Roberto Simonsen, 305, 19060900<br>http://www.fct.unesp.br/pos-graduacao/--geografia-mp/CNPJ: 48.031.918/0009-81.

### **AGRADECIMENTOS**

A elaboração desse trabalho, ao longo dos meses que se passam desde a elaboração do projeto até a redação final deste documento, foi possível apenas pelas vários mãos e mentes que puderam colaborar comigo em diversos momentos dessa trajetória.

O agradecimento inicial é dado à minha família, que possibilita todas as minhas realizações, oferecendo todo tipo de suporte. Nenhum passo que eu tenha dado seria possível sem a participação de meu núcleo familiar.

Agradeço também todos os professores do Programa de Pós-Graduação do Mestrado Profissional em Geografia pelo aprendizado e troca de experiências. Que a dedicação do vocês, professores, sirvam de incentivo para muitos discentes.

Aos vários amigos, sejam eles da vida pessoal ou profissional, desde aqueles de infância (que felizmente ainda mantemos a amizade) aos dos colégios, cursos, faculdade. Agradeço a todos amigos com quem eu tenha dialogado sobre este trabalho, que me proporcionaram apoio em diversos momentos, com troca de ideias, diversão e boas lembranças.

Aos colegas de sala do Mestrado Profissional, que propiciaram bons momentos nessa caminhada. Os diversos momentos, as ansiedades e conhecimentos que pudemos compartilhar nesses últimos anos foram de grande valia para minha formação de mestre e também como pessoa.

À Secretaria de Estado do Meio Ambiente, nas diversas pessoas envolvidas que permitiram que esse trabalho fosse realizado, inclusive com os afastamentos concedidos para cursar as disciplinas, e em especial a todos da equipe de Presidente Prudente.

A todos esses, meu muito obrigado

"É melhor tentar e falhar, que preocupar-se e ver a vida passar. É melhor tentar, ainda que em vão, que sentar-se, fazendo nada até o final (Martin Luther King)

#### **RESUMO**

Este trabalho buscou identificar áreas para restauração ecológica dentro dos limites da UGRHI 22, localizada no Pontal do Paranapanema, na região oeste do Estado de São Paulo, Brasil. Essa região possui baixos índices de cobertura vegetal nativa, e, diante desse cenário que pode ocasionar desequilíbrio ambiental com prejuízo às atividades humanas e também devido às obrigações previstas em leis, faz-se necessário a definição de áreas nas quais as ações de restauração ecológica devem acontecer com prioridade. Para tanto, utilizou-se a metodologia de Combinação Linear Ponderada, em que as variáveis escolhidas são combinadas, atribuindo-se pesos para cada uma delas de forma a se obter o resultado final. Foram utilizados como fontes de informação e análise os dados de Fragilidade Natural à Erosão, Vulnerabilidade Natural dos Aquíferos à Poluição, Áreas de Preservação Permanente, Inventário Florestal, Conectividade do Estado de São Paulo, Unidades de Conservação e Áreas declaradas como prioritárias por outros instrumentos e definição dos pesos para as variáveis utilizadas foi feita a partir de uma matriz AHP (*Analytic Hierarchy Process*). Num primeiro momento, os dados foram combinados, gerando uma hierarquização em cinco classes, e partir dessa, foram destacadas as áreas com extensão superior a 5 hectares e que estivesse na classe de maior prioridade. Os resultados mostraram que há áreas prioritárias por toda extensão da UGRHI 22, com destaque para as APPs de forma geral e para as UPHs Baixo Paranapanema Margem Direita, Tributários do Rio Paraná e Santo Anastácio. Concluiu-se que os dados gerados representam adequadamente as áreas prioritárias na área da UGRHI e pela necessidade de implantação de projetos de restauração ecológica nos locais indicados.

**Palavras chave:** restauração ecológica; áreas degradadas; Pontal do Paranapanema.

### **ABSTRACT**

This work aimed to identify areas for ecological restoration into the of UGRHI 22, located in Pontal do Paranapanema, in the western of the São Paulo State, Brazil. This region has low indices of native vegetation cover and, in face of this scenario that can cause environmental imbalance and affect human activities and also due to legal obligations, it is necessary to define areas in which ecological restorations actions must take place prioritarily. To achieve the results, the Weighted Linear Combination methodology was used, which means that the chosen variables are combined, and weights were assigned for each one of that. The definition of these weights was made by the application of and AHP (Analytic Hierarchy Process) matrix and the data used as sources of information and to the analysis in this work were: Natural Fragility to Erosion, Natural Pollution Aquifer Vulnerability, Permanent Protection Area, Forest Inventory, Connectivity from the São Paulo State, Conservation Units and Areas that were declared as priority by other instruments. At first, the data were combined in order to generate a five classes hierarchy map, and then, the areas within the highest priority class and with extension larger than 5 hectares were selected. The final results showed that are priority areas throughout the extension of the UGRHI 22, with emphasis on the Permanent Protected Areas and the UPHs Right Margin of Lower Paranapanema, Tributaries of Parana River and Santo Anastacio. It was concluded that the results properly represent the priority areas in the UGRHI and the need to implement restoration projects in these places.

**Keywords:** ecological restoration; degraded areas; Pontal do Paranapanema.

## **LISTA DE FIGURAS**

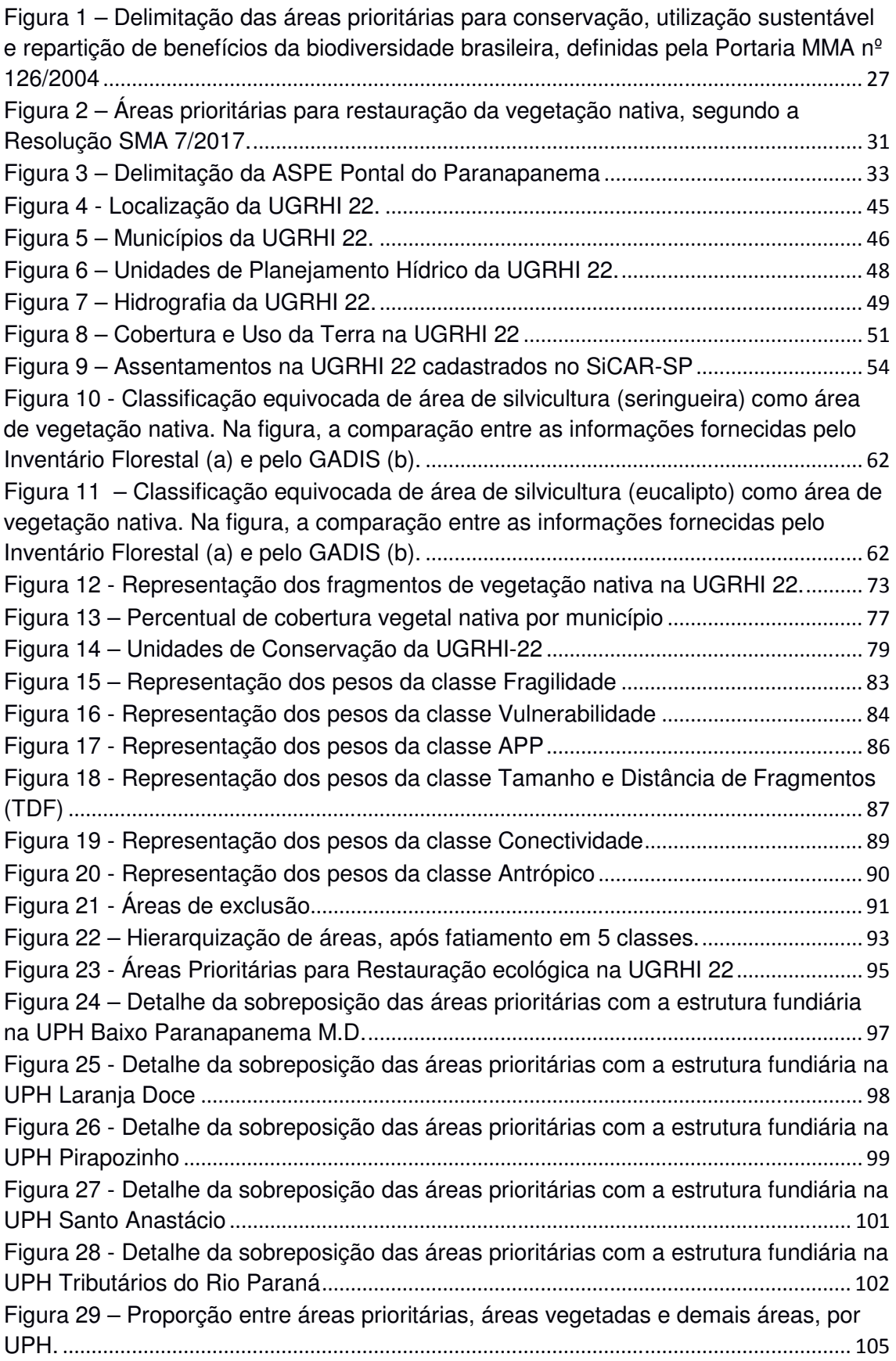

## **LISTA DE TABELAS**

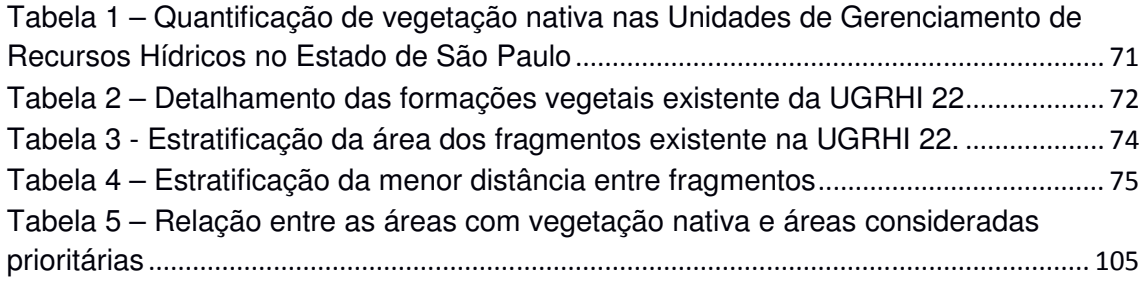

## **LISTA DE QUADROS**

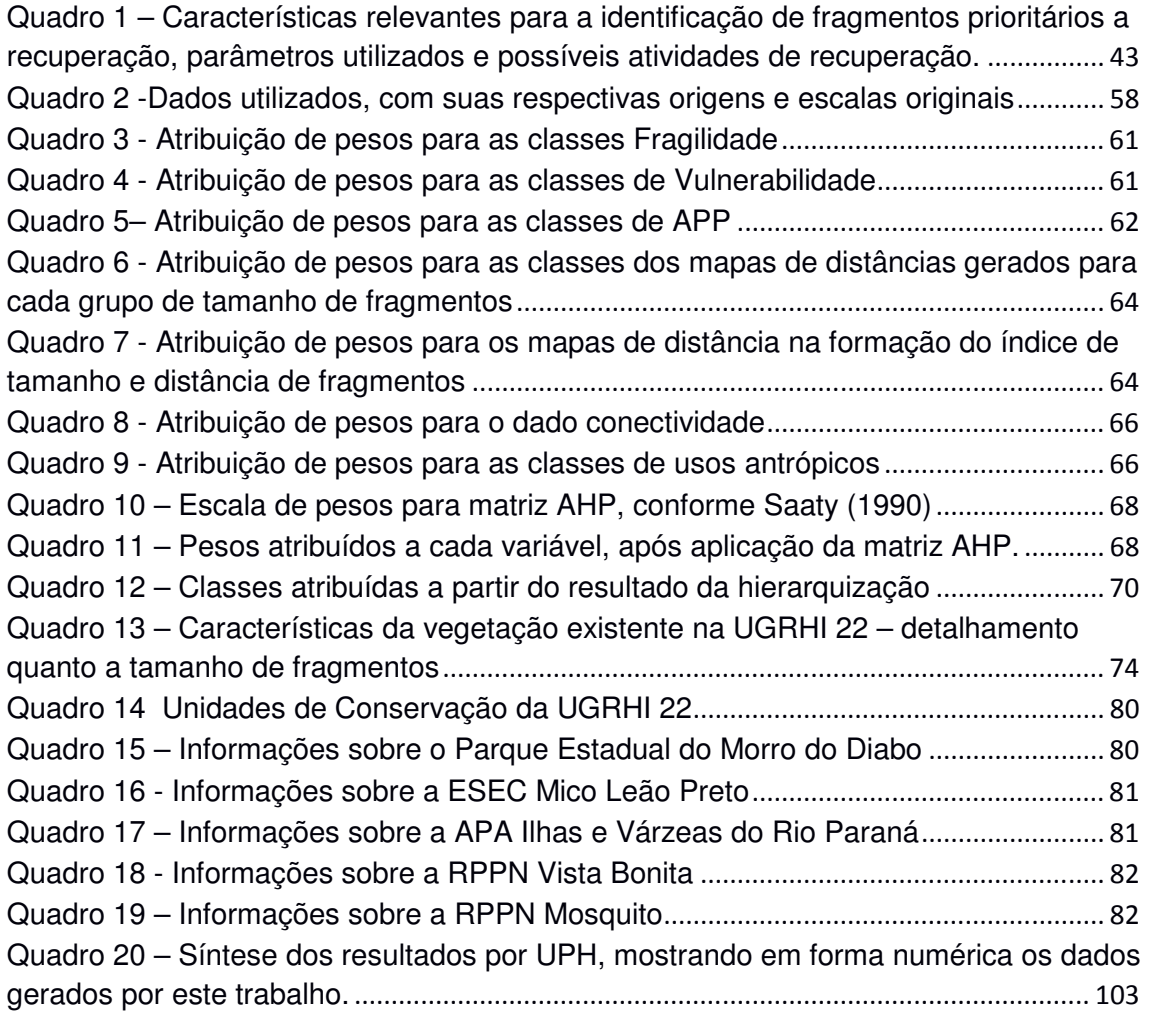

### **LISTA DE SIGLAS**

- ADC Ação Direta de Constitucionalidade
- ADI ou ADIN Ação Direta de Inconstitucionalidade
- AHP *Analytic Hierarchy Process*
- APA Área de Proteção Ambiental
- APP Área de Preservação Permanente
- ASPE Área Sob Proteção Especial
- AUR Área de Uso Restrito
- CAR Cadastro Ambiental RuralAD
- CBH Comitê de Bacia Hidrográfica
- CBH-PP Comitê da Bacia Hidrográfica do Pontal do Paranapanema
- CBH-RP Comitê da Bacia Hidrográfica do Rio Paranapanema
- CDB Convenção sobre Diversidade Biológica
- DAEE Departamento de Águas e Energia Elétrica
- ESEC Estação Ecológica
- GADIS Grupo de Pesquisa Gestão Ambiental e Dinâmica Socioespacial
- GT Grupo de Trabalho
- HAR Hierarquização de Áreas para Restauração Ecológica
- IBGE Instituto Brasileiro de Geografia e Estatística
- ICMBio Instituto Chico Mendes de Conservação da Biodiversidade
- IF Instituto Florestal
- IPE Instituto de Pesquisas Ecológicas
- ITESP Fundação Instituto de Terras do Estado de São Paulo
- LPVN Lei de Proteção da Vegetação Nativa
- MMA Ministério do Meio Ambiente
- RL Reserva Legal
- RPPN Reserva Particular do Patrimônio Nacional
- SiCAR-SP Sistema de Cadastro Ambiental Rural de São Paulo
- SIG Sistema de Informação Geográfica
- SIRGAS Sistema de Referência Geocêntrico para as Américas
- SMA Secretaria de Meio Ambiente
- STF Supremo Tribunal Federal
- TDF Tamanho e Distância de Fragmentos

UC – Unidade de Conservação

UCPI – Unidade de Conservação de Proteção Integral

UCUS - Unidade de Conservação de Uso Sustentável

UGRHI – Unidade de Gerenciamento de Recursos Hídricos

UNESP – Universidade Estadual Paulista

UPH – Unidade de Planejamento Hídrico

UTM – Universal Transversa de Mercator

# **SUMÁRIO**

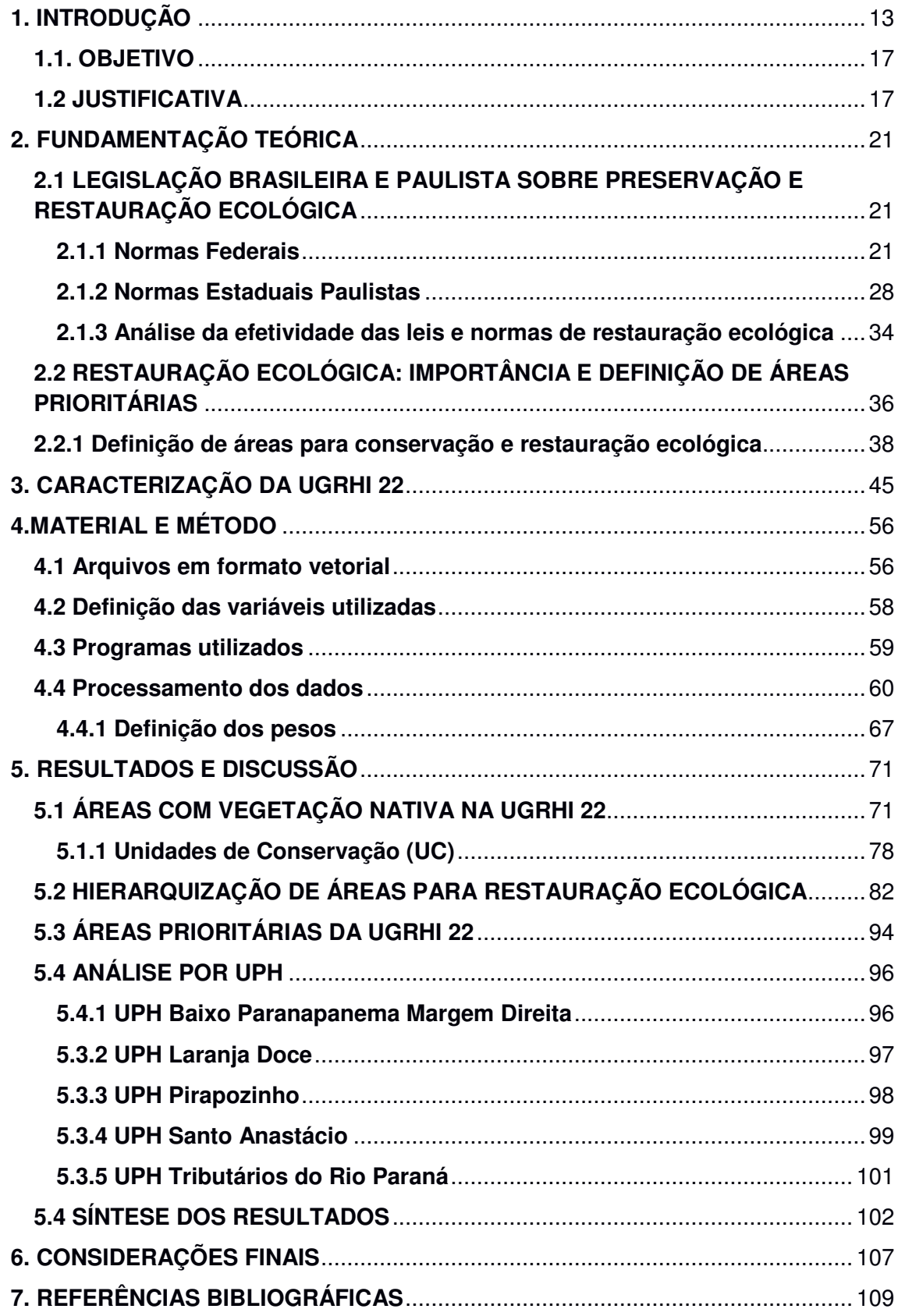

**APÊNDICE 1 – Hierarquização de áreas para restauração na UGRHI 22** ............ 117 **APÊNDICE 2 – Áreas prioritárias para restauração ecológica na UGRHI 22** ...... 118

### **1. INTRODUÇÃO**

A exploração da vegetação nativa está intimamente ligada à história brasileira. Desde a colonização iniciou-se um período de exploração mais intensa da costa atlântica, área do Bioma Mata Atlântica, que avançou para o interior do país ao longo dos séculos. Os diferentes ciclos de exploração levaram a uma redução da área originalmente ocupada por floresta nativa.

A Mata Atlântica brasileira, hoje reduzida a menos de 8% de sua extensão original, perfazia cerca de 1.350.000 km² do território nacional, e, ainda que reduzida, estende-se desde o Ceará até o Rio Grande do Sul (INPE & Fundação SOS Mata Atlântica, 2003). Essa região é de grande importância para o País, pois abriga mais de 60% da população brasileira e é responsável por quase 70% do PIB nacional (CI-BRASIL et al., 2000<sup>1</sup> apud PINTO et al, 2006). Esse processo de degradação, já bastante antigo, foi continuado e intensificado no tempo, e somente no Estado de São Paulo foram destruídos, entre 1907 e 1934, cerca de 79.500 km<sup>2</sup> desta floresta (3.000 km<sup>2</sup>/ano) (DEAN, 1996).

Mesmo atualmente, a vegetação remanescente sofre pressões das atividades realizadas em seu entorno e apresenta-se altamente fragmentada e representada majoritariamente por pequenos fragmentos de vegetação. Tal situação acarreta em grandes prejuízos para fauna e flora. Ainda assim, a Mata Atlântica apresenta elevada biodiversidade, com altos níveis de endemismo (PINTO et al., 2006).

A exploração da vegetação não ocorreu de forma pontual, e na medida em que houve avanço das explorações mais intensas, áreas vegetadas de outros biomas, como o Cerrado, passaram a também ser atingidas. Este bioma brasileiro, depois da Mata Atlântica, é o que mais sofreu alterações com a ocupação humana nas três últimas décadas, sendo degradado, principalmente, pela expansão da fronteira agrícola brasileira. Ocupando uma área de 2.036.448 km², cerca de 22% do território nacional, a sua ocorrência se dá sobre vários estados brasileiros em espaços de importantes bacias hidrográficas da América do Sul (Amazônica/Tocantins, São Francisco e Prata),

<sup>1</sup> CI-Brasil (Conservation International do Brasil), Fundação SOS Mata Atlântica, Fundação Biodiversitas, IPÊ, SMA-SP & SEMAD-MG. (2000). Avaliação e Ações Prioritárias para Conservação da Biodiversidade da Mata Atlântica e Campos Sulinos. MMA/SBF, Brasília

o que resulta em um elevado potencial aquífero e favorece a sua biodiversidade. Apesar do reconhecimento de sua importância biológica, é o que possui a menor porcentagem de áreas sobre regime de proteção integral, possuindo 8,21% de seu território legalmente protegido por unidades de conservação (MMA, 2016).

Tal cenário encontra realidade semelhante no Pontal do Paranapanema, no oeste do Estado de São Paulo, região de ocorrência dos Biomas Mata Atlântica e Cerrado. Nessa região o Inventário Florestal realizado pelo Instituto Florestal da Secretaria de Meio Ambiente (IF, 2010) aponta para a existência de 8,5% de área do território paulista com a presença de vegetação nativa, índice que figura entre os mais baixos na comparação com outras UGRHIs do Estado de São Paulo.

Há, portanto, a necessidade de proteção de áreas com vegetação nativa e, conforme apresenta Rodrigues et al (2010), o pensamento ambientalista trouxa à tona não apenas a necessidade de preservar a vegetação existente como também recompô-la nos locais em que houve a sua supressão, o que abriu espaço para a restauração ecológica, tendência atual em recuperação de áreas degradadas.

 Segundo Mota (2008), a proteção dos recursos naturais de determinado local pode ser conseguida tanto pela desapropriação de áreas para obter a sua preservação quanto por meio da definição de usos compatíveis com as características do ambiente.

A desapropriação de áreas para fins de proteção está relacionada à formação de Unidades de Conservação (UC), estabelecidas na legislação brasileira pela Lei 9.985/2000, que instituiu o Sistema Nacional de Unidades de Conservação – SNUC - (BRASIL, 2000). A apropriação de áreas pelo Estado está mais ligada às Unidades de Conservação de Proteção Integral (UCPI), em que ocorrem as maiores restrições de uso, permitindo apenas o uso indireto dos recursos ali existentes.

Já a definição de usos compatíveis com as características do ambiente pode ter sua ocorrência dispersa em todo o território brasileiro, não estando restrita aos espaços delimitados pelas UCs. Na legislação brasileira, como será apresentado adiante, há várias normas que estabelecem restrições de uso e ocupação para as áreas fora dessas unidades de conservação.

Entre essas, a principal legislação que pode ser citada é a Lei Federal 12.651/2012 (BRASIL, 2012), conhecida como "Novo Código Florestal". Tal lei apresenta algumas áreas que recebem proteção específica, dentre as quais:

- a) Áreas de Preservação Permanente (APP);
- b) Reserva Legal (RL);
- c) Áreas de Uso Restrito (AUR);
- d) As áreas com vegetação nativa, ainda que fora de APP, RL e AUR.

Para aplicação desta lei, especialmente em áreas em que houve significativa remoção da vegetação nativa, como é o caso da UGRHI-22, os desafios para sua implantação residem na definição de quais áreas devem ser recuperadas, e ainda, dentre essas, quais as mais importantes de serem restauradas num primeiro momento.

Ainda, há de se considerar os elevados custos para a restauração de áreas. Barbosa et al (2003)<sup>2</sup> apud Brancalion et al (2010) afirma que a implantação e manutenção por dois anos de reflorestamentos com espécies nativas possui custos entre R\$ 6.000,00 e R\$ 10.000,00 por hectare, em valores não atualizados, sendo que estimativas mais recentes de Brancalion et al (2015), apontam para valores de até R\$ 30.000,00 por hectare. Assim, áreas extensas de restauração demandam grande quantidade de recursos financeiros, mas que poderiam ter baixa efetividade no contexto de uma bacia hidrográfica se não bem planejados.

Selecionar áreas prioritárias para restauração ecológica constitui-se atividade complexa e há muitos critérios que podem estar envolvidos nessa atividade, de forma a se otimizar recursos, especialmente em se tratando de áreas e recursos públicos, e obter a melhor eficiência em termos de resultado; ou seja, as áreas a serem restauradas devem promover ganhos ambientais e também sociais, considerando-se os fatores naturais e também os usos que a sociedade exerce na área. Assim, fatores físicos (relevo, tipo de solo), bióticos (tipo de vegetação) e antrópicos (atividades humanas desenvolvidas) devem ser considerados nessa tarefa.

<sup>2</sup> BARBOSA, L. M. et al. **Recuperação florestal com espécies nativas no estado de São Paulo: pesquisas apontam mudanças necessárias**. Florestar Estatístico, v.6, n.1, p.28-34, 2003.

Para satisfazer a necessidade de manipulação de todas as variáveis que podem ser utilizadas, faz-se uso das chamadas de geotecnologias, que permitem a manipulação de dados de Sensoriamento Remoto e partir da organização dos dados em Sistemas de Informação Geográfica (SIG).

A tecnologia de sensoriamento remoto se insere como fonte de informação a ser integrada às formas usuais de obtenção de dados, de modo a permitir a coleta sistemática dos mesmos, diminuindo os esforços de campo, e criando uma metodologia padronizada para tal. No entanto, o uso desta tecnologia pela comunidade gestora de recursos hídricos é ainda incipiente (NOVO, 2007), muito embora seu uso tenha se tornado mais frequente nos últimos anos.

Já os SIGs, por possibilitarem a organização e manipulação de dados espaciais de forma sistematizada são especialmente úteis na tarefa de definição de áreas prioritárias. Em especial, nesse trabalho, utilizou da Análise Multicritério, e especificamente a Combinação Linear Ponderada, que permite a operação com pesos diferentes para cada variável, e também internamente dentro de cada classe.

Neste trabalho foi realizada uma proposta de quais são as áreas prioritárias para restauração ecológica para a UGRHI 22 a partir de dados espaciais dos meios físico, biótico e antrópico, usando-se a Combinação Linear Ponderada para produzir um resultado que sintetize a combinação das variáveis utilizadas.

A organização do trabalho se deu da seguinte forma: O capítulo 1 apresenta esta introdução, com exposição de seus objetivos e justificativas. No capítulo 2, é apresentada a fundamentação teórica, e no seguinte, o capítulo 3, é apresentada uma breve descrição da área de estudo. Na sequência, no capítulo 4, são apresentados os materiais e métodos empregados.

No capítulo 5, são apresentados os resultados, sendo inicialmente expostos os dados de diagnóstico da vegetação da área da UGRHI 22, como forma de compreender a sua situação, e na sequência são apresentados e discutidos os resultados desse trabalho, enquanto que o capítulo 6 apresenta as considerações finais. Por fim, são apresentadas as referências bibliográficas.

#### **1.1. OBJETIVO**

O objetivo geral deste trabalho é identificar áreas como prioritárias para restauração ecológica no interior na UGRHI 22 (Pontal do Paranapanema), utilizando-se de geotecnologias.

Os objetivos específicos são:

- Verificar a distribuição espacial e situação de fragmentação da vegetação nativa na área de estudo;
- Definir graus de prioridade para restauração ecológica para áreas da UGRHI 22;
- Analisar a distribuição das áreas selecionadas como prioritárias nas Unidades de Planejamento Hídrico (UPH) da UGRHI.

### **1.2 JUSTIFICATIVA**

A utilização dos recursos naturais de forma descontrolada e seu uso cada vez mais intenso pelos processos de produção são capazes de romper os ciclos naturais que permitem a sustentabilidade do seu uso em longo prazo, levando à degradação ambiental.

Diante disso, a sociedade vem ao longo do tempo estabelecendo regras para a utilização e extração dos recursos naturais, além de estabelecer parâmetros de qualidade, de forma a controlar e monitorar os usos que podem ser feitos desses recursos, e assim, garantir que os mesmos sejam utilizados de forma mais adequada ambientalmente, compensando eventuais impactos decorrentes de seu uso.

A execução de estudos ambientais demanda a aplicação de recursos, tanto em termos de recursos humanos quanto financeiros, muitas vezes, é deixada em segundo plano pelos órgãos ambientais devido à falta de estrutura, sendo esta uma causa da não efetiva aplicação das legislações ambientais. É então imprescindível que as ações dos diferentes órgãos sejam feitas de forma coordenada e planejada, de modo a maximizar sua efetividade.

A conciliação dos interesses econômicos e ambientais se mostra um desafio para a aplicação das leis de proteção à vegetação nativa, em especial nos biomas mais afetados pela ação antrópica. Segundo o MMA (2016), a Mata

Atlântica e o Cerrado são os dois biomas que mais sofreram alterações devido à ocupação humana.

Surge então a necessidade de se verificar a ocorrência dos impactos sobre a vegetação nativa nesses biomas para que ações possam ser tomadas no sentido de revertê-los, ou ao menos mitigá-los. Uma das abordagens mais adotadas, especialmente em se tratando de impactos ambientais é a da avaliação por bacias hidrográficas.

Segundo Santos (2004), a bacia hidrográfica constitui-se um sistema natural bem delimitado no espaço, formadas por terras que drenam suas águas para um curso d'água e seus efluentes, onde as interações são integradas, sendo mais facilmente interpretadas.

A escolha da bacia hidrográfica como unidade de estudo não é por acaso, já que a qualidade de um corpo d'água é reflexo das atividades desenvolvidas em sua bacia. Segundo DIBIESO (2007), a existência de cursos d'água livre das degradações promovidas pela ocupação humana é garantia de que o mesmo possuirá água em quantidade e qualidade suficientes para o abastecimento. Embora não seja possível confirmar que tais qualidades sejam suficientes para gerar essa condição, uma vez que a demanda hídrica pode vir a superar as necessidades de abastecimento público apenas, essas condições certamente representam um cenário mais favorável nesse aspecto.

Neste trabalho tomou-se como área de estudo a Unidade de Gerenciamento de Recursos Hídricos (UGRHI) 22, localizada no oeste do Estado de São Paulo, que compreende municípios da Região Administrativa de Presidente Prudente, conforme será melhor apresentado adiante. O próprio plano de bacias dessa unidade de gerenciamento (CBH-PP, 2016) propõe que sejam realizados estudos para a definição das áreas prioritárias para restauração e compensação de reservas legais no interior da UGRHI, considerando: áreas de manancial, proteção e recarga de sistemas aquíferos, faixas marginais de corpos d´água, entorno de unidades de conservação, fragmentos de vegetação nativa ainda não destinados à reserva legal, conectividade entre fragmentos, áreas de fragilidade ambiental, áreas contiguas as áreas de preservação permanente.

Como justificativa para o trabalho está também a validação e possibilidade de melhorias para as ações já desenvolvidas e em andamento no

Pontal do Paranapanema no tema da restauração ecológica, dentre as quais destaca-se a atuação do Instituto de Pesquisas Ecológicas (IPÊ) que em suas diversas ações na região tem buscado promover a melhoria das condições socioambientais na região, a da Universidade Estadual Paulista (UNESP) que também tem empenhado esforços neste tema.

O "Mapa dos Sonhos" é um estudo elaborado por pesquisadores do instituto IPE para identificar as áreas prioritárias para a restauração florestal, significativas para a biodiversidade e que, por isso, precisam ser reconectadas, considerando as áreas próximas aos grandes fragmentos no oeste da UGRHI. Seu primeiro esboço se teve logo no início da década de 1990, visando auxiliar na preservação do mico-leão-preto, sendo ampliado também pensando em grandes mamíferos, tais como a onça pintada, onça parda e anta. Atualmente, o projeto denominado "Corredores para a vida", busca integrar ações de recomposição e restauração da paisagem com ações para conservação de espécies raras de animais endêmicos, além da educação ambiental local (LOFTI, 2017).

Com base no chamado "Mapa dos Sonhos" o IPE já restaurou 700 hectares de Mata Atlântica, e, em especial, o corredor que liga a Estação Ecológica Mico-Leão-Preto ao Parque Estadual Morro do Diabo, as principais Unidades de Conservação do Pontal do Paranapanema. (IPE, 2017).

Outra iniciativa mais recente se deu quando UNESP e Secretaria de Estado do Meio Ambiente de São Paulo (SMA) firmaram um convênio em 2016 com a finalidade de estabelecer um programa de cooperação para execução de projetos nas áreas de restauração ecológica e também em gestão de resíduos. Para a restauração o objetivo é promover a proteção dos recursos hídricos e a recuperação, restauração e preservação de áreas relevantes, como as APPs, na área da UGRHI 22 (SMA, 2016). Localmente, no âmbito das ações do Comitê da Bacia Hidrográfica do Pontal do Paranapanema, há uma Grupo de Trabalho (GT) com a denominação atual de GT – APP/Mananciais criado com objetivo fomentar ações de restauração ecológica na área da UGRHI 22, integrando as diversas instituições dele participantes e que já vem apresentado os primeiros resultados.

Assim, apresentado este panorama, selecionar áreas prioritárias para restauração ecológica, como este trabalho se propõe a fazer utilizando-se de Sistemas de Informação Geográfica, pode contribuir para a maior efetividade de ações de instituições cujas atuações estejam relacionadas aos recursos hídricos e à biodiversidade, possibilitando também a elaboração de estratégias de ação para a melhor alocação de recursos para restauração ecológica na região objeto deste trabalho.

### **2. FUNDAMENTAÇÃO TEÓRICA**

# **2.1 LEGISLAÇÃO BRASILEIRA E PAULISTA SOBRE PRESERVAÇÃO E RESTAURAÇÃO ECOLÓGICA**

Como ponto de partida desse estudo, optou-se por selecionar o tema legislação, pois as leis, em última instância, definem efetivamente sobre as obrigações de proteção e restauração de áreas no território brasileiro. A abrangência nacional e estadual é aquela necessária para abarcar as normas que incidem sobre a área de estudo.

No Brasil, a partir do Decreto 23.793, uma das mais antigas normas de restrições ambientais, que ficou conhecido como Código Florestal de 1934, foram impostas algumas limitações de uso de propriedades rurais, como a que tornava obrigatório que 25% da área de cada propriedade fosse mantida com cobertura vegetal nativa (JOELS<sup>3</sup>, 2002 apud RODRIGUES, 2010).

Desde então, tal legislação, passou por diversas transformações. A partir de 1965 passou a vigorar a Lei 4.771, sendo que esta também veio a ser profundamente alterada ao longo dos anos, até que, em 2012, foi aprovada a Lei 12.651, que é a legislação federal vigente.

Nesse capítulo serão apresentadas as principais normas vigentes que regem a proteção de áreas no Brasil e no Estado de São Paulo. Além da descrição dessas áreas, buscou-se verificar nessas normas se havia indicações de áreas prioritárias para restauração.

#### **2.1.1 Normas Federais**

#### **Lei Federal 12.651/2012 e Decreto Federal 7830/2012**

Especificamente em se tratando de áreas com vegetação nativa, pode-se afirmar que a legislação protetiva dessas áreas foi objeto de significativas mudanças nos últimos anos. A Lei 4.771/1965, conhecida como Código Florestal foi revogada dando lugar a Lei 12.651/2012, a qual trouxe significativas alterações, entre avanços e retrocessos, no que se refere à

<sup>3</sup> JOELS, L. M. **Reserva legal e gestão ambiental da propriedade rural: um estudo comparativo da atitude e comportamento de agricultores orgânicos e convencionais do Distrito Federal**. **2002.** Dissertação (Mestrado). Programa de Pós-graduação em Geografia. Universidade de Brasília, UNB, Brasília.

proteção ao meio ambiente, em especial, relacionadas à proteção dos recursos hídricos. Tal lei foi objeto de alguns vetos presidenciais quando de sua promulgação, tendo sido publicada a Medida Provisória nº. 571/2012, e a Lei Federal 12.727/2012 que promoveu ainda algumas alterações na lei. Ainda, o Decreto 7830/2012 tratou de regulamentar a citada lei.

Em que pese as definições de áreas protegidas (Áreas de Preservação Permanente (APP), Áreas de Uso Restrito (AUR), Reservas Legais (RL) tenham sido mantidas, houve alterações na forma de delimitação das mesmas, além da possibilidade de manutenção de usos anteriormente não permitidos.

Entre as principais alterações da lei, podem-se citar três delas que causaram maiores impactos negativos sobre a quantidade de áreas a serem protegidas num imóvel rural:

- a) a alteração nas feições que demandam Área de Preservação Permanente(APP) e a forma de mensuração;
- b) a possibilidade de continuidade (consolidação) do uso agrossilvopastoril em parte das APPs, flexibilizando as obrigações de restauração;

c) a alteração das regras para Reserva Legal (RL) das propriedades (APP);

Para o estabelecimento de áreas prioritárias para restauração, é importante apresentar quais são as áreas que obrigatoriamente demandam, pela lei, ações de restauro, caso estejam degradadas. Tais áreas, ainda que não representam a total necessidade em termos do que precisaria ser preservado para o cumprimento dos serviços ambientais necessários para a manutenção da vida no planeta, são aquelas apontadas pela legislação como minimamente fundamentais para o cumprimento desses serviços.

A primeira delas a ser apresentada são as Áreas de Preservação Permanente, definida pela legislação (inciso II do artigo 3º da Lei Federal 12.651/2012) como a "área protegida, coberta ou não por vegetação nativa, com a função ambiental de preservar os recursos hídricos, a paisagem, a estabilidade geológica e a biodiversidade" (BRASIL, 2012). As faixas de proteção são definidas, principalmente, mas não apenas, pelos artigos 4º e 5º da mesma lei,

variando conforme a feição (tais como rios, lagos, reservatórios, morros) e suas características (largura, declividade, entre outras).

Em segundo, surgem as Reserva Legais, caracterizadas como uma área da propriedade com função de assegurar a conservação da biodiversidade de fauna e flora, mas também com possibilidade de uso econômico.

A extensão da área de RL em uma propriedade varia conforme o bioma em que se encontra, mas, para o Estado de São Paulo, os biomas de ocorrência sempre resultam na aplicação do percentual de 20% (inciso II do artigo 12). Diferente das APPs, que existem por si, as RLs devem ter sua localização aprovada pelo órgão ambiental (parágrafo 1º do artigo 17), conforme critérios estabelecidos, o que confere a elas importantes funções na formação de conexões entre fragmentos de vegetação nativa. (BRASIL, 2012).

A referida legislação traz ainda outra terceira unidade protegida, denominada Área de Uso Restrito (AUR), mas que na prática não se traduz em nenhuma obrigação em termos de restauração, visto que a vegetação existente deve ser mantida, porém se já removida até a data estabelecida em lei, não necessita de restauração, conforme disposto em seu artigo 11.

> Art. 11.Em áreas de inclinação entre 25° e 45°, serão permitidos o manejo florestal sustentável e o exercício de atividades agrossilvipastoris, bem como a manutenção da infraestrutura física associada ao desenvolvimento das atividades, observadas boas práticas agronômicas, sendo vedada a conversão de novas áreas, excetuadas as hipóteses de utilidade pública e interesse social (BRASIL, 2012)

Cabe ressaltar que todas áreas de vegetação nativa, independente de outras restrições trazidas pela Lei 12.651/2012, são também protegidas pelas legislações específicas dos biomas ocorrentes na região de estudo deste trabalho. No caso, a Mata Atlântica tem suas normas de proteção também dadas pela Lei Federal 11428/2006 (BRASIL, 2006), enquanto o Cerrado as tem pela Lei Estadual nº 11350/2009 (SÃO PAULO, 2009)

Em contraponto às normas protetivas acima apresentadas, o "Novo Código Florestal" trouxe como inovação o conceito de "área rural consolidada". A sua definição é dada pelo inciso IV do artigo 2º da Lei 12.651/2012, como sendo:

benfeitorias ou atividades agrossilvipastoris, admitida, neste último caso, a adoção do regime de pousio (BRASIL, 2012).

Mais adiante, no artigo 61-A, é esclarecido que é permitida a continuidade das atividades agrossilvopastoris em áreas de preservação permanente com áreas rurais consolidadas até 22 de julho de 2008. A sequência de artigos da Seção II do Capítulo 13, que são os artigos numerados de 61 a 65 tratam da recomposição obrigatória mínima em área de preservação permanente, que variam conforme o tamanho do imóvel na data referida e também de acordo com a feição hídrica (nascentes, cursos d'água, lagoas, reservatórios, etc.) e os numerados de 66 a 68 as regras específicas para reserva legal. Assim, há uma flexibilização para os proprietários rurais restaurarem suas áreas protegidas que se encontram degradadas, sendo permitida, em algumas condições, a recomposição apenas parcial das mesmas.

Simultaneamente, a implantação do Cadastro Ambiental Rural (CAR), (conforme artigo 29 da Lei e também o Decreto 7830/2012) busca promover uma melhora na gestão e planejamento ambiental, frente às complexas regras de recomposição. É através dos dados desse cadastro, que é obrigatório para todas as propriedades rurais, que os órgãos do Poder Público realizarão as ações de controle e monitoramento da vegetação nativa, planejamento econômico e combate ao desmatamento (BRASIL, 2012).

Quanto a definição de áreas prioritárias para restauração, a legislação federal não remete diretamente a definição de quais seriam tais áreas ou os critérios para sua definição. Ao se fazer uma busca pelo termo na legislação, nota-se que o termo "prioritária" (no sentido de indicar quais seriam aquelas áreas identificadas como tal) aparece ao longo do texto, referindo -se à:

a) Exclusão de áreas para fins de redução de área de Reserva Legal na Amazônia Legal;

Art. 13. Quando indicado pelo Zoneamento Ecológico-Econômico - ZEE estadual, realizado segundo metodologia unificada, o poder público federal poderá:

I - reduzir, exclusivamente para fins de regularização, mediante recomposição, regeneração ou compensação da Reserva Legal de imóveis com área rural consolidada, situados em área de floresta localizada na Amazônia Legal, para até 50% (cinquenta por cento) da propriedade, excluídas as áreas prioritárias para conservação da biodiversidade e dos recursos hídricos e os corredores ecológicos; (BRASIL, 2012). [...]

b) Indicação de apoio para proprietários que detenham imóveis em zona de

#### amortecimento de Unidades de Conservação de Proteção Integral

Art. 41. É o Poder Executivo federal autorizado a instituir, sem prejuízo do cumprimento da legislação ambiental, programa de apoio e incentivo à conservação do meio ambiente, bem como para adoção de tecnologias e boas práticas que conciliem a produtividade agropecuária e florestal, com redução dos impactos ambientais, como forma de promoção do desenvolvimento ecologicamente sustentável, observados sempre os critérios de progressividade, abrangendo as seguintes categorias e linhas de ação: (Redação dada pela Lei nº 12.727, de 2012). [...]

§ 6º Os proprietários localizados nas zonas de amortecimento de Unidades de Conservação de Proteção Integral são elegíveis para receber apoio técnico-financeiro da compensação prevista no art. 36 da Lei nº 9.985, de 18 de julho de 2000, com a finalidade de recuperação e manutenção de áreas prioritárias para a gestão da unidade (BRASIL, 2012).

[...]

c) Indicação de áreas prioritárias para compensação de reserva legal.

Art. 66. O proprietário ou possuidor de imóvel rural que detinha, em 22 de julho de 2008, área de Reserva Legal em extensão inferior ao estabelecido no art. 12, poderá regularizar sua situação, independentemente da adesão ao PRA, adotando as seguintes alternativas, isolada ou conjuntamente:

[...]

- § 6º As áreas a serem utilizadas para compensação na forma do § 5º deverão:
	- I ser equivalentes em extensão à área da Reserva Legal a ser compensada;

II - estar localizadas no mesmo bioma da área de Reserva Legal a ser compensada;

III - se fora do Estado, estar localizadas em áreas identificadas como prioritárias pela União ou pelos Estados.(BRASIL,2012)

d) Detalhamento do parágrafo anterior, no que diz respeito ainda à

priorização de áreas para compensação de reserva legal.

 $\S 7^{\circ}$  A definicão de áreas prioritárias de que trata o § 6<sup>°</sup> buscará favorecer, entre outros, a recuperação de bacias hidrográficas excessivamente desmatadas, a criação de corredores ecológicos, a conservação de grandes áreas protegidas e a conservação ou recuperação de ecossistemas ou espécies ameaçados. (BRASIL, 2012)

### **Decreto Federal 5092/2004**

O Decreto 5.092, de 21 de maio de 2004 (BRASIL, 2004), definiu que o Ministério do Meio Ambiente (MMA) deveria definir as regras para identificação de áreas prioritárias para a conservação, utilização sustentável e repartição dos benefícios da biodiversidade, através de portaria ministerial. Com isso, abriu-se caminho para que tais áreas viessem a ser definidos por outros instrumentos normativos.

#### **Portaria MMA 126/2004**

Por meio da Portaria 126, de 27 de maio de 2004 (MMA, 2004), o Ministério do Meio Ambiente estabeleceu que as áreas prioritárias são as mesmas apresentadas no mapa intitulado "Áreas Prioritárias para a Conservação, Utilização Sustentável e Repartição de Benefícios da Biodiversidade Brasileira", publicado pelo Ministério do Meio Ambiente em novembro de 2003 e reeditado em maio de 2004.

Tal mapa inclui áreas três áreas no interior da UGRHI 22, conforme mostrado na Figura 1.

Figura 1 – Delimitação das áreas prioritárias para conservação, utilização sustentável e repartição de benefícios da biodiversidade brasileira, definidaspela Portaria MMA nº 126/2004

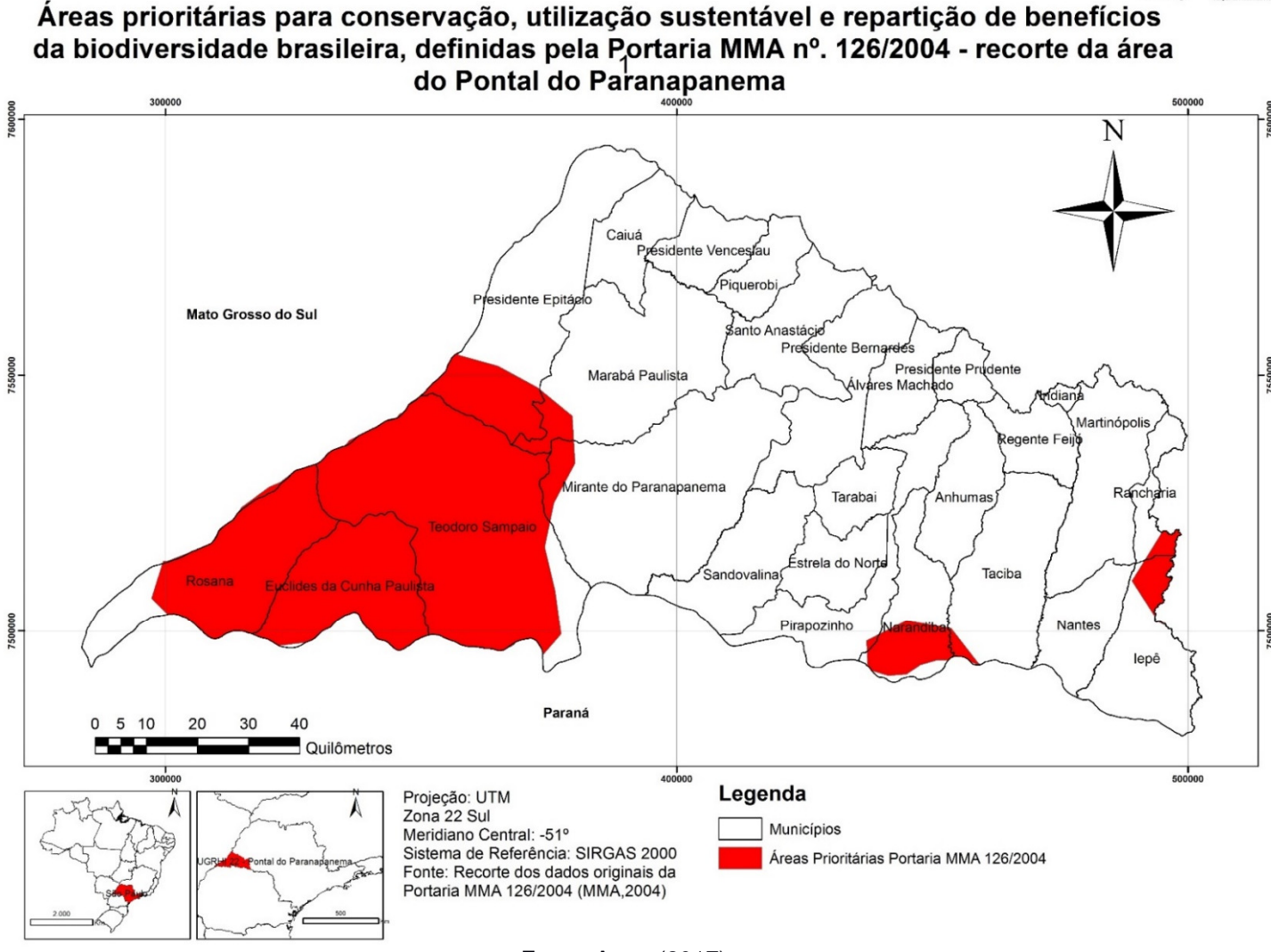

Fonte: Autor (2017)

Unesp<sup>er</sup> WAND DE MESQUITA FLHOT

#### **2.1.2 Normas Estaduais Paulistas**

#### **Lei Estadual 15.684/2015 e Decreto Estadual 61.792/2016**

No âmbito de seu território, o Estado de São Paulo optou por também aprovar uma lei específica para aplicação da lei florestal. Assim, em 14 de janeiro de 2015 foi publicada e Lei 15.684. No que diz respeito ao tema "áreas prioritárias" não houve acréscimo de informações, sendo mantidas as principais normas da legislação federal, e estabelecendo algumas regras específicas. Justamente por algumas dessas regras, houve a interposição de uma Ação Direta de Inconstitucionalidade (ADIN TJ/SP n° 2100.850 de 30/05/2016), no âmbito da qual foi concedida liminar que suspende a vigência e eficácia da lei. (SÃO PAULO, 2015).

O respectivo decreto, que regulamenta a lei, traz algumas diretivas quanto a "áreas prioritárias", sempre se referindo à Reserva Legal, seja ela no interior do próprio imóvel (Reserva Legal própria – artigo 8º) ou na forma de compensação (Reserva Legal de Compensação – artigo 10).

**Artigo 8º -** A Secretaria do Meio Ambiente deverá aprovar a localização da Reserva Legal cadastrada no SICAR-SP, no interior do imóvel rural, levando em consideração os remanescentes de vegetação nativa existentes, bem como os seguintes estudos e critérios:

I - a formação de corredores ecológicos com outra Reserva Legal, com Área de Preservação Permanente, com Unidade de Conservação ou com outra área legalmente protegida;

II - áreas prioritárias para proteção e recomposição de vegetação nativa, indicadas em Planos Diretores, planos de recuperação ou Planos de Bacias Hidrográficas onde se localiza o imóvel;

III - áreas indicadas no Zoneamento Ecológico-Econômico para a conservação da biodiversidade e para a execução de projetos de recomposição ambiental;

IV - áreas de maior importância para a conservação da biodiversidade, conforme regulamentação específica;

V - áreas de maior fragilidade ambiental, sendo estas:

a) áreas de até 50 metros ao redor de nascentes e olhos d´água intermitentes;

b) várzeas e veredas;

c) outras áreas que apresentam fragilidade em função de criticidade hídrica, suscetibilidade a erosão, instabilidade geológica, ou declividade acentuada, conforme regulamentação específica.

[...]

**Artigo 10 -** No território paulista são áreas prioritárias para compensação de Reserva Legal, de imóveis localizados em outros Estados da federação ou no Distrito Federal, as áreas descritas no artigo 8º deste decreto. (SÃO PAULO, 2016)

Ressalta-se que mesmo com a existência das normas, a sua não

aplicação em virtude da suspensão dada à lei e decreto torna as mesmas pouco efetivas, no momento, para a definição das áreas prioritárias.

#### **Programa Nascentes**

No âmbito de suas ações, o Estado de São Paulo instituiu por meio do Decreto Estadual nº. 60.521, 5 de junho de 2014, o Programa Mata Ciliar, com o objetivo de ampliar a proteção e conservação dos recursos hídricos e da biodiversidade, por meio da otimização e direcionamento de investimentos públicos e privados para proteção e recuperação de matas ciliares, nascentes e olhos-d'água; para proteção de áreas de recarga de aquífero; para ampliação da cobertura de vegetação nativa em mananciais, especialmente a montante de pontos de captação para abastecimento público; para plantios de árvores nativas e melhoria do manejo de sistemas produtivos em bacias formadoras de mananciais de água (SÃO PAULO, 2014).

O Programa passou por aprimoramentos com o tempo, até que em 2015 passou-se a oficialmente chamar "Programa de Incentivos à Recuperação de Matas Ciliares e à Recomposição de Vegetação nas Bacias Formadoras de Mananciais de Água – Programa Nascentes".

Para o cumprimento de suas metas, que implicam na restauração de áreas ciliares, cita-se em especial a possibilidade de conversão de obrigações de reposição florestal (via de regra, Termos de Compromisso de Recuperação Ambiental) para uma unidade denominada "Árvore-Equivalente", desde que atendidos os critérios, permitindo que o compromissário possa escolher e contratar projetos para sanar seus passivos ambientais, desde que devidamente aprovados e elencados pelo Comitê Gestor do Projeto.

A área de abrangência prioritária do Programa Nascentes, foi definida pela Resolução Conjunta SMA/SSRH nº 1/2014como as bacias hidrográficas estudadas no Plano Diretor de Aproveitamento de Recursos Hídricos para a Macrometrópole Paulista, bem assim no Plano de Ação da Macrometrópole Paulista (SMA/SSRH, 2014).

### **Resolução SMA 7/2017**

A Resolução SMA 7/2017 (SMA, 2017), ao definir a forma de cálculo para compensação de pedidos de autorização para supressão de vegetação nativa, corte de árvores isoladas e intervenção em APP, estabelece que esta depende de diversos fatores, tais como localização de mananciais de água para abastecimento público, na relação entre a demanda e a disponibilidade hídrica nas bacias hidrográficas, nas áreas de vulnerabilidade do aquífero, nas áreas prioritárias para o Programa Nascentes (definidas pela Resolução Conjunta como aquelas de captação de água na região metropolitana), no Inventário Florestal da Vegetação Nativa do Estado de São Paulo e nas categorias de importância para a manutenção e para a restauração da conectividade biológica definidas no mapa denominado "Áreas Prioritárias para Incremento para Conectividade", produzido no âmbito do Projeto BIOTA/FAPESP. Ao final, apresenta em seu Anexo, as áreas prioritárias para restauração da vegetação nativa, conforme apresentado na Figura 2

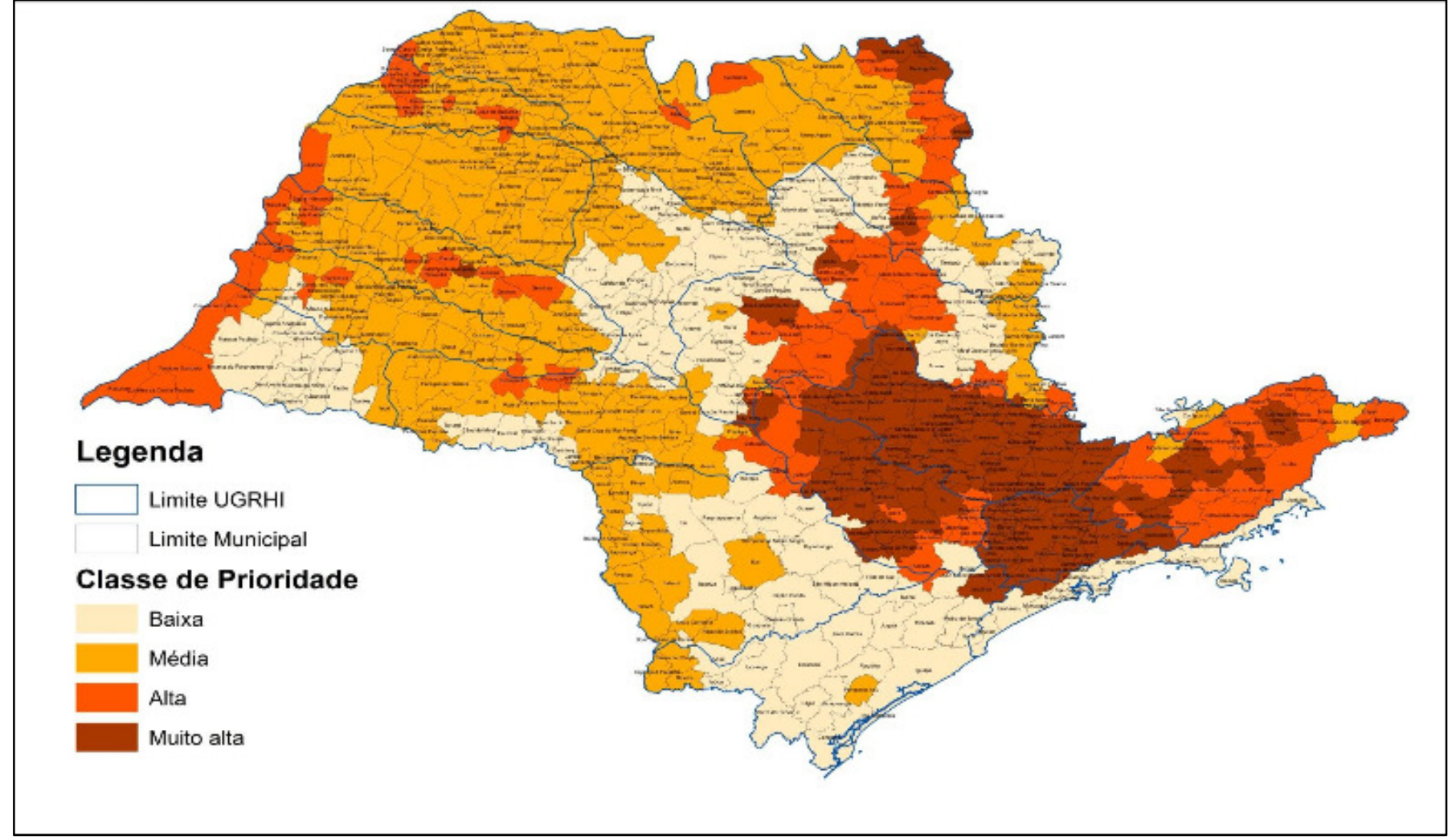

Figura 2 – Áreas prioritárias para restauração da vegetação nativa, segundo a Resolução SMA 7/2017.

Fonte: SMA (2017)

### **RESOLUÇÃO SMA 10/2014.**

Ainda no âmbito estadual, a Secretaria de Estado do Meio Ambiente (SMA-SP) lançou uma série de Resoluções, criando "Áreas Sob Especial Proteção" (ASPE), que representam um esforço integrado de planejamento, conservação, apoio ao desenvolvimento sustentável, fiscalização, monitoramento e estudos, que podem impulsionar a criação de unidades de conservação e de outras áreas protegidas. Ao total foram criadas três áreas, todas na região Oeste do Estado de São Paulo, destacada como prioritárias para aprofundar estudos sobre conservação da biodiversidade (SÃO PAULO, 2014).

Especificamente, a Resolução SMA 10/2014 criou a Área Sob Proteção Especial do Pontal do Paranapanema – ASPE do Pontal do Paranapanema, com área de 58.586 hectares, interceptando os municípios de Marabá Paulista, Mirante do Paranapanema, Presidente Epitácio, Sandovalina, Teodoro Sampaio, Euclides da Cunha Paulista e Rosana. Os trabalhos do IPE, e em especial, o chamado "Mapa dos Sonhos" foi utilizado como base para a definição dessa ASPE.

A Figura a seguir mostra os limites da ASPE.

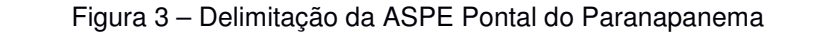

Área Sob Especial Proteção do Pontal do Paranapanema, conforme Resolução SMA 10/2014

**Unesp**<sup>&</sup> VINTERSIDADE ESTADUNG

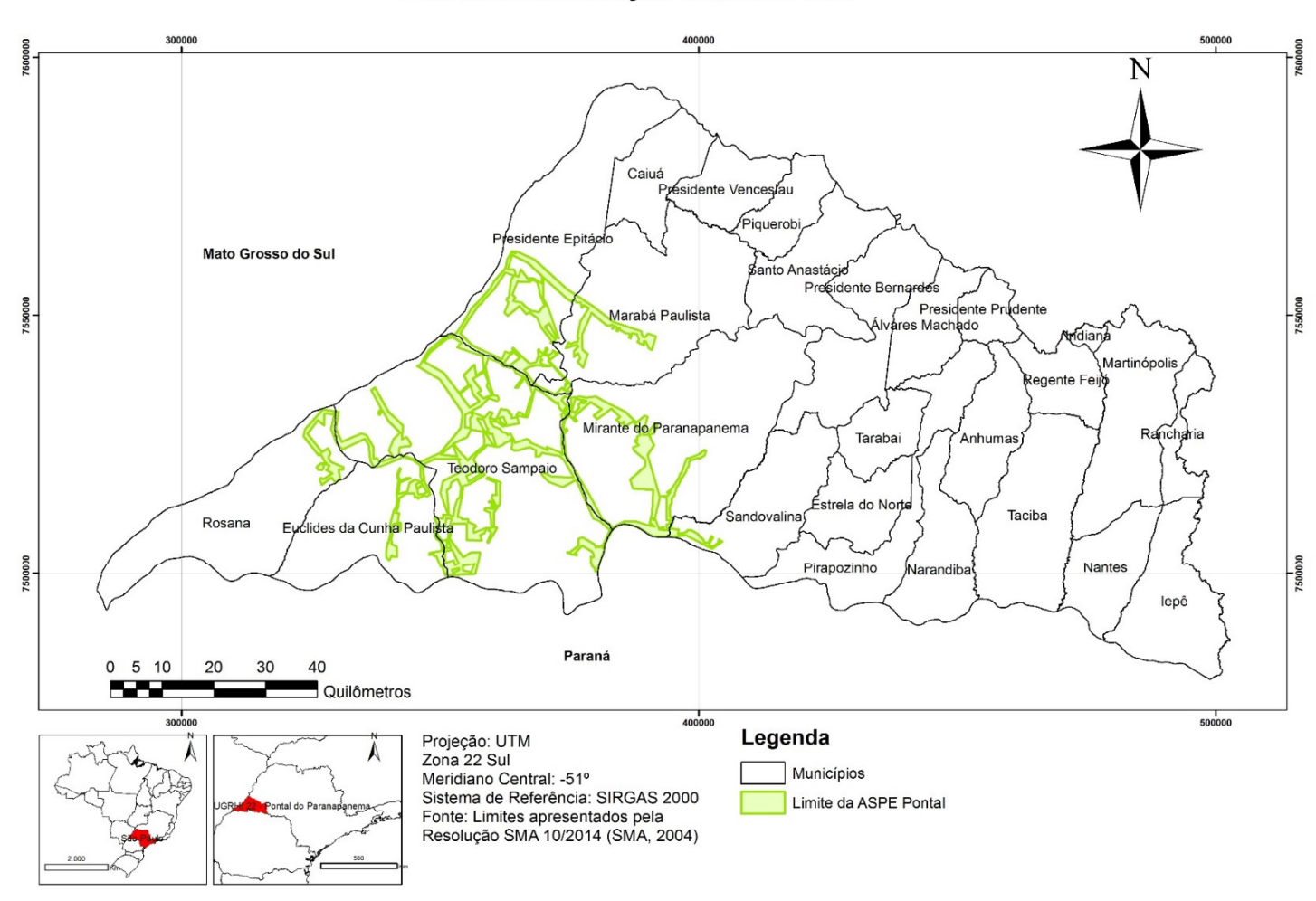

Fonte: Autor (2017)
#### **Resolução SMA 32/2014**

A Resolução SMA 32/2014 constitui a norma mais importante no que diz respeito a restauração ecológica no Estado de São Paulo. Nela, estão definidas as diretrizes e orientações para a elaboração, execução e monitoramento de projetos, além de critérios e parâmetros para avaliar seus resultados e atestar sua conclusão (SMA, 2014).

No que diz respeito à definição de áreas prioritárias, há duas menções a elas no texto, sendo as mesmas praticamente na sequência, no mesmo artigo 5:

**Artigo 5° -** São consideradas prioritárias, levando-se em conta o objetivo e o contexto regional do Projeto de Restauração Ecológica, e respeitada legislação específica, as áreas:

I - relevantes para a conservação de recursos hídricos, em especial aquelas no entorno de nascentes e olhos d'água, perenes ou intermitentes;

II - com elevado potencial de erosão dos solos e acentuada declividade do terreno;

III - que promovam o aumento da conectividade da paisagem regional;

IV - que ampliem ou melhorem a forma de fragmentos de vegetação nativa;

V - localizadas em Unidades de Gerenciamento de Recursos Hídricos - UGRHI com baixa cobertura vegetal nativa;

VI - localizadas em zonas de recarga hídrica;

VII - localizadas em Unidades de Conservação e zonas de amortecimento;

VIII - consideradas relevantes para fins de restauração ecológica em Zoneamento Ecológico-Econômico.

§ 1º - Nas Unidades de Gerenciamento de Recursos Hídricos em que houver Plano Diretor ou de Bacias determinando as áreas prioritárias para a restauração ecológica, deverão ser consideradas as áreas indicadas pelo Plano.

Como será visto adiante, o Plano de Bacias do CBH-PP indica áreas prioritárias para restauração ecológica no interior da bacia.

# **2.1.3 Análise da efetividade das leis e normas de restauração ecológica**

Além da parte regulatória, para a execução deste trabalho foram considerados referências que discutem a efetividade das normas de preservação ou de restauração.

Em Brancalion et al (2016) ao se realizar uma análise mais aprofundada sobre a Lei Federal 12.651/2012, a qual é chamada pelos autores de Lei de Proteção da Vegetação Nativa (LPVN), é afirmado que sua implantação é essencial para a recuperação das florestas em áreas protegidas de propriedades rurais, para que possam ser garantidos os serviços ambientais por elas prestados. Cita ainda alguns avanços - como a criação do CAR, dos programas de regularização ambiental, a possibilidade de implantação de programas de pagamentos por serviços ambientais - mas também retrocessos,

citando a redução das faixas de recomposição da vegetação, a forma de medição de APP a partir do leito regular de cursos d'água, as normais mais flexíveis para reserva legal, entre outras. O mesmo autor cita ainda algumas incertezas, com a necessidade de regulamentações a serem definidas por cada estado do país para sua aplicação.

Garcia et al (2016) afirma em seu estudo que cita diversos pontos negativos e positivos da legislação, que a Lei 12651/12 alterou negativamente o regime de proteção de APP e Reserva legal, que são dois institutos muito importantes ambientalmente. Além disso, utilizou conceitos tecnicamente falhos e imprecisos (leito regular, nascentes e olhos d'água intermitentes, entre outros) e também incorporou temas externos à sistemática ambiental (módulo fiscal, área consolidada, etc). Ainda, citam que as disposições transitórias estabelecem situações que podem ser prorrogadas ou tornadas permanentes de fato com futuras alterações legislativas.

Lofti (2017) pondera ainda sobre a existência de Ações Diretas de Inconstitucionalidade, e da ocorrência de críticas sobre a excessiva flexibilização da lei, afirmando que a lei não é de fácil aplicação e ainda carece de regulamentações para que se viabilize a proteção ambiental e a recuperação de passivos florestais. De fato, em nível federal, prevalece ainda a necessidade de julgamento de Ações Direta de Inconstitucionalidade (ADI) de nº4901, 4902 4903 e 4907, e ainda da Ação Direta de Constitucionalidade (ADC) de nº 42. Conforme notícia divulgada no site do Supremo Tribunal Federal (STF http://www.stf.jus.br/portal/cms/verNoticiaDetalhe.asp?idConteudo=355704), de meados de setembro do presente ano, a corte iniciava o julgamento das ações. Quanto ao Cadastro Ambiental Rural o mesmo encontra-se implantado, porém o prazo para inscrição vem sendo reiteradamente prorrogado, sendo que nos dias atuais a data limite é o último dia de 2017. Cita-se ainda, agora em nível estadual paulista, também a existência uma ação (ADI 2100850- 72.2016.8.26.0000) que suspendeu a implantação dos Programas de Regularização Ambiental das propriedades paulista e ainda encontra-se pendente de decisão.

Sobre as normas, Durigan (2010) pondera que na tentativa de ampliar as áreas restauradas, um conjunto de normas cada vez mais estritas tem sido criado no Brasil, tornando mais complexa a restauração ecológica, ao passo que

outras formas de promovê-la, como o oferta de sementes e mudas e políticas públicas de incentivo são praticamente ausentes. Já Brancalion et al (2010) afirmam o oposto. Ao estudar a resolução paulista de restauração ecológica, a entenderam como um mecanismo legítimo de política pública ambiental e de proteção. Para os autores, as normas apontam o caminho a ser seguido para que as ações de restauração ecológica alcancem níveis aceitáveis de efetividade, promovem aumento na oferta e diversidade de espécies de mudas nativas, além de serem a forma mais efetiva de atuação dos órgãos públicos para promoção de ações de restauro.

Quanto às prioridades para restauração ecológica, embora num primeiro momento não sejam definidas objetivamente quais as áreas que são consideradas prioritárias, na legislação são encontradas diretrizes sobre como elas devem ser definidas e os instrumentos em que devem ser utilizadas.

Na medida em que a legislação passa a ser aplicada pelos estados, e, falando especialmente do estado de São Paulo, passa a haver um maior grau de definição de áreas prioritárias. De fato, a regionalização dessa definição, como ocorreu pela SMA ao aprovar as ASPEs, permite a definição mais adequada de áreas mais relevantes, o que seria mais difícil de ocorrer em nível federal, em que a norma deve tratar de temas mais abrangentes. Acrescenta-se que leis e decretos, por serem materiais predominantemente da área jurídica, possivelmente não são tão eficazes quanto documentos elaborados por órgãos propriamente ligados à temática, tais como as portarias e resoluções mencionadas, de caráter eminentemente técnico.

Por fim, cita-se Plano de Bacia Hidrográfica como outro instrumento que pode ser utilizado para esta finalidade, o que inclusive ocorre com o Plano de Bacias do Comitê de Bacias do Pontal do Paranapanema (CBH-PP), como será visto no capítulo 3.

# **2.2 RESTAURAÇÃO ECOLÓGICA: IMPORTÂNCIA E DEFINIÇÃO DE ÁREAS PRIORITÁRIAS**

Atividades de restauração ecológica vêm sendo aprimoradas com o decorrer dos anos, com a aplicação de conceitos novos e aprimoramento sobre o conhecimento das espécies vegetais nativas brasileiras e dos processos ecológicos envolvidos na formação e manutenção de florestas.

O próprio conceito de restauração ecológica evoluiu e pode ser diverso, de acordo com os objetivos a que se pretende restaurar.

O conceito apresentado pela SER (2004, p.3) restauração ecológica é "o processo de auxílio ao restabelecimento de um ecossistema que foi degradado, danificado ou destruído".

Para Rodrigues et al (2009, p.10) restauração ecológica é

"a ciência, prática e arte de assistir e manejar a recuperação da integridade ecológica dos ecossistemas, incluindo um nível mínimo de biodiversidade e de variabilidade na estrutura e funcionamento dos processos ecológicos, considerando-se seus valores ecológicos, econômicos e sociais".

A Resolução SMA 32/2014 (SMA, 2014) define restauração ecológica como "intervenção humana intencional em ecossistemas degradados ou alterados para desencadear, facilitar ou acelerar o processo natural de sucessão ecológica"

Não somente o conceito de restauração ecológica pode ser descrito de forma diferente, mas também as metodologias de restauro. Rodrigues et al (2009) apresenta a evolução dos conceitos e dos métodos aplicados para a restauração ecológica, dividindo essa evolução em fases. A primeira delas, (até a década de 1980) menos vinculada às concepções teóricas e definida apenas com base em aspectos silviculturais, resultou na implantação de espécies exóticas, sem o caráter sucessional, com o objetivo, geralmente, de recompor áreas objeto de degradação. Com a constatação dos problemas causados especialmente pela implantação de espécies exóticas, na fase 2 buscou-se favorecer o uso de espécies nativas (ainda que não nativas regionais), adotandose critérios sucessionais, e priorizando espécies de rápido crescimento. Na próxima, passou-se a buscar uma "floresta modelo" com um clímax bem definido, incorporando ainda o uso de espécies nativas regionais, com alta diversidade e com a disposição correta das mesmas em campo, conforme suas características. Por fim, a fase atual em que o foco passou a ser a reconstrução dos processos ecológicos responsáveis pela formação de florestas. O autor ainda cita como perspectivas futuras a preocupação com a diversidade genética e a inserção de outras formas de vida no processo de restauração ecológica.

#### **2.2.1 Definição de áreas para conservação e restauração ecológica**

A identificação de áreas prioritárias para a conservação da biodiversidade é uma ação proposta pela Convenção sobre Diversidade Biológica (CDB), assinada em 1992, que representa um esforço mundial para a geração de diretrizes relacionadas à manutenção da biodiversidade, tendo como desafio conciliar o desenvolvimento com a conservação e a utilização sustentável dos recursos naturais (MMA, 2007).

Alterações em larga escala no uso e cobertura do solo estão ocorrendo rapidamente nos trópicos, levando a fragmentação na cobertura vegetal, isolamento, aumento dos efeitos de borda e diminuição da área de vegetação nativa. (METZGER et al 2009). Especificamente, Ribeiro et al (2009) afirmam que paisagens de florestas secundárias altamente fragmentadas são encontradas na região da floresta Atlântica.

Diante da intensa degradação ambiental, contínua fragmentação de habitats, poluição da água, do ar e dos solos, introdução de espécies exóticas e consequente perda de diversidade biológica em todas as escalas, é nítida a crescente preocupação com a conservação de recursos naturais (METZGER E CASATI, 2006).

As estratégias orientadas para a conservação da biodiversidade em todo o mundo têm enfatizado a necessidade de criação de unidades de conservação como o principal mecanismo para preservar amostras significativas de espaços naturais. De fato, as regiões onde se concentram as maiores áreas de remanescentes estão usualmente associadas às atuais unidades de conservação de proteção integral, localizadas principalmente na Mata Atlântica costeira dos Estados de Santa Catarina, Paraná, São Paulo, Rio de Janeiro, Bahia e região serrana do Espírito Santo (PINTO et al, 2006)

Entretanto, pode haver problemas na definição dessas Unidades de Conservação. Metzger e Casati (2006) mostram que usualmente a escolha dessas áreas se dá de forma tendenciosa de modo a proteger áreas supostamente intocadas, o que resulta na distribuição dessas unidades por áreas remotas, em que a exploração econômica não se deu em funções das dificuldades encontradas para tal. Durigan et al (2006) afirmam que as unidades de conservação na natureza têm sido criadas com base em valores como: belezas naturais, potencial para recreação e turismo (inclusive caça), proteção de mananciais, proteção de valores históricos, e interesses políticos combinados com baixo valor da terra. Assim, nem sempre as formas de seleção privilegiam efetivamente as áreas que deveriam ser protegidas de forma a representar a diversidade dos ecossistemas naturais.

Metzger e Casati (2006) apresentam, como forma de sanar esse problema, as seguintes opções: seleção de representantes/indicadores da biodiversidade; definição de metas ou objetivos para a conservação; avaliação das reservas existentes; seleção de novas áreas prioritárias; implementação, viabilização e manejo da rede de reservas.

Soma-se ainda o fato de que não são incomuns, no Brasil, casos de Unidades de Conservação não completamente regularizadas, onde as terras não foram desapropriadas, ou em que não há planejamento ou zoneamento, ou seja, áreas protegidas apenas parcialmente.

Conforme Rodrigues et al (2008), além do pequeno número de remanescentes naturais no Estado de São Paulo, estes ainda têm a sua função de conservação da biodiversidade comprometida, decorrente da intensa fragmentação e da recorrência de perturbações oriundas das áreas agrícolas e urbanizadas do entorno.

Neste sentido, a fragmentação destes remanescentes representa uma das grandes ameaças à conservação dos ecossistemas. Neste processo, os fragmentos tornam-se cada vez mais expostos ao chamado efeito de borda, resultado direto de alterações morfoclimáticas no contato entre os remanescentes e o seu entorno. Dessa forma, a proteção efetiva da integridade dos ecossistemas, em termos de sua estrutura, composição e processos ecológicos, é inferior à área total dos fragmentos. Outro efeito relevante da fragmentação dos habitats naturais, é o isolamento de populações de espécies animais e vegetais, o que restringe trocas gênicas e conduz à perda de variabilidade genética. Tal fato reduz as possibilidades de adaptação das espécies às modificações ambientais, colocando em risco sua sobrevivência e evolução. Ademais, a redução no tamanho e acesso fácil aos fragmentos, possibilita maior incidência de incêndios, invasões biológicas e invasão por caçadores e extratores de plantas (SÃO PAULO, 2011).

Habitats florestais perturbados parecem ser muito mais suscetíveis às invasões biológicas, pois muitas invasoras são heliófitas, encontrando mais

oportunidades de estabelecimento nestes locais modificados. Em geral, fragmentos pequenos de hábitats naturais são mais suscetíveis a invasão biológica do que grandes áreas contínuas (DISLICH, 2002). Jorge et al (2017) afirmam que a diminuição do tamanho dos fragmentos de habitat original, aumenta a relação perímetro-área, incrementando as consequências negativas dos efeitos de borda.

Dentre as estratégias de conservação da biodiversidade remanescente, visando reverter a situação atual, ganham destaque a restauração dos corredores ecológicos interligando os fragmentos naturais na paisagem e a ampliação do número de unidades de conservação de proteção integral, direcionados aos fragmentos de alto valor biológico e/ou sob forte pressão de degradação (DURIGAN et al*.*, 2006).

Portanto, visto que há áreas importantes para restauração ecológica que estão localizadas fora de Unidade de Conservação, programas de recuperação florestal em propriedades particulares são considerados como de extrema relevância para a Mata Atlântica. Considerando a rápida dinâmica do desflorestamento na Mata Atlântica, é imprescindível que estes programas tenham forte embasamento técnico-científico na alocação de metas e recursos. (ARCOVERDE et al, 2011). Analogamente, até mesmo pelas zonas de contato entre os biomas, o mesmo poderia ser dito em relação ao Cerrado.

Portanto, programas de recuperação florestal em propriedades particulares são considerados como de extrema relevância para este bioma. Considerando a rápida dinâmica do desflorestamento na Mata Atlântica, é imprescindível que estes programas tenham forte embasamento técnicocientífico na alocação de metas e recursos. (ARCOVERDE et al, 2011)

Estudos propondo a recuperação de áreas degradadas tem emergido como forma de solucionar os problemas por elas causados. Frente ao avanço do desmatamento observado nos diferentes biomas brasileiros, surgiu a necessidade de preservar os remanescentes de vegetação nativa, mas também recompor antigos fragmentos existentes. (RODRIGUES, 1999).

De acordo com Arcoverde et al (2011), a identificação de áreas prioritárias para a recuperação florestal está estreitamente relacionada com fatores edafo-climáticos, ecológicos e com áreas de influência antrópica atual e potencial. Para tanto, podem ser utilizadas técnicas de reconhecimentos de padrões das variáveis espaciais, a fim de que possam ser ordenadas as áreas mais propícias para projetos de recuperação florestal.

Diferentes trabalhos buscaram reconhecer quais seriam os atributos de áreas prioritárias, seja para conservação ou para a restauração ecológica. Na tentativa de garantir a manutenção da estrutura e dos processos ecológicos dos remanescentes florestais em paisagens, tem-se buscado quais seriam as áreas mais importantes para receber as ações de restauração ecológica. A identificação dessas áreas é o primeiro passo para um plano para a conservação da diversidade biológica, pois permite ordenar os esforços e recursos disponíveis para conservação e subsidiar a elaboração de políticas públicas de ordenamento territorial (SARTORI, 2010).

Diferentes fatores podem ser considerados na definição de áreas prioritárias para restauração ecológica, de acordo com a característica ambiental que se deseje observar.

Durigan et al (2006) trataram do desenvolvimento de um algoritmo para hierarquizar fragmentos de Cerrado em São Paulo de acordo com seu valor biológico, avaliando oitenta e seis fragmentos por meio de quinze indicadores. Os indicadores foram separados em três grupos, conforme mostrados a seguir:

- a) **Aspectos Físicos:** tamanho, representatividade geográfica, conectividade, proteção de mananciais, diversidade de fisionomias, riqueza de espécies lenhosas, número de espécies raras e número de espécies com ocorrência restrita;
- b) **Integridade dos recursos naturais:** presença de espécies invasoras, frequência de incêndios, presença de gado, presença de lixo e corte seletivo;
- c) **Influências externas:** Uso das áreas no entorno e relação perímetro/superfície.

O trabalho de Sartori (2010) buscou definir as áreas prioritárias para favorecer a conectividade entre fragmentos florestais, visando à restauração florestal, utilizando análise multicriterial, em ambiente SIG, com Método da Combinação Linear Ponderada. Nesse trabalho, os dados de entrada para produção do resultado foram: proximidade entre fragmentos de maior área

nuclear; proximidade da cobertura florestal; proximidade da rede hidrográfica; distância aos centros urbanos; erodibilidade; e declividade.

Arcoverde et al (2011) utilizaram informações espaciais (imagens de satélite, mapas de uso, informações sobre uso, dados pluviométricos, de vegetação, de rodovias, e hidrografia e altimetria) para geração de mapa de áreas prioritárias para recuperação florestal a partir de redes neurais artificiais na UGRHI do Rio Paraíba do Sul.

Nossack et al (2011) definiram áreas prioritárias para favorecer a conectividade entre os fragmentos florestais na Bacia Hidrográfica do Rio Capivara-SP visando a restauração florestal. Em seu trabalho foi utilizada a Análise Multicritério, especificamente a Combinação Linear Ponderada, sendo que os dados de entrada foram: tipo de solo, erodibilidade do solo, rede hidrográfica e fragmentos florestais. Em conclusão, afirmam que a metodologia em ambiente SIG é adequada à finalidade proposta no trabalho.

Uezu (2006) realizou um estudo sobre o efeito da fragmentação da Mata Atlântica na população de aves na região do Pontal do Paranapanema, verificando que o tamanho e a qualidade florestal foram os fatores que mais afetaram a quantidade de espécies, o que foi causado pela longa distância entre os fragmentos e pela baixa permeabilidade da matriz, tornando as variáveis locais mais relevantes. Assim, a conclusão foi pela necessidade de se manejar a paisagem, citando, como exemplo a implantação de áreas com sistemas agroflorestais como forma a diminuir o isolamento entre os remanescentes, priorizando os fragmentos maiores que possuem maior diversidade de espécies.

Vetorazzi (2006) apresentou estudo teve como objetivo avaliar o emprego da Avaliação Multicritérios, em ambiente SIG, especificamente por meio da comparação entre os métodos da Combinação Linear Ponderada e da Média Ponderada Ordenada, na geração de mapas de áreas prioritárias à restauração florestal, na bacia do Rio Corumbataí, SP, visando à conservação de recursos hídricos.

Viana e Pinheiro (1998) indicam que os principais fatores que afetam a dinâmica de fragmentos florestais são: tamanho, forma, grau de isolamento, tipo de vizinhança e histórico de perturbações. Ainda, elencam, como mostrado no Quadro 1 as características identificadas por estes autores para identificar áreas prioritárias para restauração.

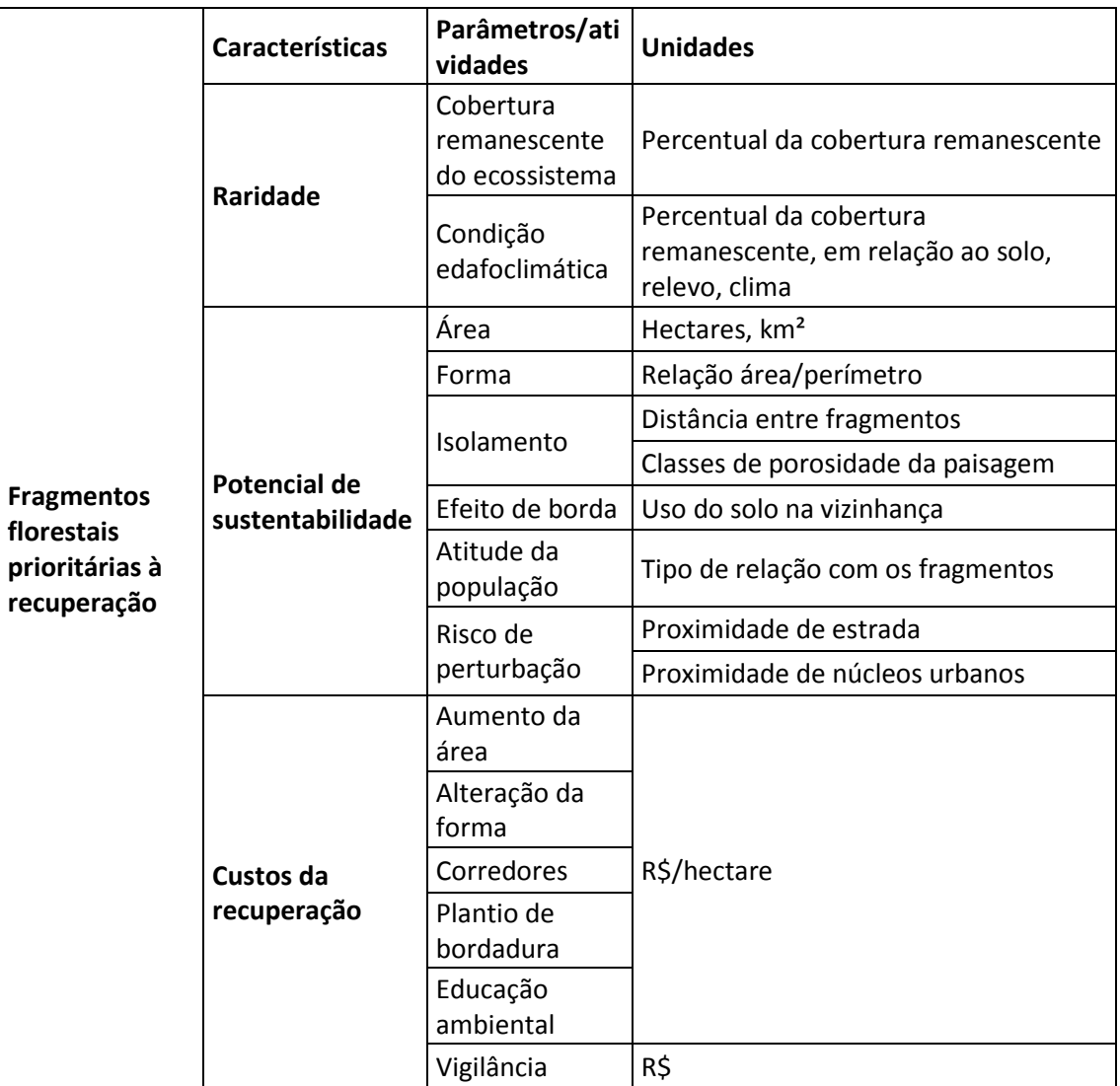

Quadro 1 – Características relevantes para a identificação de fragmentos prioritários a recuperação, parâmetros utilizados e possíveis atividades de recuperação.

Fonte: Viana e Pinheiro (1998)

Jorge et al (2017) realizaram um trabalho para identificação de áreas prioritárias para conservação e, também, para a recuperação no município de Santa Lúcia - SP, em região de ocorrência do Bioma Cerrado. Para conservação, foram consideradas como prioritárias os fragmentos maiores, e com melhores índices de forma. Para a restauração, foram selecionadas áreas de preservação permanente, com ausência de vegetação ou com vegetação exótica e áreas com declividade superior a 15º.

Em síntese, o que se observa é a ampla utilização de SIGs para a identificação de áreas prioritárias, utilizando-se como critérios as classes que melhor representam a áreas de estudo e também os objetivos de cada trabalho,

sejam eles para conservação de recursos hídricos, da biodiversidade ou de outros fatores combinados.

# **3. CARACTERIZAÇÃO DA UGRHI 22**

Anteriormente à apresentação dos materiais e métodos, é importante apresentar algumas características da área de estudo.

A Unidade de Gerenciamento de Recursos Hídricos 22, denominada Pontal do Paranapanema está localizada na região Sudeste do Brasil, na região oeste do Estado de São Paulo (Figura 4). É uma das 22 Unidades Hidrográficas do estado, fazendo divisa com os estados do Mato Grosso do Sul e Paraná.

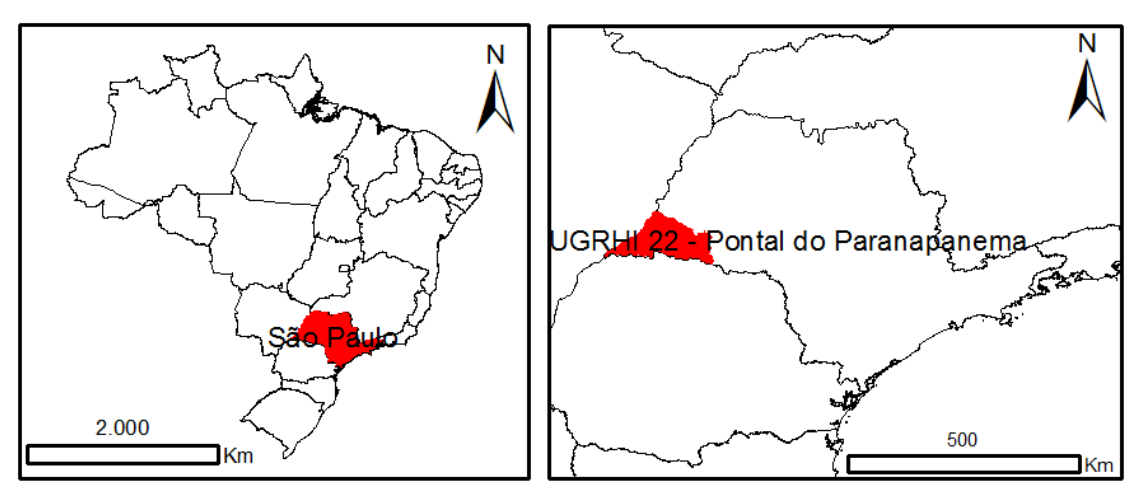

Figura 4 - Localização da UGRHI 22.

Fonte: Autor (2017)

Com 26 municípios inseridos parcial ou totalmente em seu interior (Figura 5), sendo o mais populoso deles o de Presidente Prudente, a UGRHI 22 possui área de pouco mais de 12,3 mil km², com a presença de 417.395 habitantes no interior de sua área (CBH-PP, 2016)

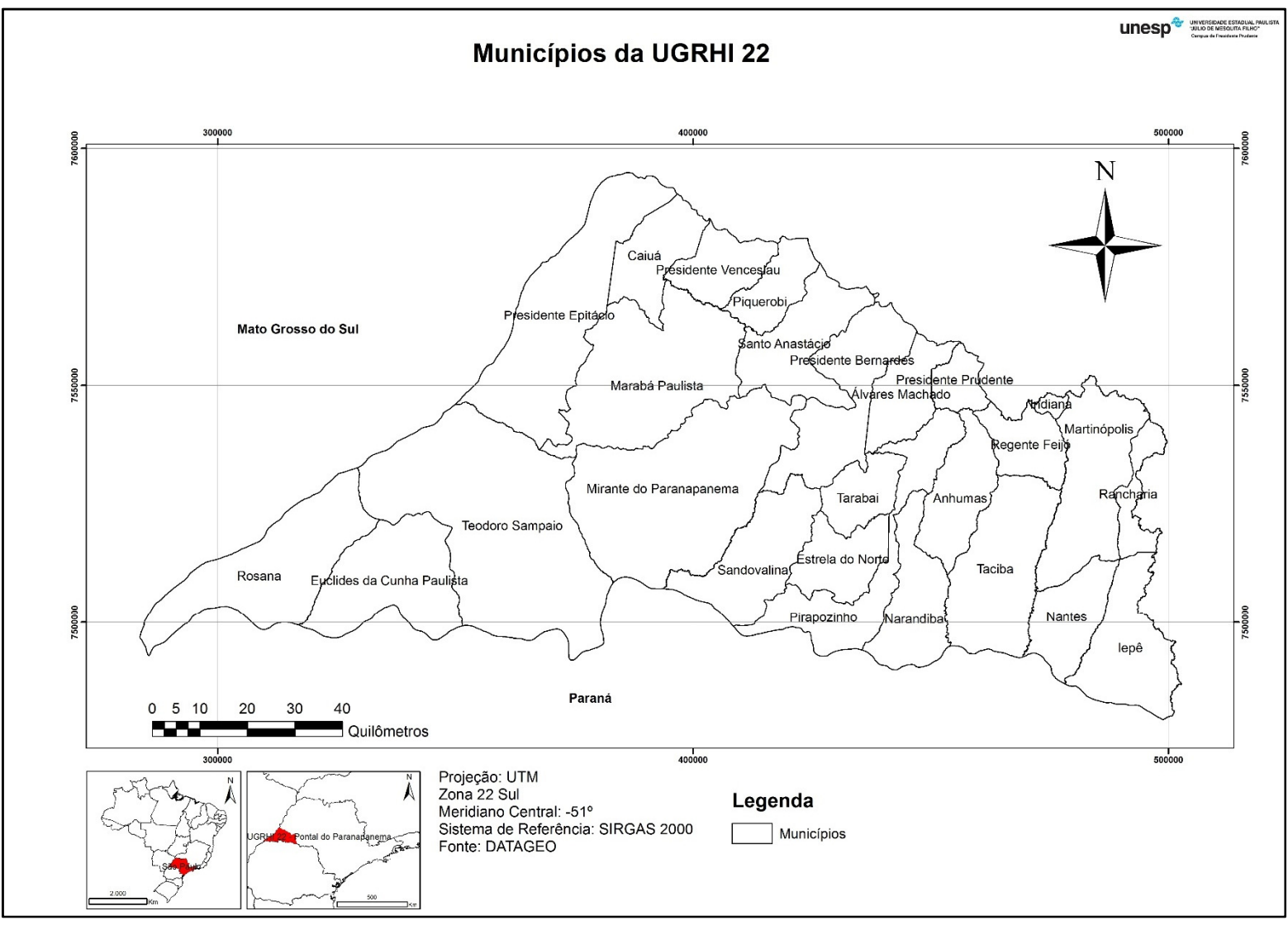

Figura 5 – Municípios da UGRHI 22.

Fonte: Autor (2017)

Como recorte de planejamento, o CBH-PP adotou a divisão em cinco Unidades de Planejamento Hídrico, sendo elas: Santo Anastácio, Laranja Doce, Pirapozinho, Tributários Rio Paraná e Baixo Paranapanema Margem Direita, conforme Figura 6.

A hidrografia tem como principais rios o Rio Paraná, que limita a UGRHI em sua porção oeste, e o Rio Paranapanema, que limita a UGRHI na porção sul. Assim, a área não é uma bacia hidrográfica propriamente dita, visto que tem justamente rios como seu limitante, e não os divisores de água. Em seu interior, os principais rios são os Rios Santo Anastácio, afluente direto do Rio Paraná, e os Rios Laranja Doce e Anhumas, afluentes do Rio Paranapanema. A Figura 7 apresenta a hidrografia da área

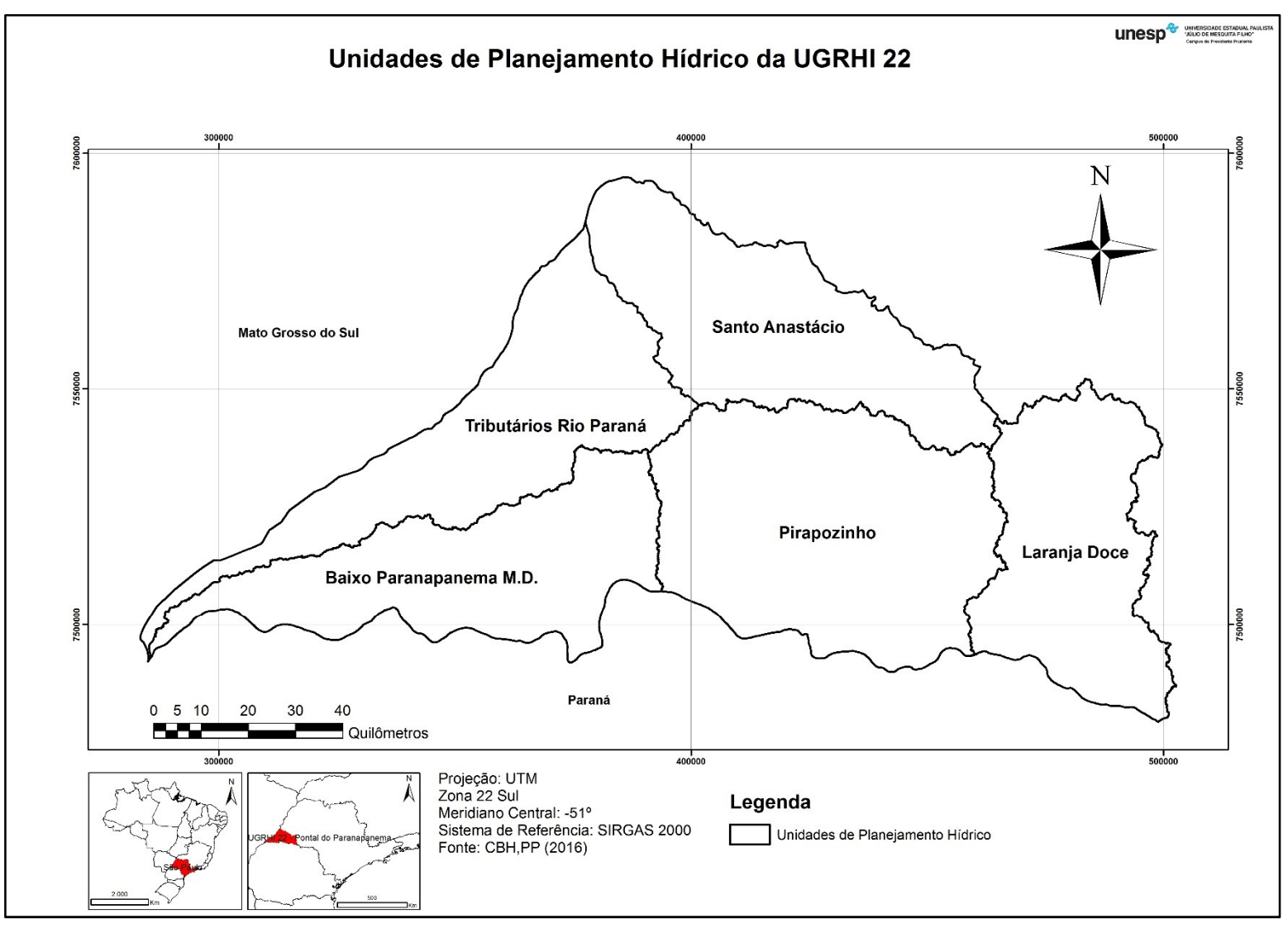

Figura 6 – Unidades de Planejamento Hídrico da UGRHI 22.

Fonte: Autor (2017)

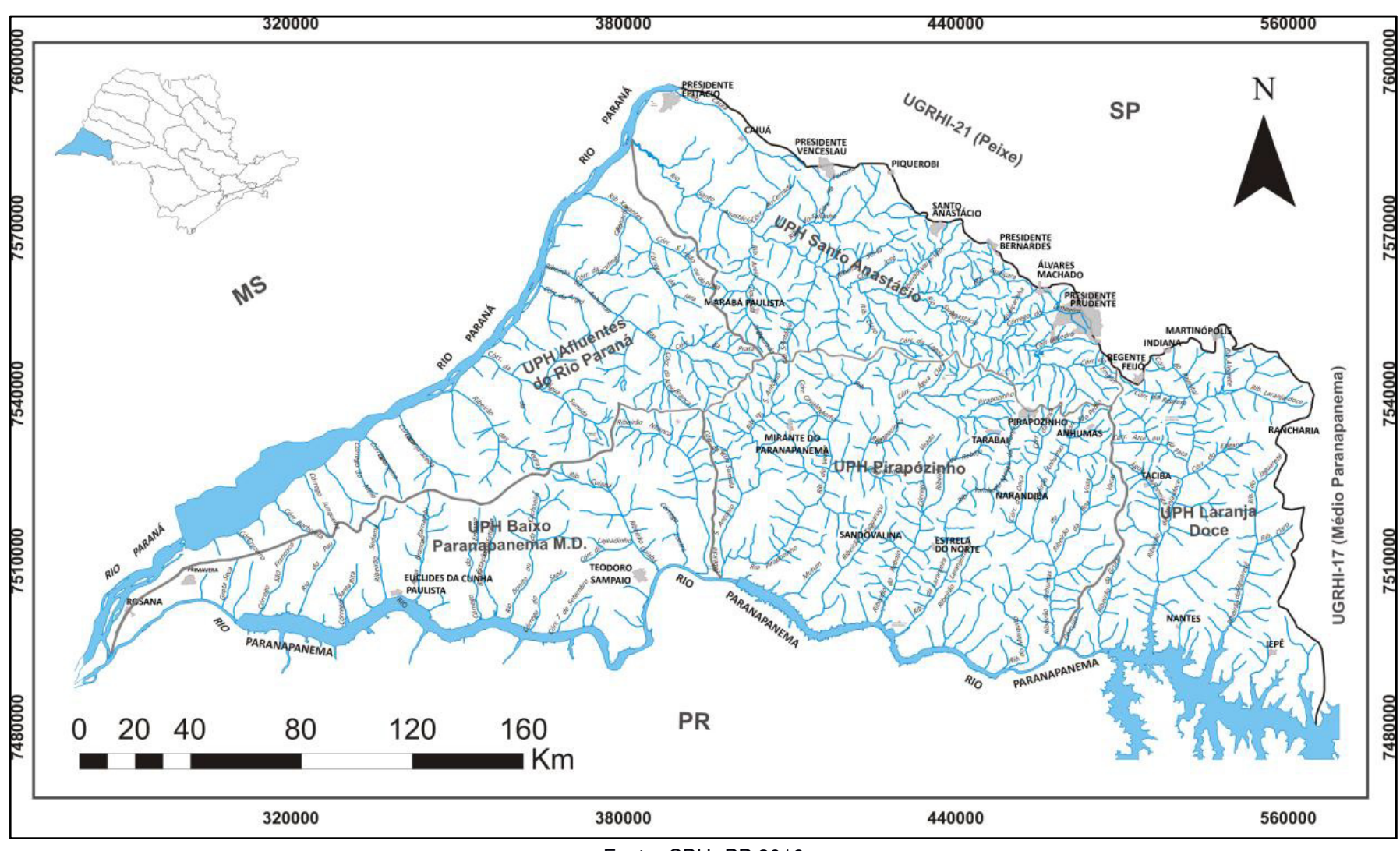

Figura 7 – Hidrografia da UGRHI 22.

Fonte: CBH- PP,2016

Economicamente, tem destaque a presença de usinas de açúcar e álcool, frigoríficos e abatedouros, e, portanto, há extensas áreas cultivadas com pastagens e cana-de-açúcar, além de milho e soja. Observa-se, contudo, um aumento no número de loteamentos e do comércio varejista em algumas cidades que se destacam na prestação de serviços (CBH-RP, 2017)

Associado às atividades econômicas, o uso e cobertura do solo na área possui predomínio de pastagens e culturas temporárias, em especial canade-açúcar. A Figura 8 mostra o dado de uso e ocupação das terras da UGRHI-22, datado de 2012.

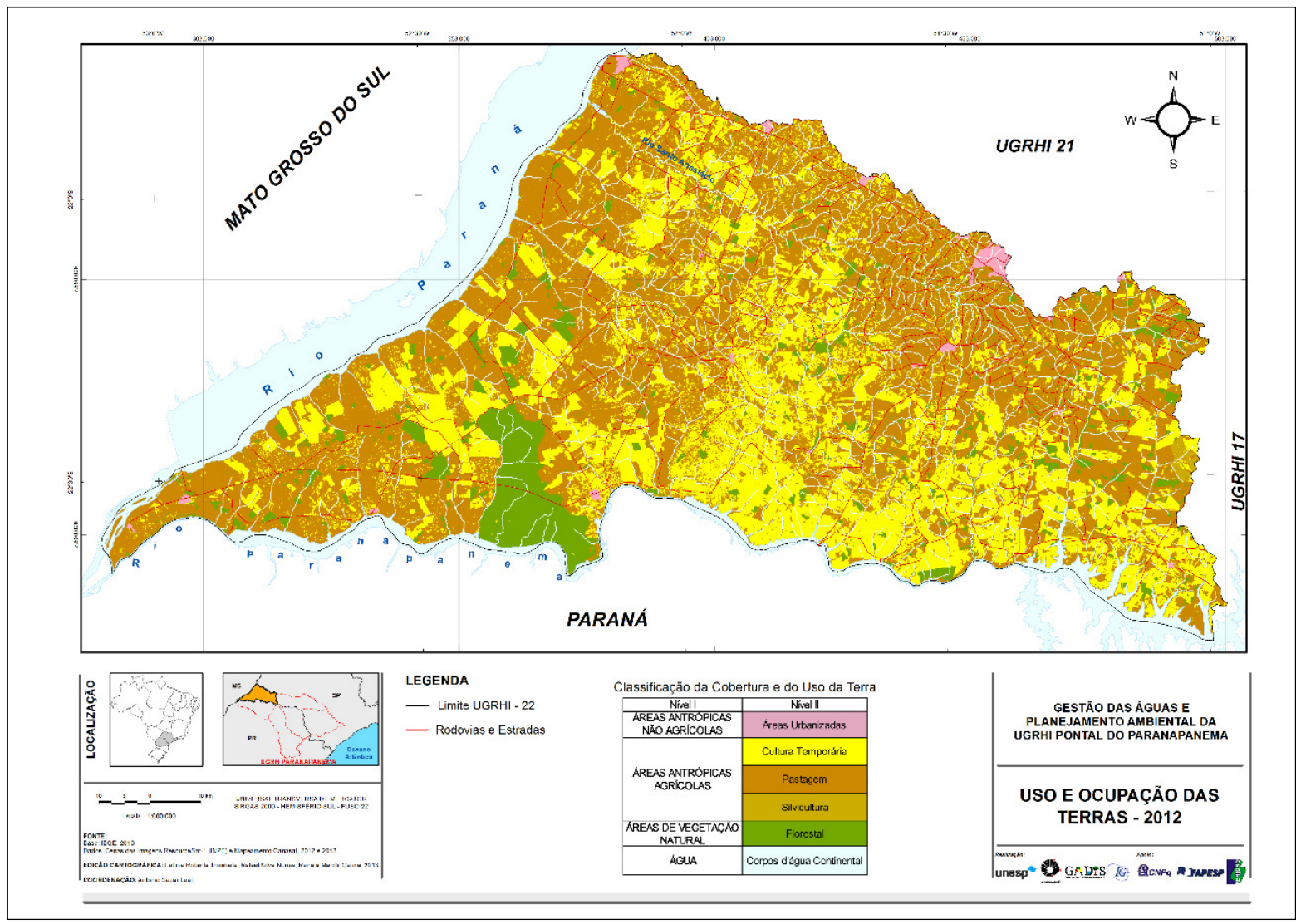

Figura 8 – Cobertura e Uso da Terra na UGRHI 22

No que diz respeito ao clima, a classificação de Köeppen caracteriza a região como tipo Cwa – mesotérmico, de inverno seco, caracterizado por temperaturas médias anuais ligeiramente inferiores a 22º C, com chuvas típicas de clima tropical (LEITE, 1998).

O Pontal do Paranapanema encontra-se inserido na região geomorfológica denominada Planalto Ocidental do Estado de São Paulo, da bacia Sedimentar do Paraná, com colinas amplas de baixa declividade. Seu solo é originário e de predominância de arenito do grupo Bauru, sendo Latossolo o tipo predominante na região. Além da elevada concentração de areias, destacam-se como principais características a baixa fertilidade natural, boa permeabilidade e drenagem excessiva (DITT, 2002).

Boin (2000) afirma que o relevo desta porção do estado mostra forte imposição estrutural, sob o controle de camadas sub-horizontais, com leve caimento para oeste, com cotas entre 250 e 600 metros, sendo o ponto de menor elevação a confluência dos Rios Paraná e Paranapanema, e o de maior elevação o Morro do Diabo, no município de Teodoro Sampaio. O mesmo autor ainda caracteriza os solos do Oeste Paulista, tipificando os como majoritariamente Latossolos e Argissolos e bastante suscetíveis à erosão.

Sobre a vegetação nativa, as informações serão apresentadas no capítulo 5, item 5.1 Vegetação nativa na UGRHI 22.

Leite (1998) apresenta uma perspectiva histórica sobre as ocupações modernas na região, a qual está intimamente ligada ao processo de remoção da vegetação nativa pré-existente e aos conflitos agrários. Segundo o autor, as primeiras ocupações humanas modernas na região se deram no início do século XX, a partir de ferrovia Estada de Fero Sorocabana. A partir dessa estrutura viária surgiram os primeiros municípios e assim, a ocupação das terras locais, especialmente a exploração agropecuária, que, na região, foi associada à inúmeras grilagens de terras que vieram motivar, posteriormente, os conflitos fundiários locais. Feliciano (2013) apresenta também uma perspectiva histórica da ocupação da área, relacionando inclusive a formação das reservas florestais na região (Morro do Diabo – detalhada posteriormente - e a Grande Reserva do Pontal – criada pelo Decreto 13.075 de 1942 e revogada pela Lei nº 12.392, de 23/05/2006) e as influências políticas que favoreceram determinados grupos quando da regularização das terras.

Ainda sobre conflitos agrários, Leonidio (2016), ao descrever os graves conflitos ocorridos na região na década de 1990, aponta para as origens dos problemas nos processos de legitimação das terras no Pontal, cujos reflexos são ainda presentes, mas vendo sendo mitigados com a implantação de assentamos de reforma agrária. Segundo dados do ITESP (Fundação Instituto de Terras do Estado de São Paulo) (ITESP, 2017) a maior parte dos assentos rurais do Estado de São Paulo fica no Pontal do Paranapanema, com 4.600 famílias em 95 assentamentos, em 13 municípios.

Com base nas informações do Sistema de Cadastro Ambiental Rural de São Paulo (SiCAR-SP), a consulta por propriedades com denominação "Assentamentos" com localização na área da UGRHI 22, retornou 82 resultados, mostrado na figura 9..

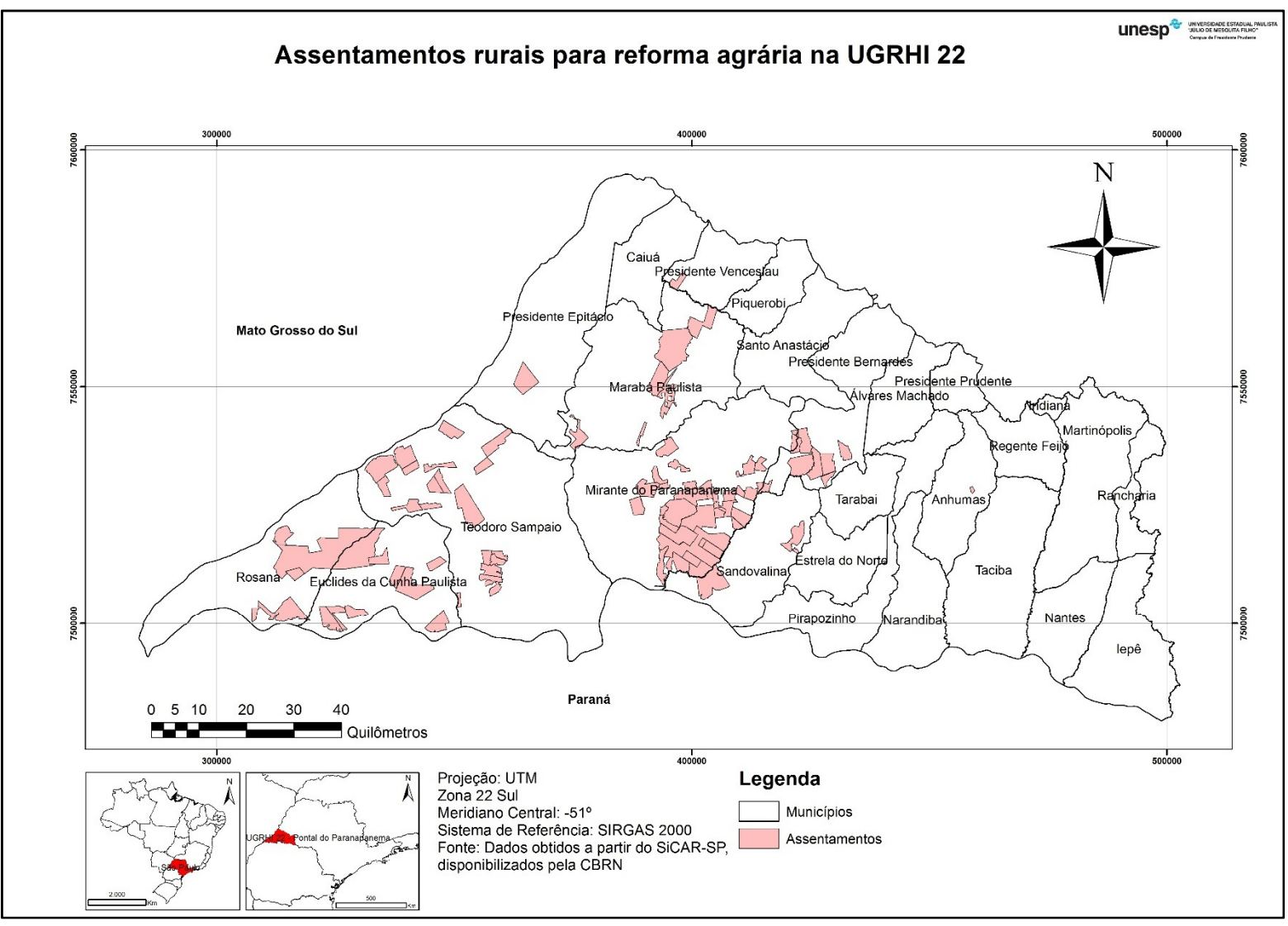

Figura 9 – Assentamentos na UGRHI 22 cadastrados no SiCAR-SP

Fonte: Autor (2017)

Estabelecido este cenário, que apresentou a localização da região com a presença de importantes recursos hídricos, cujo interior apresenta um cenário de ocupações rurais conflituosas, solos frágeis, grandes fragmentos de vegetação mas com baixa cobertura de vegetação nativa (conforme capítulo 5), definir as áreas mais importantes para restauração ecológica nessa região é uma tarefa das mais importantes a serem realizadas nos próximos anos, a qual o presente trabalho se propõe a realizar conforme os materiais e métodos mostrados a seguir.

# **4.MATERIAL E MÉTODO**

Os materiais utilizados nesse trabalho para a definição de áreas prioritárias para restauração ecológica, suas respectivas origens e procedimentos realizados foram os seguintes:

## **4.1 Arquivos em formato vetorial**

**Limite da UGRHI 22:** Obtidos a partir do websig DATAGEO (2016), a partir do arquivo Limites das 22 UGRHI em escala 1:1.000.000.

**Fragilidade natural do solo à erosão:** Elaborado por Trombeta et al (2014), e disponibilizado em: http://bacias.fct.unesp.br/gadis</u>. A escala original do mapa é 1:600.000.

**Vulnerabilidade natural dos aquíferos à poluição:** Obtidos em DATAGEO (2016) e disponível na publicação "Águas subterrâneas no Estado de São Paulo. Diretrizes de utilização e proteção" do Departamento Estadual de Águas e Energia Elétrica (DAEE) do Estado de São Paulo. Não há informação da escala original dos dados.

**APP –:** Mapa de delimitação das áreas de preservação permanente, elaborado por Gonçalves et al (2015) na escala 1:250.000, disponibilizado em: http://bacias.fct.unesp.br/gadis

**Vegetação Nativa - Inventário Florestal:** material fornecido pelo Instituto Florestal (IF, 2010), que apresenta os remanescentes de vegetação existentes no Estado de São Paulo. Disponibilizado por DATAGEO (2016) o mapeamento foi realizado com imagens de satélite datadas de 2008 e 2009, na escala de interpretação 1:25.000.

**Vegetação nativa – GADIS:** material disponibilizado em http://bacias.fct.unesp.br/gadis. Baseia-se nos dados do Inventário Florestal, porém possui algumas alterações frente ao material oficial, como será mostrado adiante. A escala original dos dados é 1:25.000

**Conectividade (BIOTA):** Segundo DATAGEO (2016) este é o dado de incremento de conectividade do Estado de São Paulo em áreas de propriedade privada obtido pela soma das áreas indicadas pelos grupos temáticos (mamíferos, aves, herpetofauna, peixes, invertebrados, flora fanerogâmica, flora criptogâmica, e características da paisagem) para averbação de Reserva Legal

(RL), para criação de Reserva Particular do Patrimônio Natural (RPPN), para restauração de corredores ecológicos na faixa além da legislação vigente, conversão de reflorestamentos de exóticas em formações naturais e ampliação de Áreas de Proteção Ambiental (APA). A legenda indica o número de vezes que uma área foi indicada para uma destas ações, variando de 0 a 8 (número de grupos temáticos). A escala do levantamento é 1:50.000.

**UPHs:** limites das Unidades de Planejamento Hídrico, disponibilizado pelo CBH-PP.

**Unidades de Conservação:** Unidades de Conservação, sejam elas Estaduais Federais ou Particulares, definidas de detalhadas no item 5.1 deste trabalho.

**ASPE:** Área sob Proteção Especial, definida pela já apresentada Resolução SMA 10/2014. Os limites foram obtidos na própria Resolução.

**Limites de propriedades rurais:** obtidos a partir de solicitação à Coordenadoria de Biodiversidade e Recursos Naturais (CBRN) para cessão dos dados em formato vetorial. Utilizado para a obtenção dos limites de assentamentos.

**Áreas urbanas:** Mancha de áreas construídas do Estado de São Paulo, produzido pela SMA/CPLA, a partir da classificação de imagens do ano de 2005, na escala 1:50.000. Obtido em DATAGEO (2016).

Uso e ocupação da terra - GADIS: obtido em http://bacias.fct.unesp.br/gadis, Segundo GADIS (2016), o mapeamento foi elaborado a partir da classificação de imagens de satélite datadas de 2012 e a comparação com dados de outras fontes, seguindo a metodologia proposta pelo IBGE.

O quadro a seguir apresenta uma síntese dos dados utilizados, suas origens e escalas originais, quando disponíveis.

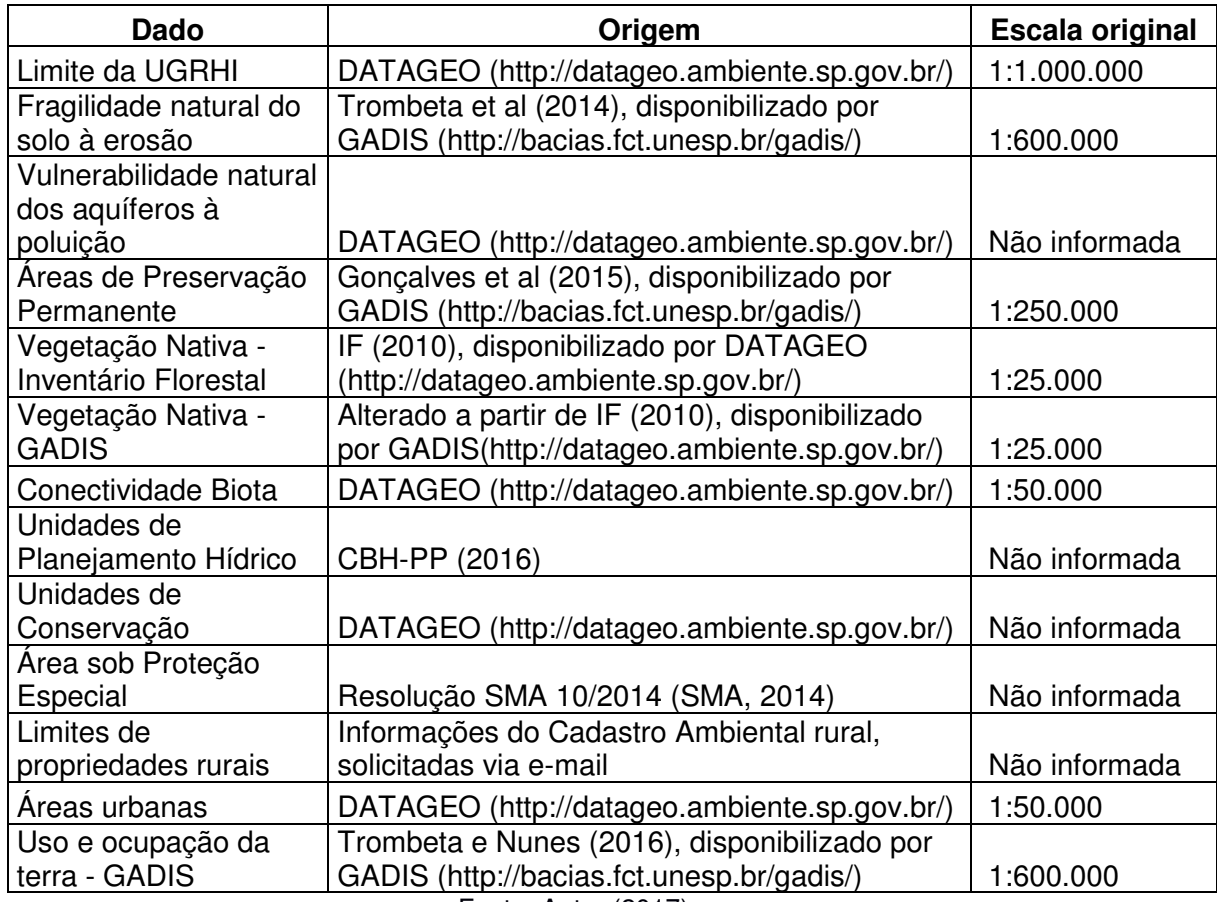

Quadro 2 -Dados utilizados, com suas respectivas origens e escalas originais

Fonte: Autor (2017)

## **4.2 Definição das variáveis utilizadas**

Uma vez que a escolha dos dados de entrada é uma condição fundamental para a obtenção do resultado final, faz-se um breve esclarecimento sobre cada um deles.

Em relação ao meio físico, os dados utilizados foram aqueles referentes à Fragilidade Natural à Erosão, uma vez que problemas erosivos se configuram um dos graves problemas ambientais da área de estudo (LEAL, 2000). Também, foi utilizada a informação de Vulnerabilidade Natural de aquíferos à poluição, considerando que uma porção representativa do abastecimento público é feito a partir da captação de águas subterrâneas. Ainda, utilizou-se o mapa de APPs, visando a proteção das áreas marginais dos cursos d'água.

No que diz respeito ao meio biótico, os dados de entrada referem-se ao Inventário Florestal, que foi o material base para a definição das distâncias e dimensões de fragmentos. Não se utilizou ferramentas que gerariam informações de forma (relação perímetro-área, por exemplo), pela maior complexidade que essa informação traria ao presente estudo. Ainda, foi utilizado o material de Conectividade, que classificou as áreas em função de oito classes temáticas relacionadas à fauna e à flora.

Já em relação ao meio antrópico, utilizou-se as informações relacionadas aos usos e/ou definições realizadas pelo homem que torna tais áreas mais sensíveis ou importantes para serem objeto de projetos de restauração ecológica. Os dados foram organizados sob uma única classe, denominada "Antrópico", a qual continha dados referentes à diferentes instrumentos que indicavam áreas consideradas prioritárias para restauração ecológica. Assim, foram incluídas nessa classe as Unidades de Conservação, que, se degradadas, deveriam ter prioridade nas ações, além de áreas definidas por instrumentos normativos, como a ASPE-Pontal do Paranapanema. Foram também incluídas as indicações do plano de bacia do CBH-PP, quais sejam: UPH Rio Santo Anastácio, entorno das áreas do Parque Estadual Morro do Diabo, Assentamentos Rurais e Várzea do Rio Paranapanema.

Por fim, uma observação em relação à escala do resultado final. Os dados de entrada possuem diferentes valores de escala, alguns com escala pequena, como os ligados ao meio físico e outros com escala maior, inclusive com o dado da presença de vegetação nativa, em escala 1:25.000. Para compatibilização com a escala utilizada pelo pelos Planos de Bacias, foi escolhida a escala 1:250.000, em função da sugestão feita pela Deliberação CRH 146/2012 (CRH, 2012). Assim, em função da escala, o pixel terá dimensão de 50 metros (equivalente a 0,2 mm na escala 1:250.000).

#### **4.3 Programas utilizados**

**ArcGIS 10.3** – este é uma plataforma comercializada pela empresa ESRI que constitui uma plataforma que permite operações e análises de dados espaciais em ambiente de Sistema de Informação Geográfica, geração de mapas, entre outras funções. Tanto a Secretaria de Estado do Meio Ambiente quanto a UNESP possuem licenças que permitiram seu uso.

Assim, passa-se a detalhar os trabalhos feitos no aplicativo ArcGIS, a partir dos dados acima apresentados

59

#### **4.4 Processamento dos dados**

De início, na plataforma ArcGIS, a partir do módulo ArcMap foi definido a projeção Universal Transversa de Mercator (UTM) e o datum SIRGAS 2000 como sendo, respectivamente, o sistema de projeção e o sistema de referência do presente trabalho. A escolha pela projeção UTM se deu pela possibilidade de representação de toda a área de estudo em um único fuso, e pela vantagem de se trabalhar com o metro como unidade de medida. Já a adoção pelo SIRGAS 2000 se deu pelo fato desse ser o sistema de referência oficial do Brasil, conforme Resolução do IBGE nº 1/2005.

A seguir, utilizando do módulo Catalog, os dados de entrada foram sendo carregados. Assim, as informações espaciais listadas no item 4.1 passaram a compor a base de dados que resultaram no resultado final.

## **Hierarquização das áreas**

Para geração da informação de hierarquização de áreas, que precedeu a definição das áreas prioritárias, utilizou-se do módulo ArcToolbox, e no menu "*Overlay"*, selecionou-se a ferramenta *Weighted Sum* (Soma Ponderada). Tal método consiste na sobreposição das camadas (que correspondem às variáveis apresentadas), atribuindo-se pesos diferenciados para cada uma delas e também para cada uma das classes (atributos de cada camada). Ao final, é feito o produto do peso da camada pelo valor do atributo em cada pixel, que somados, geram o resultado síntese, que é o de hierarquização de áreas para restauração ecológica na UGRHI 22.

Seguindo a metodologia de Fragilidade Ambiental de Ross (1994), em que os atributos são classificados em valores de 1 (menos importantes) a 5 (mais importantes), foi feita a conversão dos valores de cada camada em valores números representativos dos graus de priorização. Porém, até se atingir esse ponto, operações com os dados foram realizados, além da questão da atribuição dos pesos.

Via de regra, em todos os dados foi necessário ao menos um ajuste em todas as camadas, para, por exemplo, adequar-se os dados aos limites da UGRHI 22 (ferramenta "*Clip*"), na conversão de dados vetoriais para raster (ferramenta "*Feature to Raster*") ou para atribuição de valores para camadas no aplicativo (ferramenta "*Reclassify*") A descrição detalhada dos mesmos é mostrada a seguir no texto.

Na camada Fragilidade natural à erosão (de agora em diante apenas Fragilidade), poucas alterações foram necessárias, além do recorte para o limite da UGRHI. As classes de fragilidade já se encontravam classificadas em 5 níveis, assim, a atribuição de pesos para a classe foi feita da seguinte forma:

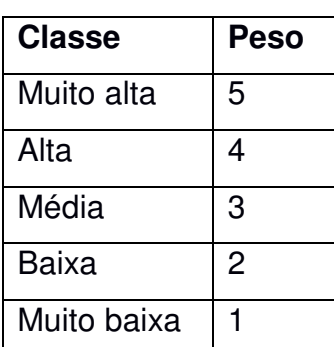

Quadro 3 - Atribuição de pesos para as classes Fragilidade

Fonte: Autor (2017)

Com o tema Vulnerabilidade natural dos aquíferos à poluição (a diante, apenas Vulnerabilidade), foi necessário a simples adequação das classes, que no dado original eram 3 (1, 2 e 3), respetivamente para a escala de 1 a 5, utilizada nesse trabalho

Quadro 4 - Atribuição de pesos para as classes de Vulnerabilidade

| <b>Classe</b>  | <b>Peso</b> |
|----------------|-------------|
|                |             |
| $\overline{2}$ | 3           |
| 3              | 5           |

Fonte: Autor (2017)

Para APP, os dados encontravam-se em formato vetorial, com a delimitação dos polígonos de APP. Foi preciso então criar a informação com as áreas não inseridas em APP., o que foi feito com uso a ferramenta "Erase", restando assim somente as áreas fora de APP. A atribuição de pesos foi feita como segue, atribuindo-se peso 5 para APPs e 0 para áreas fora de APP.

| <b>Classe</b>                          | <b>Peso</b> |
|----------------------------------------|-------------|
| Área de preservação permanente         | 5           |
| Fora de área de preservação permanente |             |

Quadro 5– Atribuição de pesos para as classes de APP

Fonte: Autor (2017)

Para as camadas de "Vegetação Nativa" foram necessárias uma série de procedimentos. O primeiro deles foi a seleção da camada a ser utilizada. Ao se comparar a informação oficial, que é o Inventário Florestal, com o material produzido pelo GADIS, notou-se que este segundo material, embora tenha sido produzido com base no primeiro, possui algumas vantagens que justificam a sua adoção em detrimento do primeiro, como a definição mais precisa dos fragmentos de vegetação nativa, como mostrado nas figuras a seguir, em que, na primeira é possível verificar em que uma área de silvicultura (seringueira) foi erroneamente classificada como vegetação nativa. Na segunda, uma área de silvicultura (eucalipto) foi erroneamente classificada como vegetação nativa.

Figura 10 - Classificação equivocada de área de silvicultura (seringueira) como área de vegetação nativa. Na figura, a comparação entre as informações fornecidas pelo Inventário Florestal (a) e pelo GADIS (b).

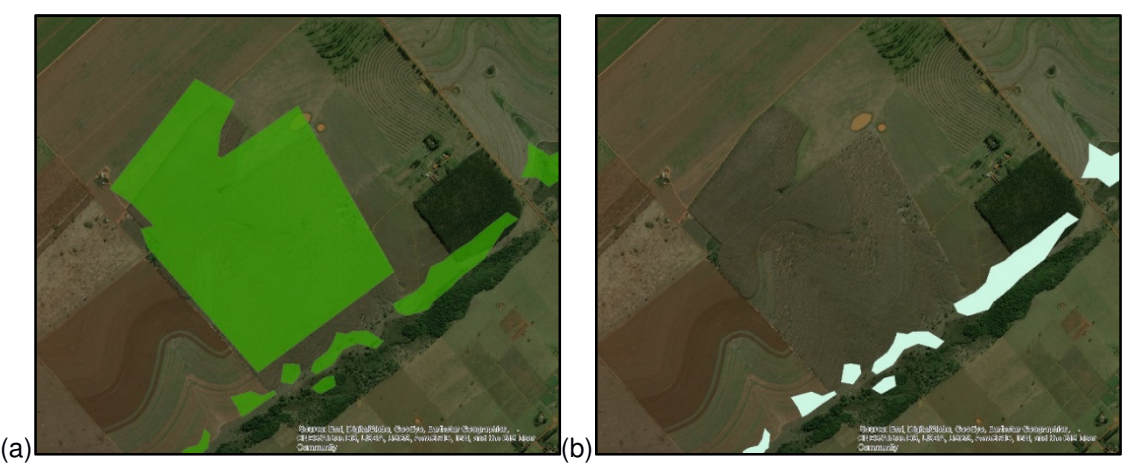

Fonte: Autor (2017)

Figura 11 – Classificação equivocada de área de silvicultura (eucalipto) como área de vegetação nativa. Na figura, a comparação entre as informações fornecidas pelo Inventário Florestal (a) e pelo GADIS (b).

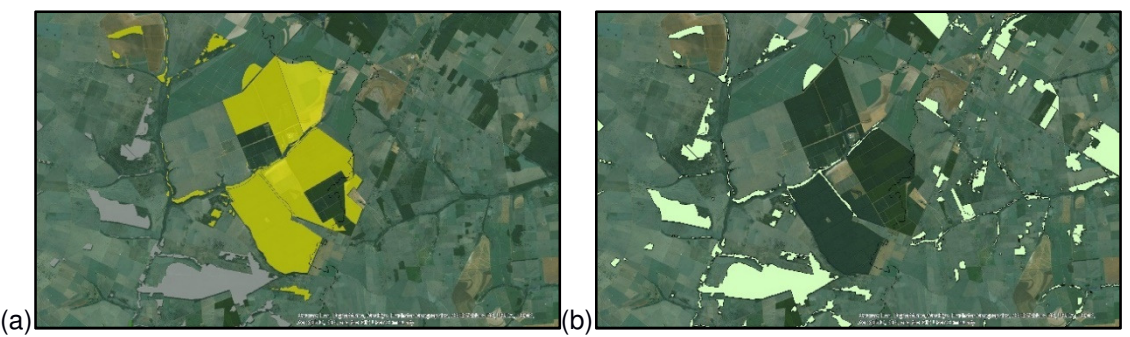

Fonte: Autor (2017)

Adotado esse material como base para os estudos, a decisão a ser tomada passou ser a forma como utilização do mesmo. É evidente que, já possuindo vegetação nativa, uma área não possui necessidade de nenhum tipo de ação de restauro. Porém, a informação sobre a existência de fragmentos pode também ter outras funções, como indicar a distâncias entre eles e suas dimensões. Ressalta-se que a revisão bibliográfica apresentou elementos que mostraram a importância da manutenção de fragmentos maiores e com conectividade entre os mesmos.

Assim, optou-se pela adoção de um índice que privilegiasse tanto os maiores fragmentos quanto as áreas no seu entorno, ao qual se denominou Tamanho e Distância de Fragmentos (TDF). Ao restaurar áreas no entorno de fragmentos se possibilita que haja formação de corredores, por exemplo, além da redução dos efeitos de borda.

A solução encontrada foi a seguinte: realizou-se estudo sobre a) o tamanho dos fragmentos e; b) a distância entre o fragmento e o fragmento mais próximo. Tais valores são mostrados no Capítulo 5. Assim, fez-se uma classificação, separando os fragmentos por tamanho (área), nas seguintes classes: a) Até 1 hectare; b) Entre 1 e 10 hectares; c) Entre 10 e 100 hectares; d) Entre 100 e 1000 hectares; e) Maior que 1000 hectares.

Para cada uma das classes de estratificação por área, foi feito um buffer múltiplo a partir dos fragmentos, para avaliar a dificuldade em construir um corredor entre os mesmos, com distâncias de: 50, 100, 500 e 3000 metros. Tais distâncias foram baseadas nas faixas de proteção pela Lei 12.651/2012, e o último valor, 3000 metros, foi obtido considerando a maior distância de um fragmento ao seu vizinho mais próximo. Na sequência, atribui-se pesos para cada faixa de distância gerada, conforme quadro abaixo. Como esperado, as

distâncias menores receberam maior peso.

Quadro 6 - Atribuição de pesos para as classes dos mapas de distâncias gerados para cada grupo de tamanho de fragmentos

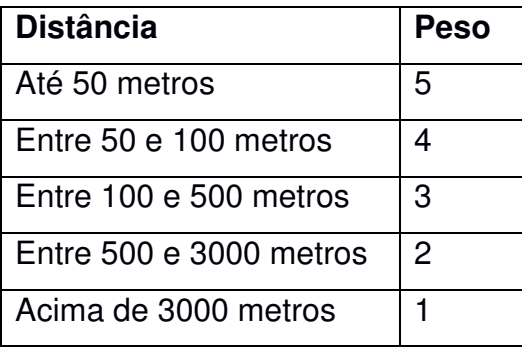

Fonte: Autor (2017)

Finalmente, foi feita a soma ponderada de cada um dos mapas de distâncias gerados. Entretanto, visando garantir a maior prevalência de formação de corredores próximo a grandes fragmentos, foi adotado peso menor para o mapa de distância de fragmentos menores, e pesos maiores para os fragmentos maiores, numa escala que aumentava em um fator 10. O quadro a seguir apresenta os pesos adotados.

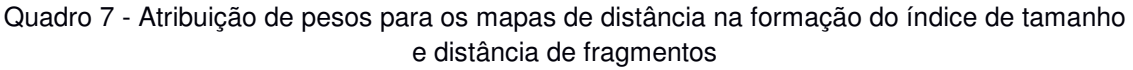

| Tamanho de fragmento      | Peso |
|---------------------------|------|
| Até 1 hectare             | 0,05 |
| Entre 1 e 10 hectares     | 0,10 |
| Entre 10 e 100 hectares   | 0,20 |
| Entre 100 e 1000 hectares | 0,30 |
| Maior que 1000 hectares   | 0,35 |
| <b>Total Pesos</b>        | 1,00 |

Fonte: Autor (2017)

Assim, foi utilizada a ferramenta *Raster Calculator* para a geração desse resultado. A expressão que define o valor de cada pixel pode ser definida como:

 $TDF = 0, 05 * A + 0, 10 * B + 0, 20 * C + 0, 3 * D + 0, 35 * E$ 

Em que:

**A** representa o mapa de distâncias de fragmentos de até 1 hectare;

**B** representa o mapa de distâncias de fragmentos com área entre 1 e 10 hectares;

**C** representa o mapa de distâncias de fragmentos com área entre 10 e 100 hectares;

**D** representa o mapa de distâncias de fragmentos com área entre 100 e 1000 hectares;

**E** representa o mapa de distâncias de fragmentos com área superior a 1000 hectares.

O resultado dessa operação gerou o dado denominado Mpara de Tamanho e Distância de Fragmentos (TDF).

Prosseguindo, o próximo tema utilizado foi o de Conectividade, do Projeto BIOTA. Cabe esclarecer que diferente do tema, que tratou da questão de tamanho e distância entre fragmentos, este agora se relaciona com a conectividade para fauna, representando outra vertente da conectividade.

No dado original, a classificação de prioridade de se dá a partir de 1 (menor prioridade) até 8 (maior prioridade). Entretanto, considerando apenas a área de estudo, tem-se apenas a representação de 6 classes, sendo elas as de 1 a 6.

Sendo a classe 6 apenas minimamente representada (é a classe de menor área nessa UGRHI), e sendo ela a de maior importância para essa região, optou-se por atribuir o peso 5 para essas duas classes (5 e 6), mantendo-se os outros pesos da mesma forma em que constavam no dado original, conforme apresentado no quadro a seguir.

| <b>Classe</b>  | <b>Peso</b>    |
|----------------|----------------|
|                |                |
| $\overline{c}$ | $\overline{2}$ |
| 3              | 3              |
| 4              | 4              |
| 5              | 5              |
| 6              |                |

Quadro 8 - Atribuição de pesos para o dado conectividade

Fonte: Autor (2017)

Na sequência, para os dados do meio Antrópico, verificou-se que as diferentes fontes apresentavam áreas comuns, uma vez que mais de um instrumento pode definir umaa área como importante. Como exemplos, a "Várzea do Rio Paranapanema", indicada pelo Plano de Bacia como uma área importante, é também uma UC de Uso Sustentável; as "áreas no entorno do Morro do Diabo", também mencionadas no referido plano, por sua vez, pode ser representada pela ASPE Pontal do Paranapanema.

Sobre assentamentos, seus dados acabaram por não ser incluídos uma vez que as informações a eles relacionadas (limites e áreas protegidas) ainda não foram validadas no Cadastro Ambiental Rural, e assim, poderiam ser gerados resultados que não refletisse sua real situação. Assim os dados de propriedade foram apenas utilizados nas discussões dos resultados.

Por fim, o peso atribuído para as feições foi o que segue:

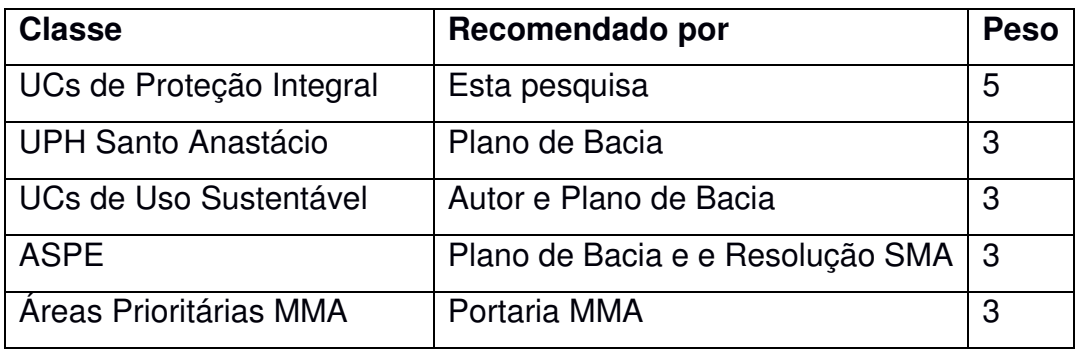

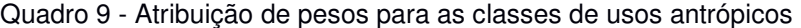

Fonte: Autor (2017)

Como se nota no quadro anterior, foi atribuído peso máximo para as UCs de proteção integral, visto que estas se propõem unicamente à conservação. Para as demais classes utilizou o valor intermediário (3), tendo a vista a possibilidade de outros tipos de uso nessas áreas, que via de regra, são bastante extensas.

Ainda, considerando que algumas áreas são inaptas para a promoção de ações de restauração ecológica, ou simplesmente não necessitam ser restauradas, foram estabelecidas áreas de Restrição (nomenclatura utilizada pelo aplicativo), ou seja, áreas que desde o princípio já é estabelecido que não serão restauradas. Nessas situações e nesse trabalho, foram utilizadas como restrições, respectivamente, as áreas urbanas, e as áreas já com presença de vegetação nativa. Estas últimas, já protegidas pelos instrumentos legais, são prioritárias para preservação.

## **4.4.1 Definição dos pesos**

Para calcular o peso para cada classe foi utilizada o processo de tomada de decisão conhecido como Processo Análitico Hieráquico, ou AHP (*Analityc Hierarchy Process*), descrito em Saaty (1990) que realiza uma comparação pareada entre fatores para determinar a importância relativa de cada um deles. Os valores são derivados de uma escala contínua de nove valores (1 a 9) mostrados no quadro a seguir, e assim, ao final, é obtida uma matriz com os pesos de cada critério na resposta final

| Intensidade de<br>importância | Definição                                                          | <b>Explicação</b>                                                                                          |
|-------------------------------|--------------------------------------------------------------------|----------------------------------------------------------------------------------------------------|
| 1                             | Importância igual                                                  | Os dois critérios contribuem<br>igualmente para o objetivo                                                 |
| 3                             | Importância<br>moderada de um<br>sobre o outro                     | Experiência e julgamento favorecem<br>uma atividade sobre a outra                                          |
| 5                             | Fundamental ou<br>forte importância                                | Experiência e julgamento favorecem<br>fortemente uma atividade sobre a<br>outra                            |
| 7                             | Importância muito<br>forte                                         | Uma atividade é fortemente<br>favorecida e sua dominância<br>demonstrada na prática                        |
| 9                             | Extrema importância                                                | A evidência de favorecimento de uma<br>atividade sobre a outra é a da maior<br>ordem de afirmação possível |
| 2,4,6,8                       | <b>Valores</b><br>intermediários entre<br>as classes<br>adjacentes | Quando necessário                                                                                          |

Quadro 10 – Escala de pesos para matriz AHP, conforme Saaty (1990)

Fonte: Adaptado de Saaty (1990)

A matriz foi gerada no programa Microsoft Excel, a partir de uma planilha já preparada para operar com os valores de entrada e obter os pesos como resultado de saída. Os pesos resultantes foram:

Quadro 11 – Pesos atribuídos a cada variável, após aplicação da matriz AHP.

| Tema            | <b>Peso</b> |
|-----------------|-------------|
| Fragilidade     | 0,26        |
| Vulnerabilidade | 0,09        |
| <b>APP</b>      | 0,30        |
| <b>TDF</b>      | 0,14        |
| Conectividade   | 0,14        |
| Antrópico       | 0,07        |
| <b>Total</b>    | 1,00        |

Fonte: Autor (2017)

Definidos estes pesos, foi gerada a informação de hierarquização de áreas para restauração ecológica (HAR), aplicando-se a ferramenta "*Weighted Sum"*

Ou, colocado sob forma de equação:

 $HAR = 0, 26 * Fr + 0, 09 * Vul + 0, 30 * APPs + 0, 14 * TDF + 0, 14 * Cn + 0, 07 * Ant$ 

Em que:

**HAR** representa o resultado da hierarquização

**Fr** representa os dados classificados do tema "Fragilidade"

**Vul** representa os dados classificados do tema "Vulnerabilidade"

**APPs** representa os dados classificados do tema "APPs"

**TDF** representa os dados classificados do tema "Tamanho e Distância de Fragmentos"

**Cn** representa os dados classificados do tema "Conectividade"

**Ant** representa os dados classificados do tema "Antrópico"

Ainda referente aos pesos, convém ressaltar que o Índice de Consistência da matriz AHP gerada, que é um indicador da sensibilidade resultou no valor 0,02, valor este considerado satisfatório por ser inferior a 0,1, conforme Chen e Zu<sup>4</sup> apud Castro et al (2015)

O passo seguinte foi a aplicação das restrições, o que foi jeito realizando a multiplicação de HAR pelo tema "Restrições", gerando o resultado final da hierarquização de áreas, na forma da equação

 $HARf = HAR * R$ 

Em que:

HARf representa o resultado final da hierarquização HAR representa o resultado da hierarquização, conforme já apresentado R representa os dados do tema "Restrições"

<sup>4</sup> Chen, Jing and Zhu, Qingjie. "Uncertainty and decision strategy analysis of GIS-based ordered weighted averaging method." International Conference on Information Networking and Automation (ICINA), 2010. Vol. 1. IEEE, 2010.
Ao final, o resultado é uma figura em que os pixels estão classificados na escala entre 0 e 5, sendo 0 os pixels de restrição, e os valores, na medida em que se distanciam de 0 e aproximam-se de 5 vão indicando maior importância da área.

Conforme será visto nos resultados, excluindo-se os valores iguais 'a zero, esse gradiente ficou entre 0,721 e 4,369. Para gerar as classes finais da hierarquização de áreas, separou-se a informação gerada em cinco classes, realizando-se o fatiamento de acordo com os quintis (fração equivalente a um quinto) no próprio aplicativo.

Assim, as classes geradas foram as seguintes:

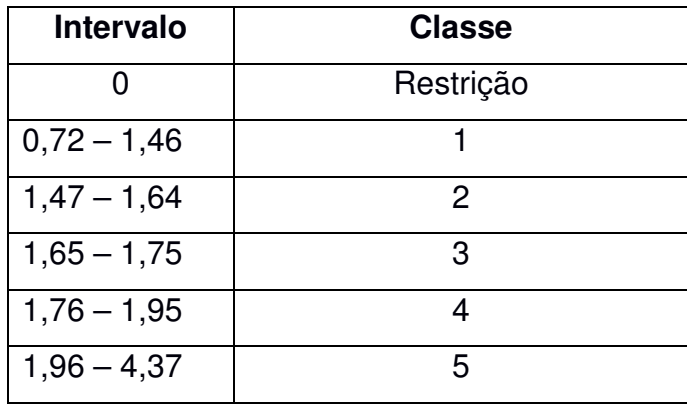

Quadro 12 – Classes atribuídas a partir do resultado da hierarquização

Fonte: Autor (2017)

Definidas as classes, no presente trabalho, foram consideradas áreas prioritárias aquelas na classe 5, ou seja, com resultado de hierarquização entre 1,95 e 4,37, excluindo-se aquelas cuja extensão fosse inferior a 5 hectares, uma vez que pela pequena extensão tais áreas seriam pouco significativas do ponto de vista da biodiversidade, além de serem pouco visíveis.

Assim, essas áreas tiveram seu detalhamento feito por UPH, avaliando-se a distribuição, situação fundiária e uso do solo.

Passa-se agora à apresentação dos resultados.

# **5. RESULTADOS E DISCUSSÃO**

# **5.1 ÁREAS COM VEGETAÇÃO NATIVA NA UGRHI 22<sup>5</sup>**

Ao observar-se os dados do Inventário Florestal da Vegetação Natural do Estado de São Paulo publicados em 2010 (IF, 2010), nota-se a cobertura vegetal nativa na região da UGRHI 22 é de 8,5% de sua área total, índice esse que figura entre os mais baixos do estado de São Paulo.

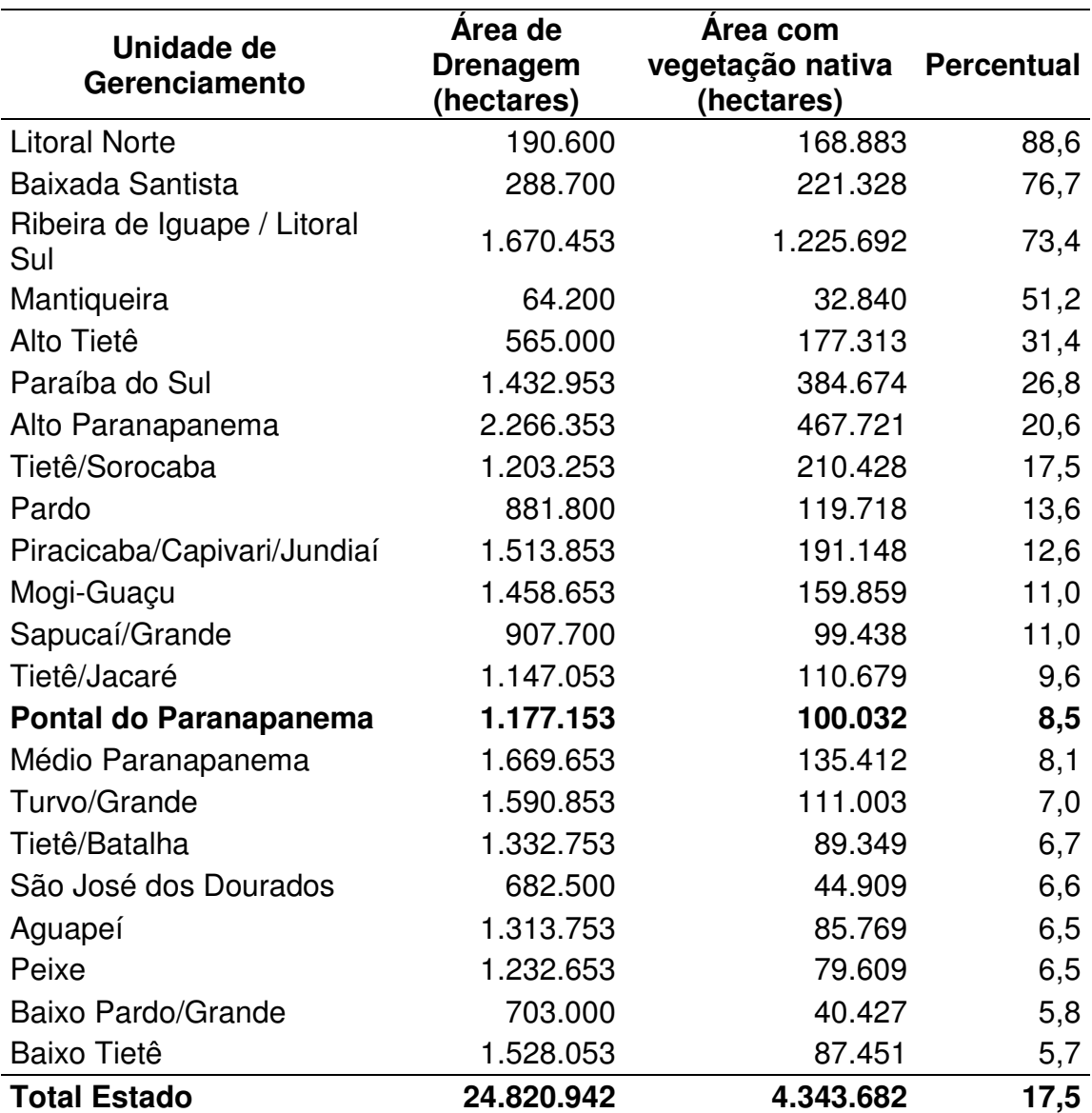

Tabela 1 – Quantificação de vegetação nativa nas Unidades de Gerenciamento de Recursos Hídricos no Estado de São Paulo

Fonte: IF (2010)

 $\overline{a}$ 

<sup>&</sup>lt;sup>5</sup> O conteúdo deste capítulo é uma adaptação do material que consta no Plano de Bacias da UGRHI 22, no tópico "2.8.2 Remanescentes de Vegetação Nativa e Áreas Protegidas", do qual o autor deste trabalho também é um dos autores.

Quanto às categorias de maior ocorrência na área destaca-se a Floresta Estacional Semidecidual, formação do Bioma Mata Atlântica. Contudo, nos limites físicos da UGRHI 22 ainda são observados fragmentos das categorias de Savana (Cerrado) e porções de Contato Savana / Floresta Estacional (IF, 2010).

Os dados detalhados de IF (2010) para a UGRHI 22 são aqueles apresentados na tabela a seguir:

Tabela 2 – Detalhamento das formações vegetais existente da UGRHI 22

| Formação vegetal                          | Area (km <sup>2</sup> ) | Percentual (%) |
|-------------------------------------------|-------------------------|----------------|
| Floresta Estacional Semidecidua           | 797,83                  | 6,8            |
| Formação Arbórea / Arbustiva em Região de | 106,58                  | 0.9            |
| Várzea                                    |                         |                |
| Savana                                    | 95,92                   | 0,8            |
| <b>Total da UGRHI</b>                     | 1000,32                 | 8,5            |

Fonte: IF (2010)

A espacialização desses dados é a apresentada na Figura 12:

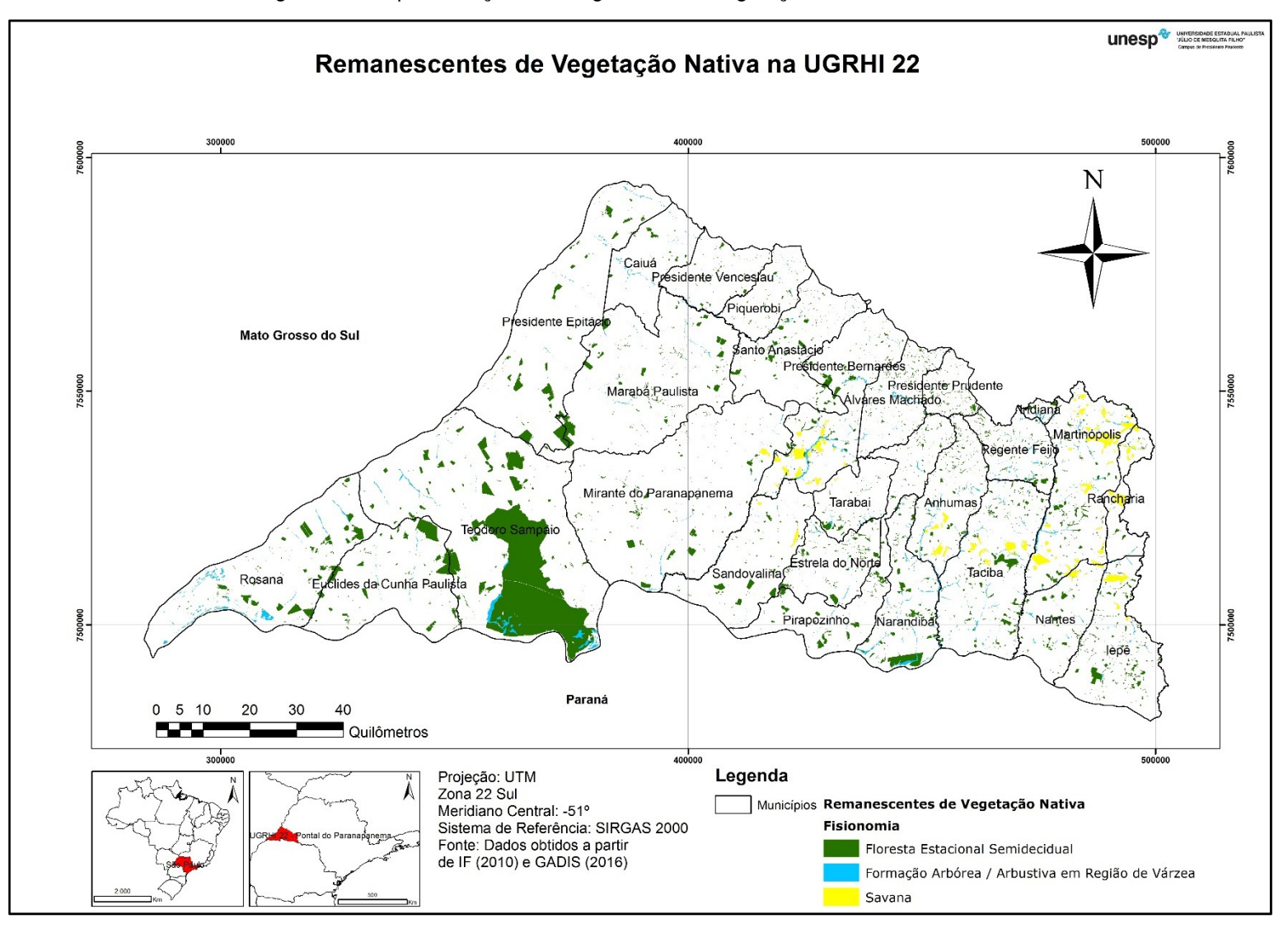

Figura 12 - Representação dos fragmentos de vegetação nativa na UGRHI 22.

A partir desses dados espaciais é possível ainda obter alguns dados relevantes do ponto de vista do estudo da vegetação. A seguir, no Quadro 12, são mostradas algumas características dos fragmentos existentes nessa UGRHI, especialmente no que diz respeito às suas dimensões (Tabela 3 e 4). No entanto, como já esclarecido, optou-se pela utilização de dados fornecidos pelo GADIS.

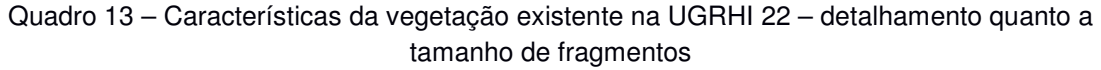

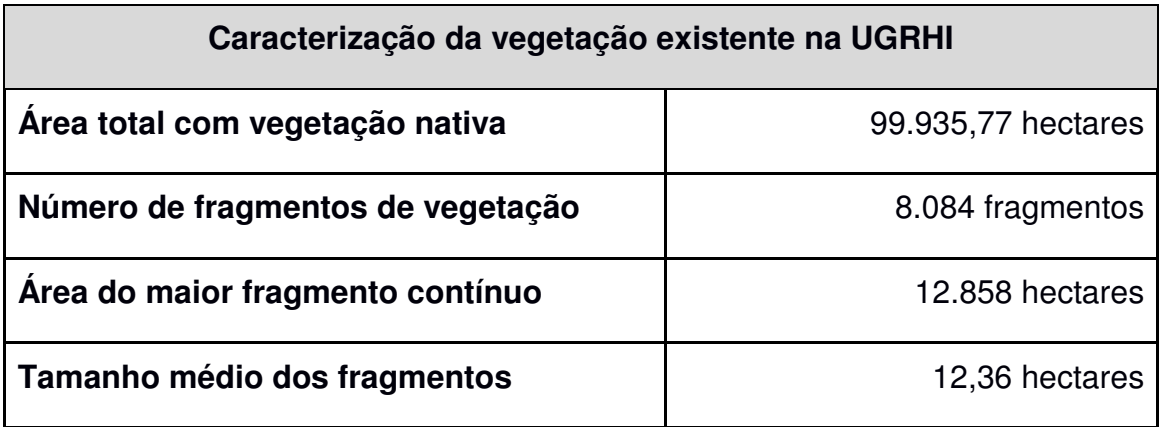

Fonte: Autor (2017)

Ainda sobre o tema área dos fragmentos, considerando somente o número de fragmentos existentes, os dados acima já permitem concluir sobre a grande fragmentação existente na UGRHI. A Tabela 3, a seguir, apresenta dados que possibilitam olhar esse tema em detalhe.

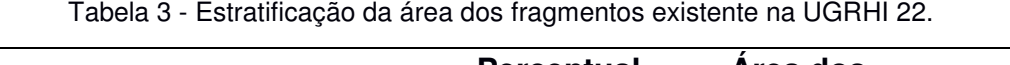

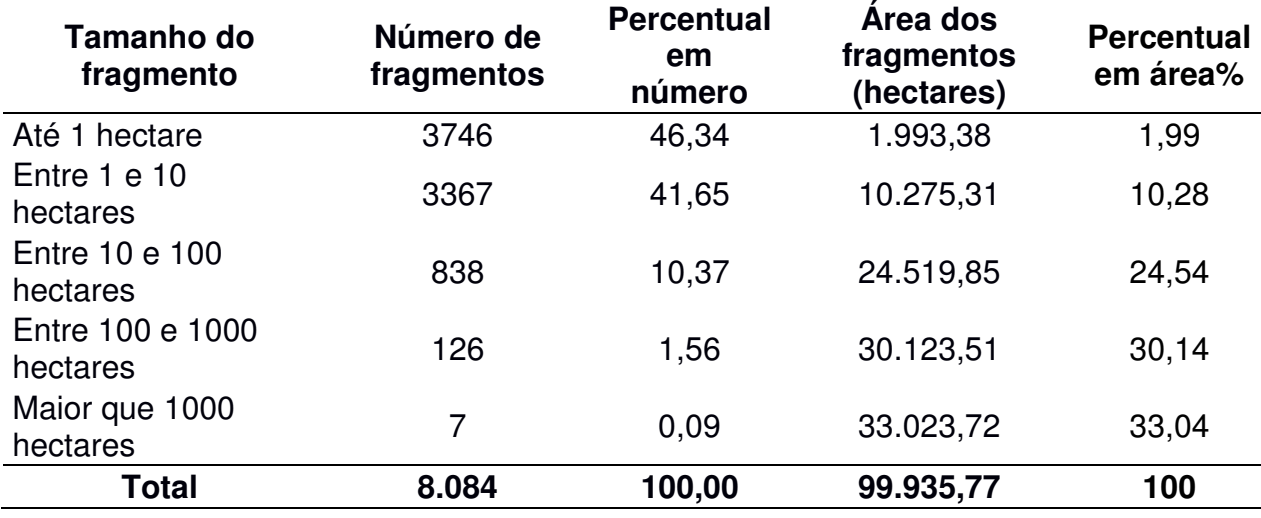

Portanto, observa-se que os dados demonstram que na área de abrangência da UGRHI 22 foram mapeados 8084 fragmentos de vegetação nativa, que totalizam os quase 1000 km² (100.000 hectares) de área com vegetação nativa. É possível perceber que há uma grande fragmentação dos mesmos, sendo que quase a metade deles (46,34%) possui área inferior a 1 hectare, e quase 90% possui área inferior a 10 hectares. De fato, os 7 maiores fragmentos, que possuem área superior a 1000 hectares, representam 33% de toda a vegetação nativa, e, como será visto adiante, corresponde às Unidades de Conservação.

Assim, a média observada na Tabela 3 está fortemente influenciada pela área dos grandes fragmentos e não é representativa da situação da vegetação na UGRHI. O que se observa nos dados analisados é que há pouca vegetação nativa, dispersa em vários pequenos fragmentos de vegetação

Ao se verificar as distâncias entre esses fragmentos, ou seja, o quão distantes cada fragmento está do fragmento mais próximo, obteve-se a tabela a seguir (Tabela 4):

| <b>Distâncias</b>     | Número de<br>fragmentos | $%$ em<br>número | Area dos<br>fragmentos<br>(hectares) | $%$ em<br>área% |
|-----------------------|-------------------------|------------------|--------------------------------------|-----------------|
| Até 50 m              | 3.029                   | 37,47            | 76.648,86                            | 76,70           |
| Entre 50 e 100 m      | 1.536                   | 19,00            | 7.270,48                             | 7,28            |
| Entre 100 e 500 m     | 2.660                   | 32,90            | 10.854,69                            | 10,86           |
| Entre 500 e 3000<br>m | 859                     | 10,63            | 5.161,74                             | 5,17            |
| Maior que 3000        | 0                       | 0,00             | 0,00                                 | 0,00            |
| Total                 | 8084                    | 100,00           | 99935,77                             | 100,00          |

Tabela 4 – Estratificação da menor distância entre fragmentos

Fonte: Autor (2017)

Nessa tabela, a observação mais importante é que a maior parte dos fragmentos está localizado a distância pequenas (até 100 metros) em relação ao seu vizinho mais próximo. Não foram verificadas distâncias superiores a 3000 metros entre um fragmento e outro.

Neste sentido, a fragmentação destes remanescentes representa uma das grandes ameaças à conservação dos ecossistemas. Neste processo, os fragmentos tornam-se cada vez mais expostos ao chamado efeito de borda,

resultado direto de alterações morfoclimáticas no contato entre os remanescentes e o seu entorno. Dessa forma, a proteção efetiva da integridade dos ecossistemas, em termos de sua estrutura, composição e processos ecológicos, é inferior à área total dos fragmentos. Outro efeito relevante da fragmentação dos habitats naturais, é o isolamento de populações de espécies animais e vegetais, o que restringe trocas gênicas e conduz à perda de variabilidade genética. Tal fato reduz as possibilidades de adaptação das espécies às modificações ambientais, colocando em risco sua sobrevivência e evolução. Ademais, a redução no tamanho e acesso fácil aos fragmentos, possibilita maior incidência de incêndios, invasões biológicas e invasão por caçadores e extratores de plantas (SÃO PAULO, 2011).

Outra abordagem possível de ser feita na análise da cobertura vegetal nativa é a avaliação por município, o que é mostrado na Figura 13. Nela é possível observar que a proporção entre a vegetação nativa existente e a área do município na UGRHI varia bastante, havendo municípios com percentuais elevados, com destaque para Teodoro Sampaio (27,28%) e Indiana (15,55%) e outros com menor percentual, verificados Mirante do Paranapanema (2,12%), Presidente Venceslau (2,08 %), Caiuá (1,97%) e Piquerobi (1,62%).

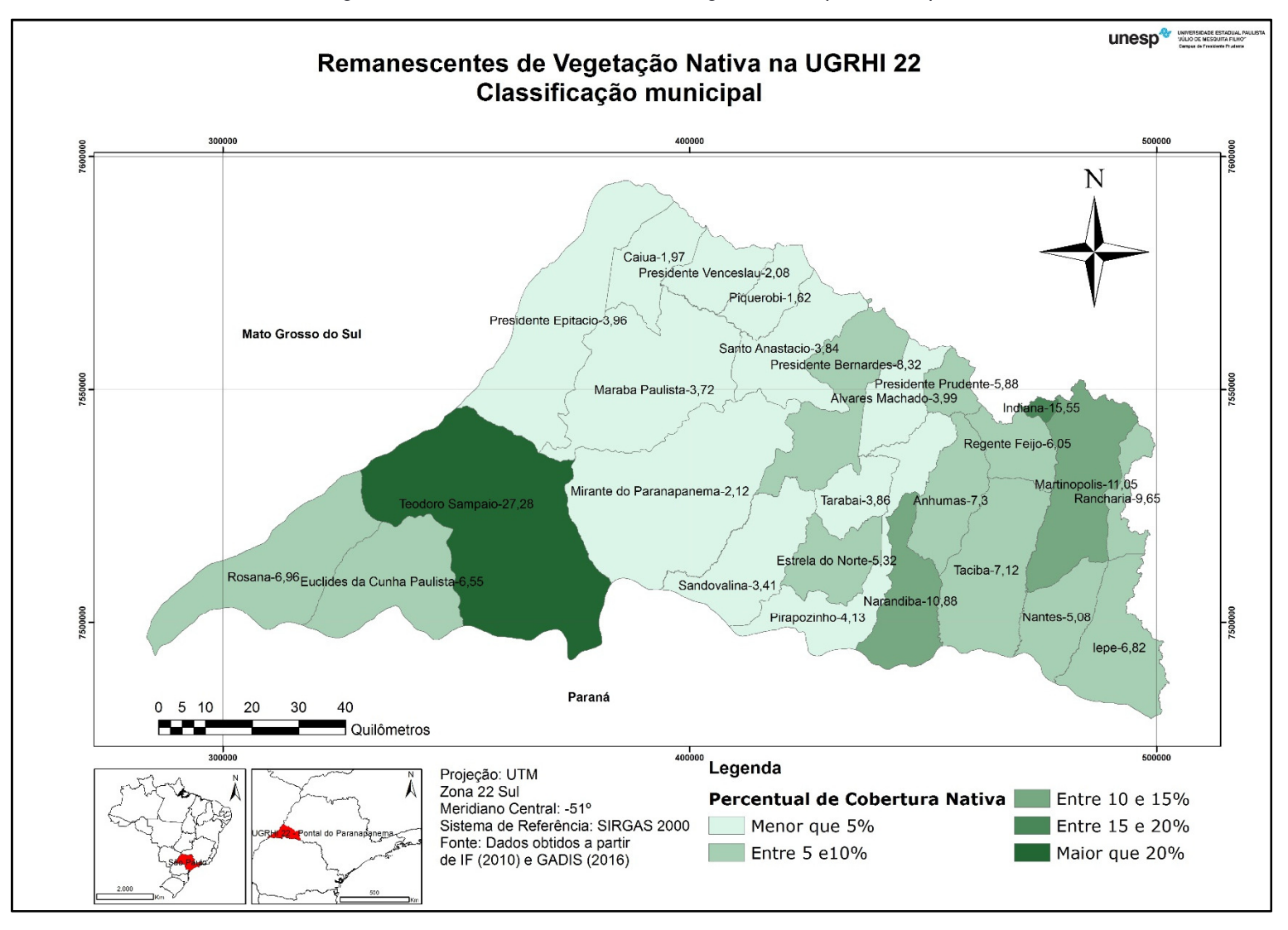

Figura 13 – Percentual de cobertura vegetal nativa por município

### **5.1.1 Unidades de Conservação (UC)**

Definidas pela Lei Federal 9985/2000) como:

"espaço territorial e seus recursos ambientais, incluindo as águas jurisdicionais, com características naturais relevantes, legalmente instituído pelo Poder Público, com objetivos de conservação e limites definidos, sob regime especial de administração, ao qual se aplicam garantias adequadas de proteção" (BRASIL, 2000)

as UCs podem ser divididas em dois grupos de acordo com as restrições de uso aplicáveis: Unidades de Conservação de Proteção Integral (UCPI) e Unidades de Conservação de Uso Sustentável (UCUS), conforme as restrições de uso aplicáveis a cada uma delas.

Envolvendo um total de cinco unidades de conservação, a UGRHI 22 possui duas UCs de proteção integral, nas modalidades de Parque Estadual e Estação Ecológica (ESEC), e ainda, três UCs de uso sustentável, sendo uma Área de Proteção Ambiental - APA e duas Reservas Particulares do Patrimônio Natural - RPPN.

Estação Ecológica e Parque Estadual são espaços geográficos protegidos de posse e domínio públicos, voltados à preservação da natureza e a realização de atividades, tais como pesquisas científicas e educação ambiental.

A Reserva Particular do Patrimônio Natural - RPPN é uma área privada, gravada com perpetuidade, com o objetivo de conservar a diversidade biológica. A instituição desta categoria de UC exige averbação à margem da inscrição no Registro Público de Imóveis rurais e urbanos.

A Área de Proteção Ambiental - APA tem como objetivos básicos proteger a diversidade biológica, disciplinar o processo de ocupação e assegurar a sustentabilidade do uso dos recursos naturais, mediante a implantação de seu Plano de Manejo aprovado. Compreendendo no geral extensas áreas, a APA é constituída por terras públicas ou privadas, onde observa-se um certo grau de ocupação humana, dotada de atributos abióticos, bióticos, estéticos ou culturais especialmente importantes para a qualidade de vida e o bem-estar das populações humanas. Na área da abrangência da UGRHI 22 são encontradas as seguintes Unidades de Conservação, conforme Figura e Quadro a seguir:

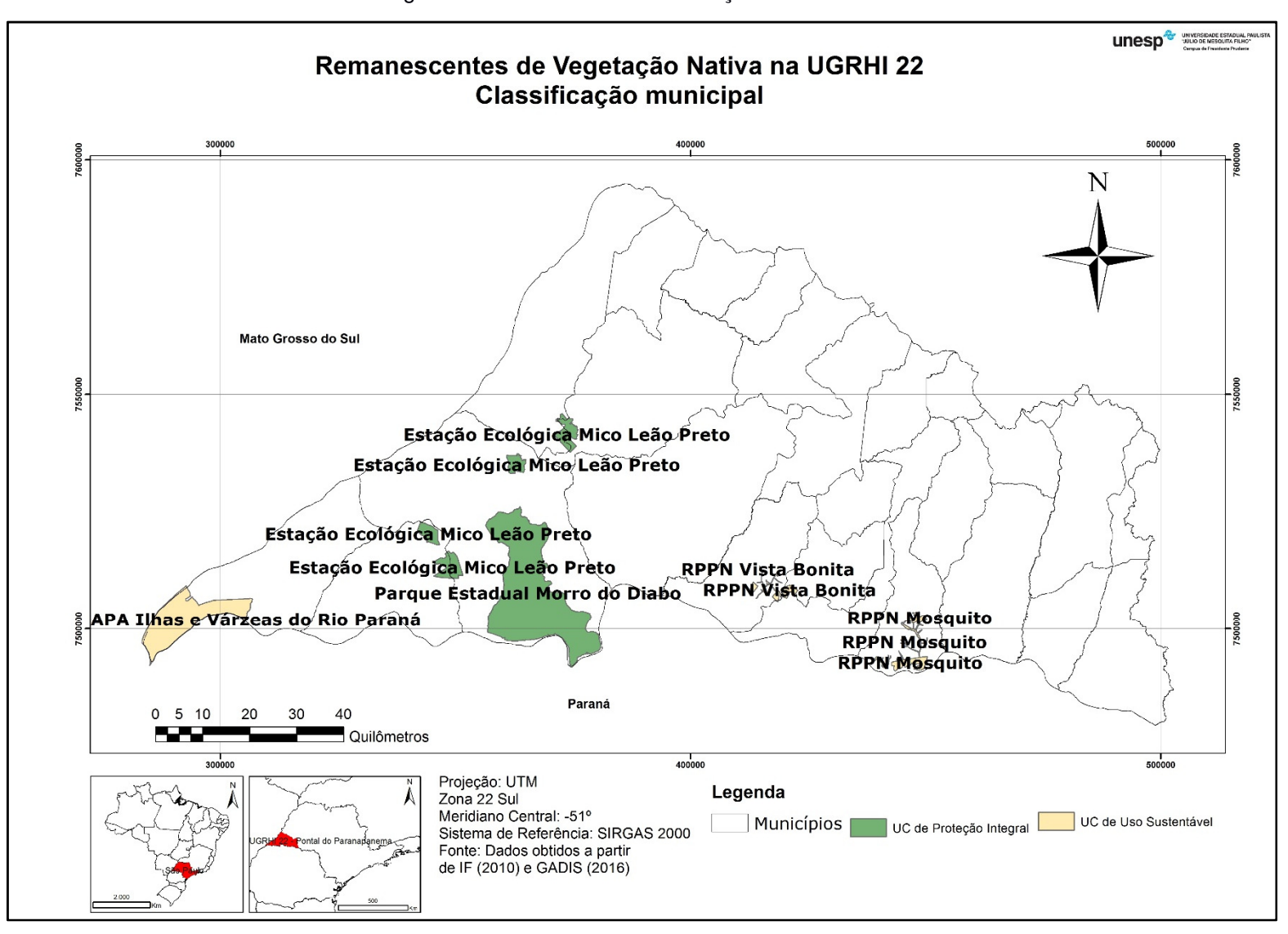

Figura 14 – Unidades de Conservação da UGRHI-22

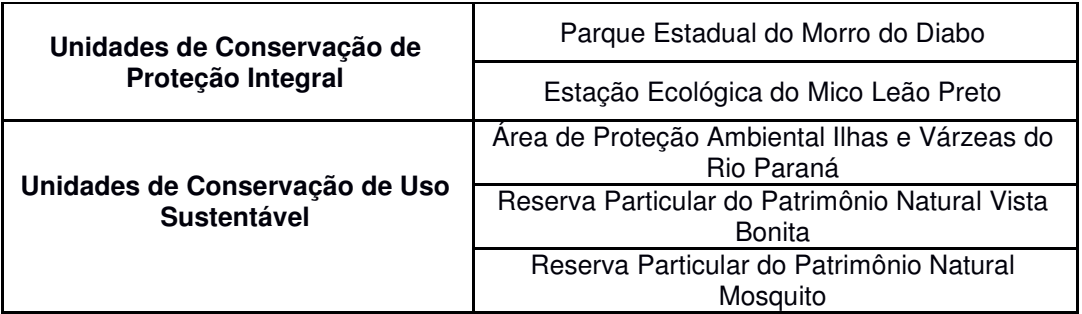

Quadro 14 Unidades de Conservação da UGRHI 22

Fonte: Autor (2017)

Cabe aqui ressaltar que há propostas para a formação de corredores ecológicos entre o Parque Estadual do Morro do Diabo e a Estação Ecológica do Mico Leão Preto, como a proposta pelo Instituto de Pesquisas Ecológicas - IPE, em seu projeto Corredores da Mata Atlântica. Tais propostas se assemelham à proposta da Secretaria de Meio Ambiente quando propôs a ASPE Paranapanema, que inclusive, embasaram a sua criação (IPE, 2017)

As especificidades de cada uma das Unidades de Conservação citadas são mostradas a seguir:

# **5.1.1.1 UCs de Proteção Integral**

Nesse tópico, serão apresentadas informações sobre as Unidades de Conservação de Proteção Integral.

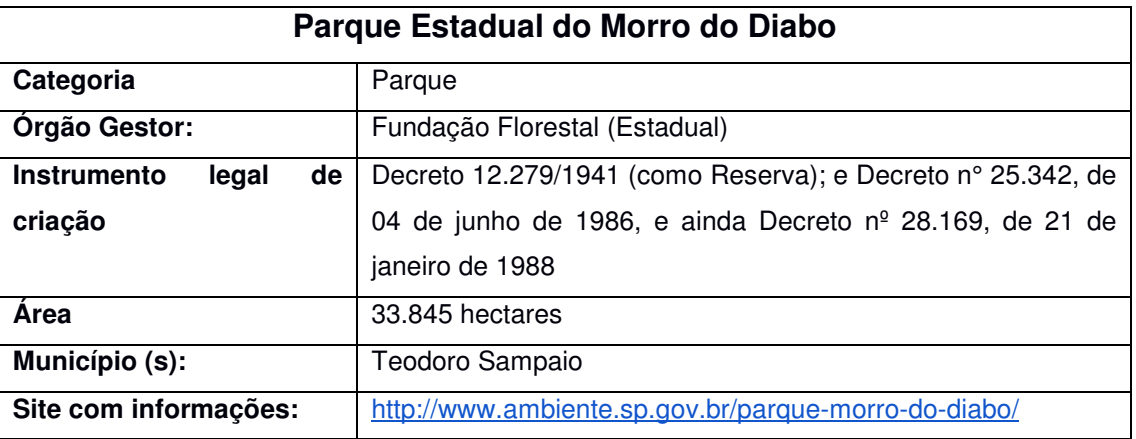

Quadro 15 – Informações sobre o Parque Estadual do Morro do Diabo

| Estação Ecológica Mico Leão Preto                                                           |                                                               |  |  |  |  |
|---------------------------------------------------------------------------------------------|---------------------------------------------------------------|--|--|--|--|
| Categoria                                                                                   | Estação Ecológica                                             |  |  |  |  |
| <b>Orgão Gestor:</b>                                                                        | Instituto Chico Mendes de Conservação da Biodiversidade       |  |  |  |  |
|                                                                                             | (ICMBio - Federal).                                           |  |  |  |  |
| Decreto s/nº de 16 de julho de 2002/Dec s/nº de 14 de maio de<br>Instrumento<br>de<br>legal |                                                               |  |  |  |  |
| criação                                                                                     | 2004                                                          |  |  |  |  |
| Area                                                                                        | 6.681 hectares (quatro fragmentos)                            |  |  |  |  |
| Município (s):                                                                              | Teodoro Sampaio, Euclides Cunha Paulista, Marabá Paulista e   |  |  |  |  |
|                                                                                             | Presidente Epitácio.                                          |  |  |  |  |
|                                                                                             | http://www.icmbio.gov.br/portal/unidadesdeconservacao/biomas- |  |  |  |  |
| Site com informações:                                                                       | brasileiros/mata-atlantica/unidades-de-conservacao-mata-      |  |  |  |  |
|                                                                                             | atlantica/2167-esec-mico-leao-preto                           |  |  |  |  |

Quadro 16 - Informações sobre a ESEC Mico Leão Preto

# **5.1.1.2 UCs de Uso Sustentável**

As Unidades de Conservação de Uso Sustentável são mostradas a

seguir

Quadro 17 – Informações sobre a APA Ilhas e Várzeas do Rio Paraná

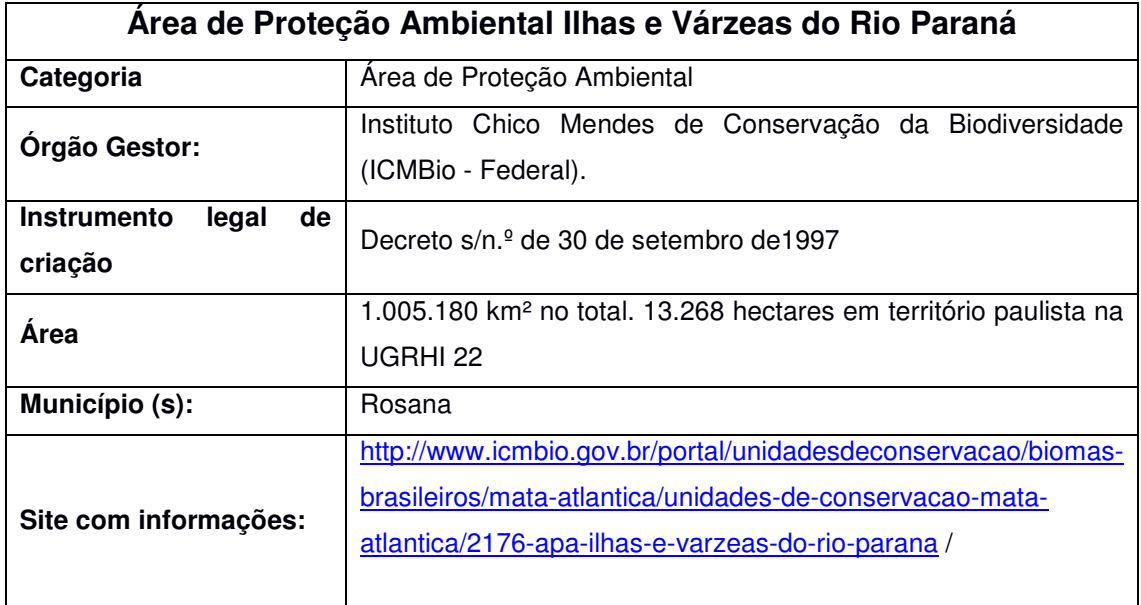

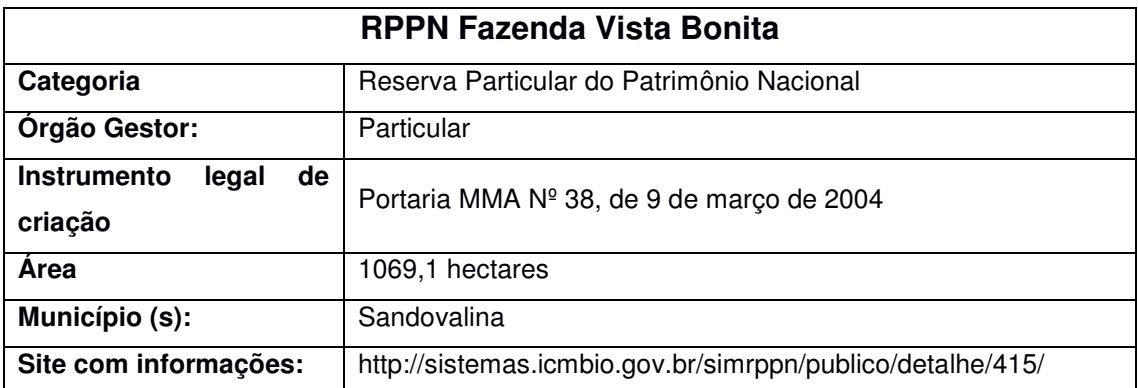

#### Quadro 18 - Informações sobre a RPPN Vista Bonita

Fonte: Autor (2017)

Quadro 19 – Informações sobre a RPPN Mosquito

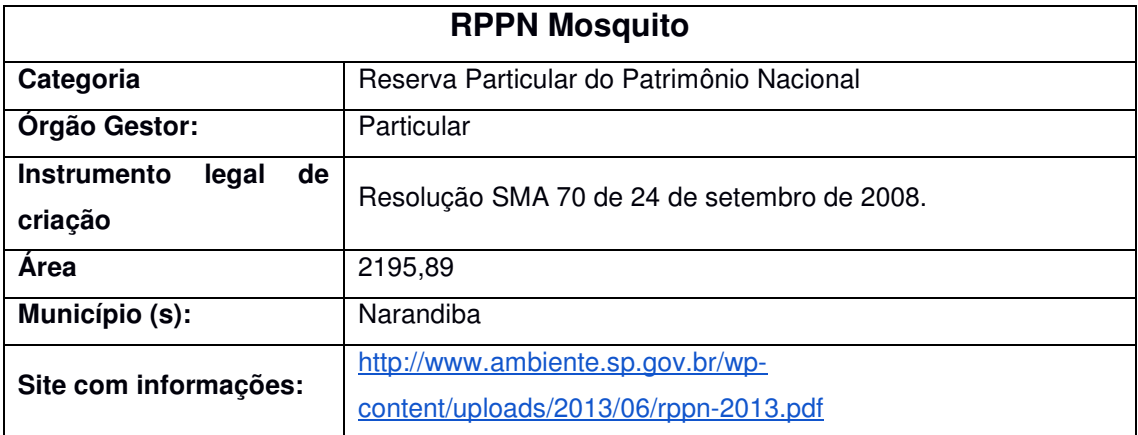

Fonte: Autor (2017)

## **5.2 HIERARQUIZAÇÃO DE ÁREAS PARA RESTAURAÇÃO ECOLÓGICA**

As seis variáveis que deram origem ao mapa são mostradas na sequência. Os dados serão mostrados já classificados, ou seja, já separados nas classes que foram utilizadas na elaboração do mapa de hierarquização.

Pela figura 15 o que se observa é que há predomínios de classes 3 e 4 pela área da UGRHI 22. As exceções são os locais de classes mais baixas (1 e 2) associados às planícies de inundação de cursos d'água, pouco sujeitas à erosão, notadamente a do Rio Paranapanema, no limite sudoeste e a do Rio Santo Anastácio, à noroeste. Já como áreas mais críticas, destaca-se a área em vermelho localizada entre os municípios de Presidente Prudente, Regente Feijó e Anhumas.

# **Fragilidade**

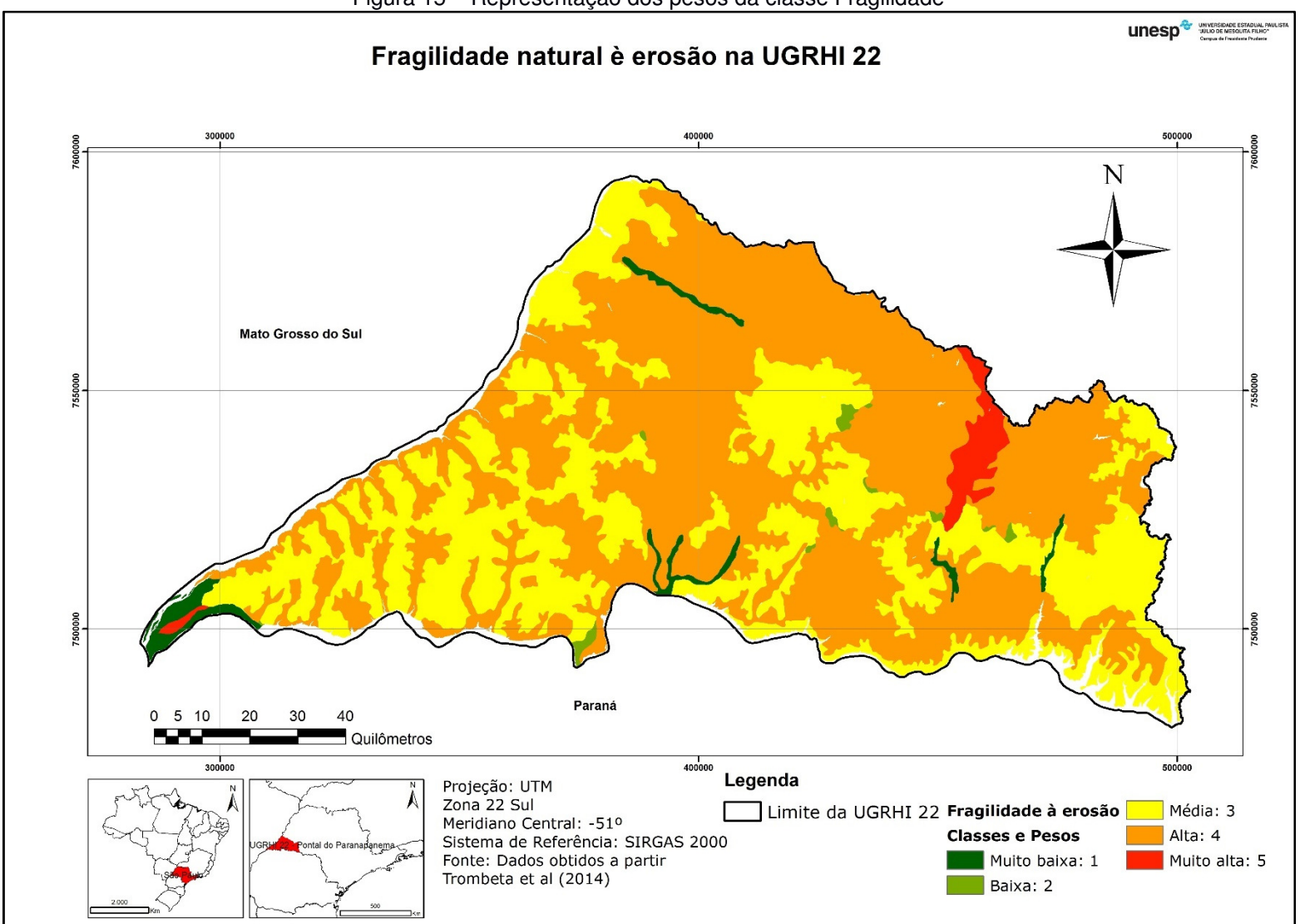

Figura 15 – Representação dos pesos da classe Fragilidade

# **Vulnerabilidade**

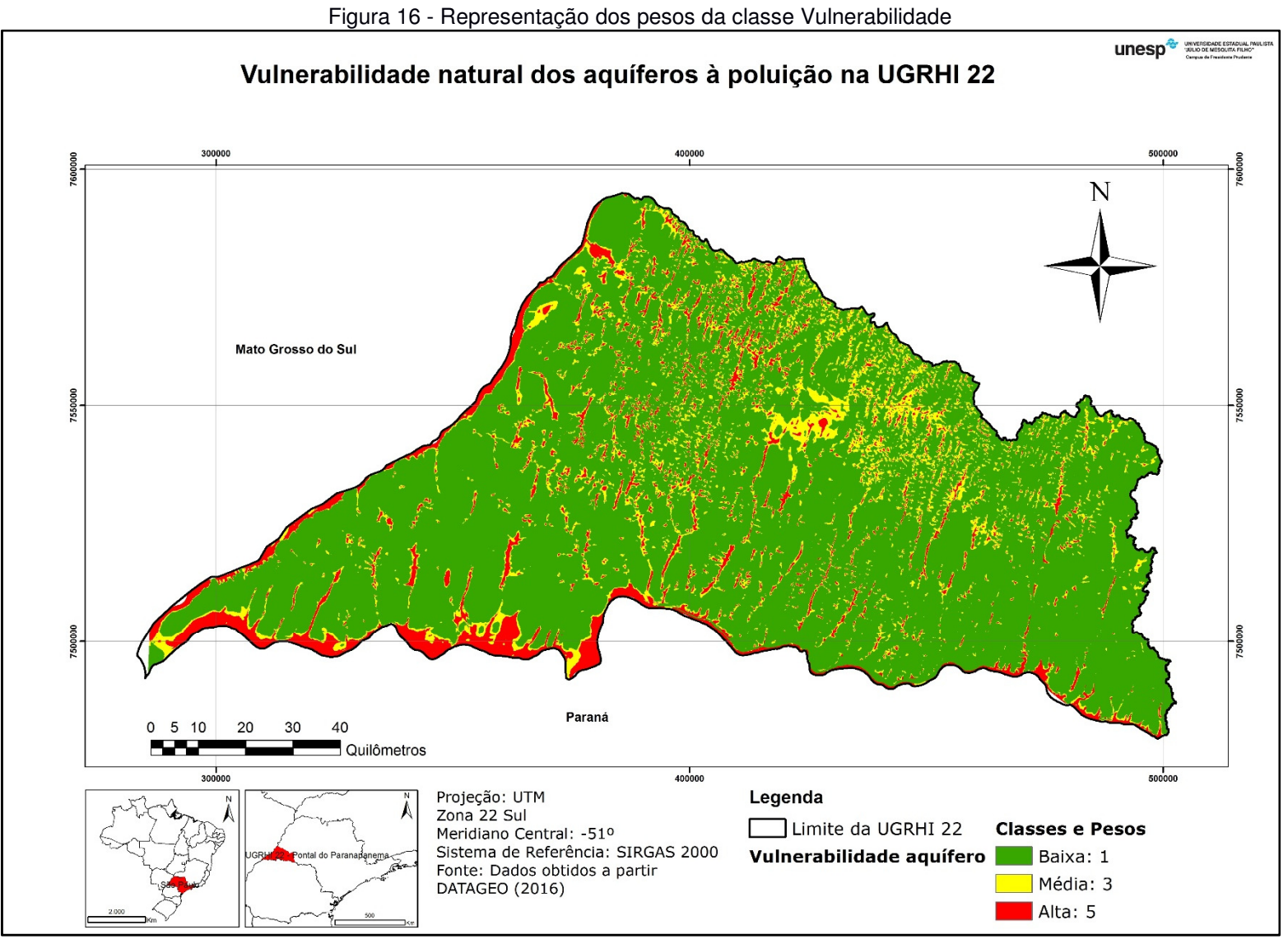

Na figura anterior o que se observa é que a maior porção da região se encontra sob baixa vulnerabilidade de aquífero, possuindo valores mais baixos. As porções de valores medianos e mais elevados encontram-se associadas às APPs, devido à maior proximidade do aquífero que leva à exposição da água subterrânea.

Na próxima figura, observa-se os polígonos de APP com peso máximo (5), enquanto as outras áreas possuem valor nulo. Nota-se que a maior parte das áreas de APP são de pequena dimensão, em função da largura dos rios, que é o atributo que define a faixa de preservação, ser pequena. Ainda, os cursos d'água de maior dimensão, como é o caso dos Rios Paraná e Paranapanema, foram transformados em reservatórios de geração de energia elétrica, que tem APP menor do que seria o caso se os rios ainda fossem os cursos d'água naturais.

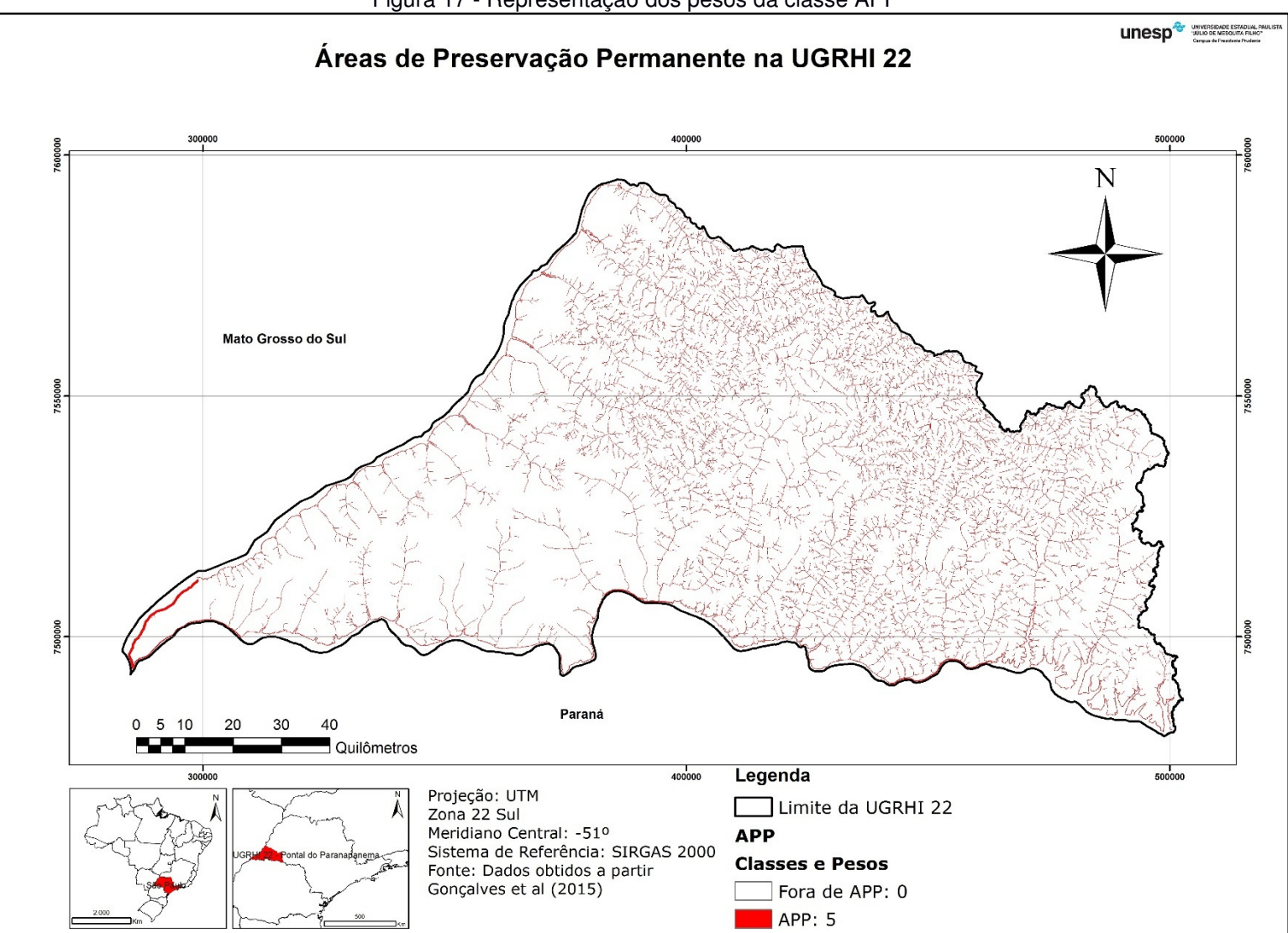

Figura 17 - Representação dos pesos da classe APP

# **Tamanho e Distância de Fragmentos**

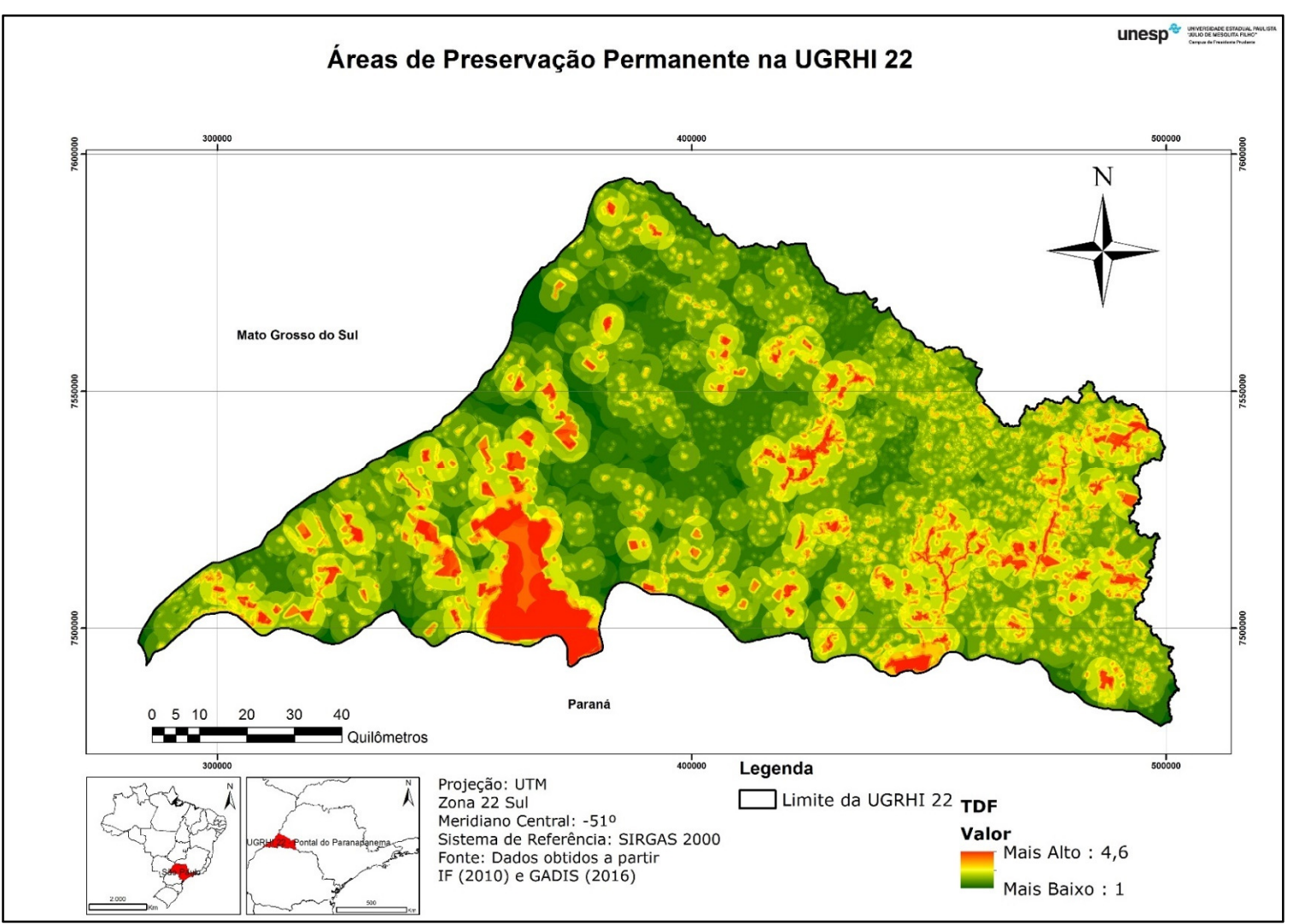

Figura 18 - Representação dos pesos da classe Tamanho e Distância de Fragmentos (TDF)

O que se observa na Figura 18 é a maior influência dos grandes fragmentos, como esperado, destacando o Parque Estadual do Morro do Diabo e seu entorno, além da RPPN Mosquito, em Narandiba. Ainda, é possível observar as áreas com menor peso entre os municípios de Mirante do Paranapanema e Marabá Paulista

Em relação à classe de Conectividade, do programa Biota, observase na Figura 19 que as áreas de maior prioridade também estão localizadas na região próximo ao Parque Estadual do Morro do Diabo, destacando-se também as margens dos Rios Paraná e Paranapanema, e ainda uma área entre os municípios de Martinópolis, Regente Feijó e Taciba. As de menor prioridade estão inseridas na região central da UGRHI.

No que diz respeito às classes do tema Antrópico, na Figura 20 notase novamente que há predomínio dos maiores pesos na região Oeste da UGRHI, em virtude da existência da ASPE, da área prioritária do MMA e da APA, além do destaque para as UCs de proteção integral, com o maior peso. Além desse ponto, tem peso mediano a área próxima à RPPN Mosquito e a UPH Santo Anastácio.

Na figura 21 nota-se as áreas de restrição, formadas pelas áreas com vegetação nativa e pelas áreas urbanas.

# **Conectividade**

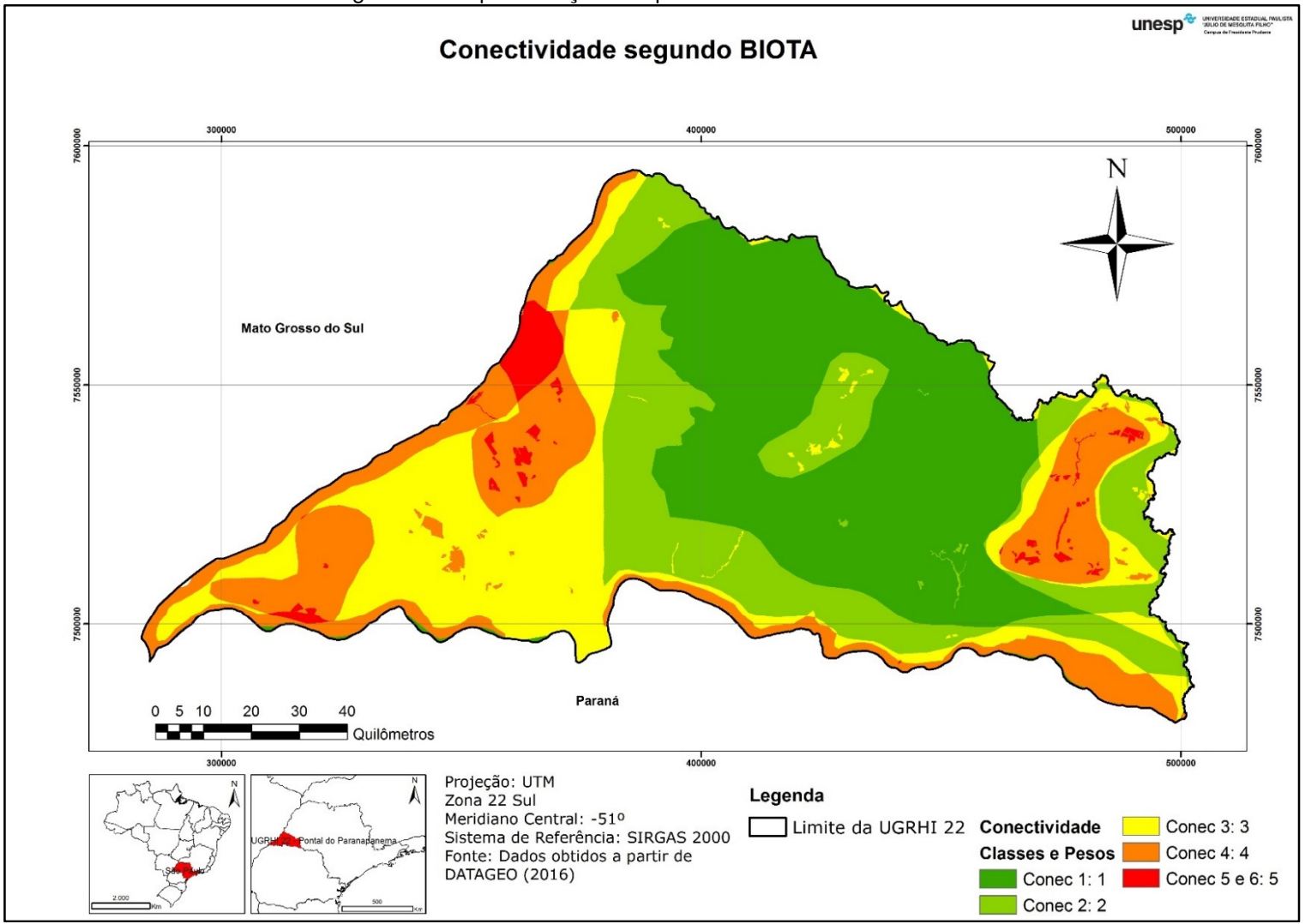

Figura 19 - Representação dos pesos da classe Conectividade

# **Antrópico**

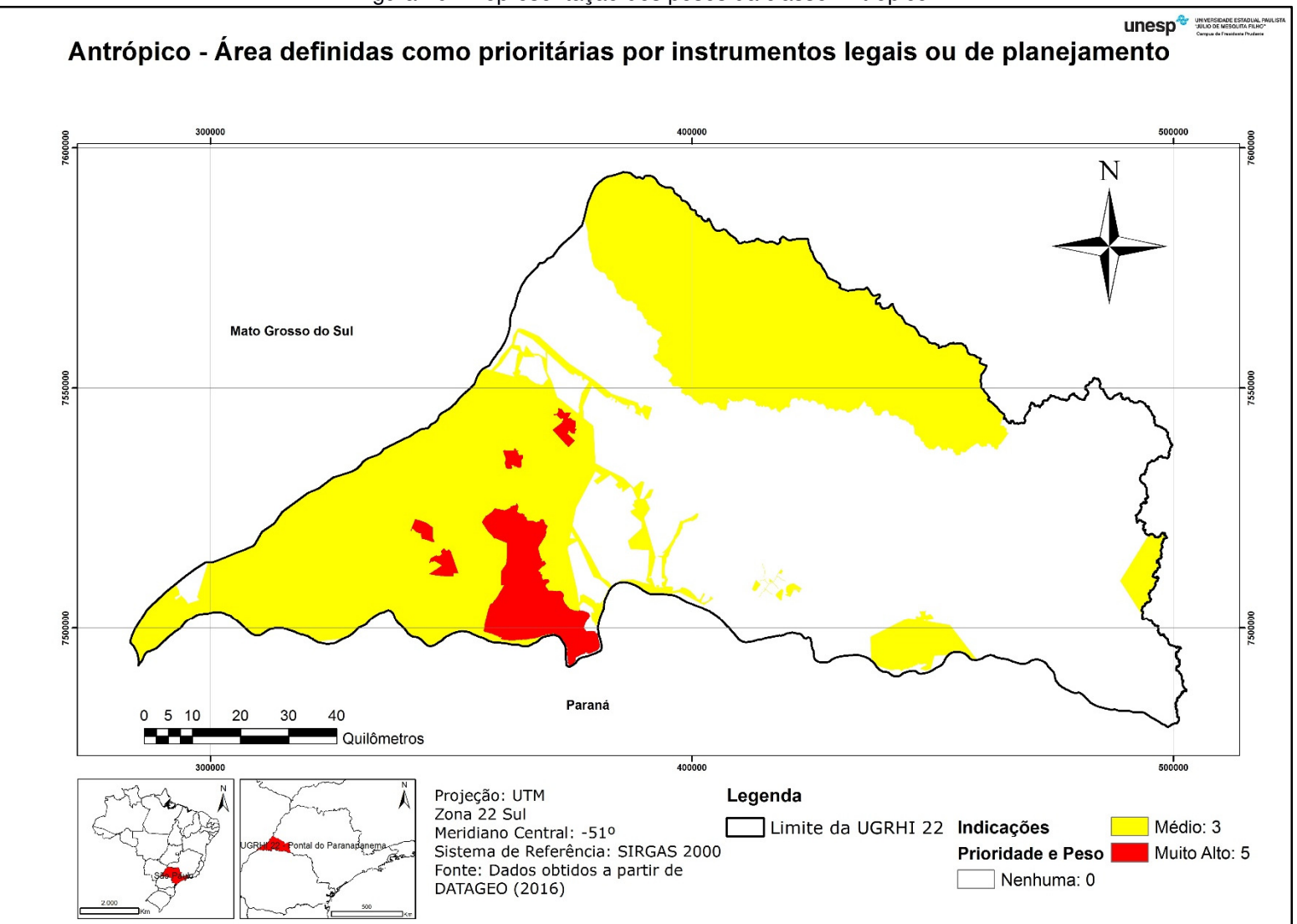

Figura 20 - Representação dos pesos da classe Antrópico

Fonte: Autor (2017)

### **Exclusões**

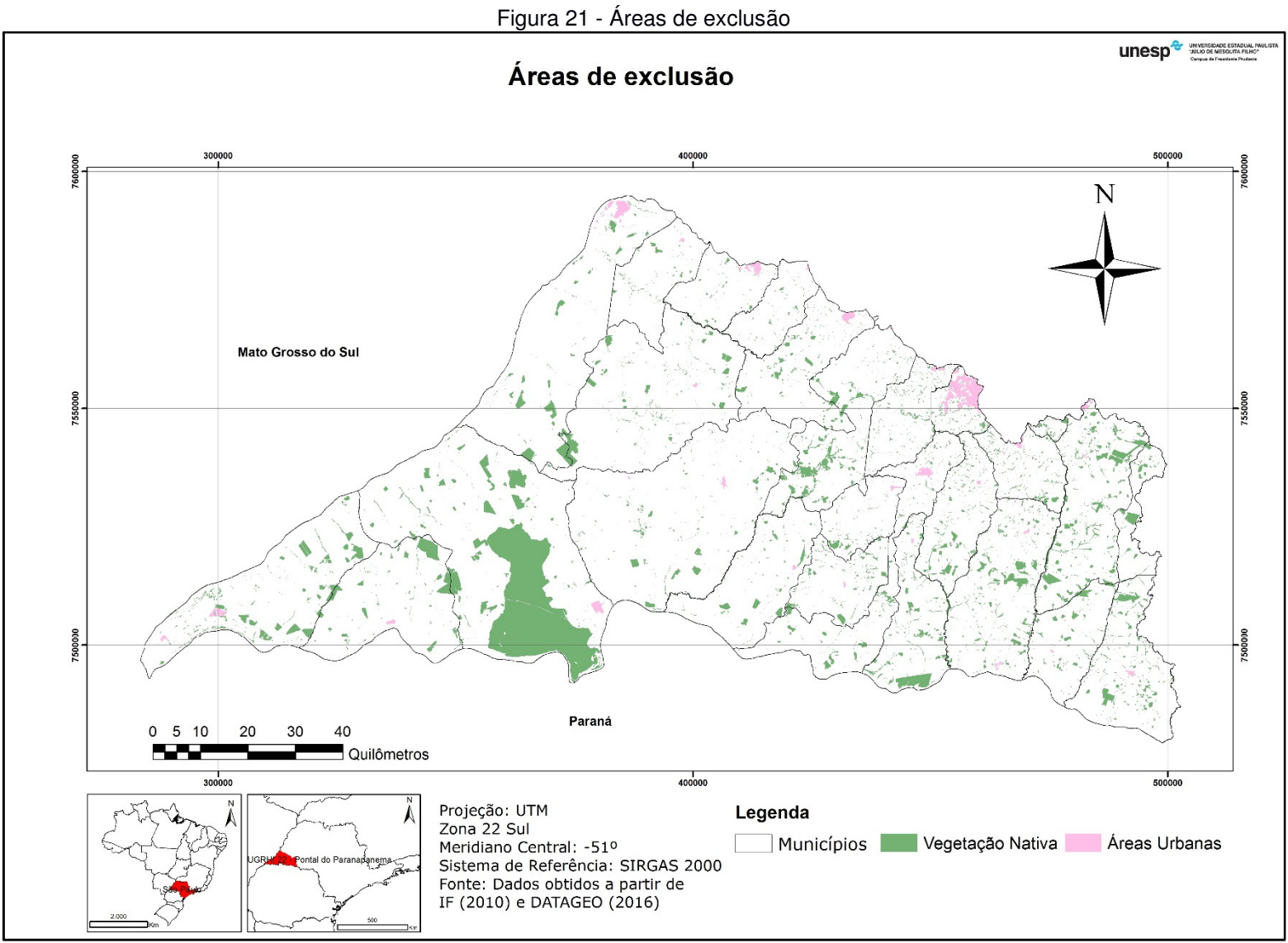

A operação com os mapas aqui mencionados gerou o seguinte resultado, denominado Hierarquização de Áreas Prioritárias para Restauração Ecológica na UGRHI 22. No mapa que será apresentado o valor de cada pixel é o resultado da aplicação das equações, já agora fatiado nas 5 classes.

Observando-se o resultado em nível de detalhe, destaca-se a APPs, sendo a maior delas classificadas na cor vermelha (classe 5). E ainda é possível verificar áreas de maior importância na porção leste, mais próximo ao município de Teodoro Sampaio, que possui muitos fragmentos de vegetação, em detrimento das áreas localizadas mais à oeste, onde há poucos fragmentos.

No próximo tópico, será feito o detalhamento das áreas prioritárias na UGRHI 22.

.

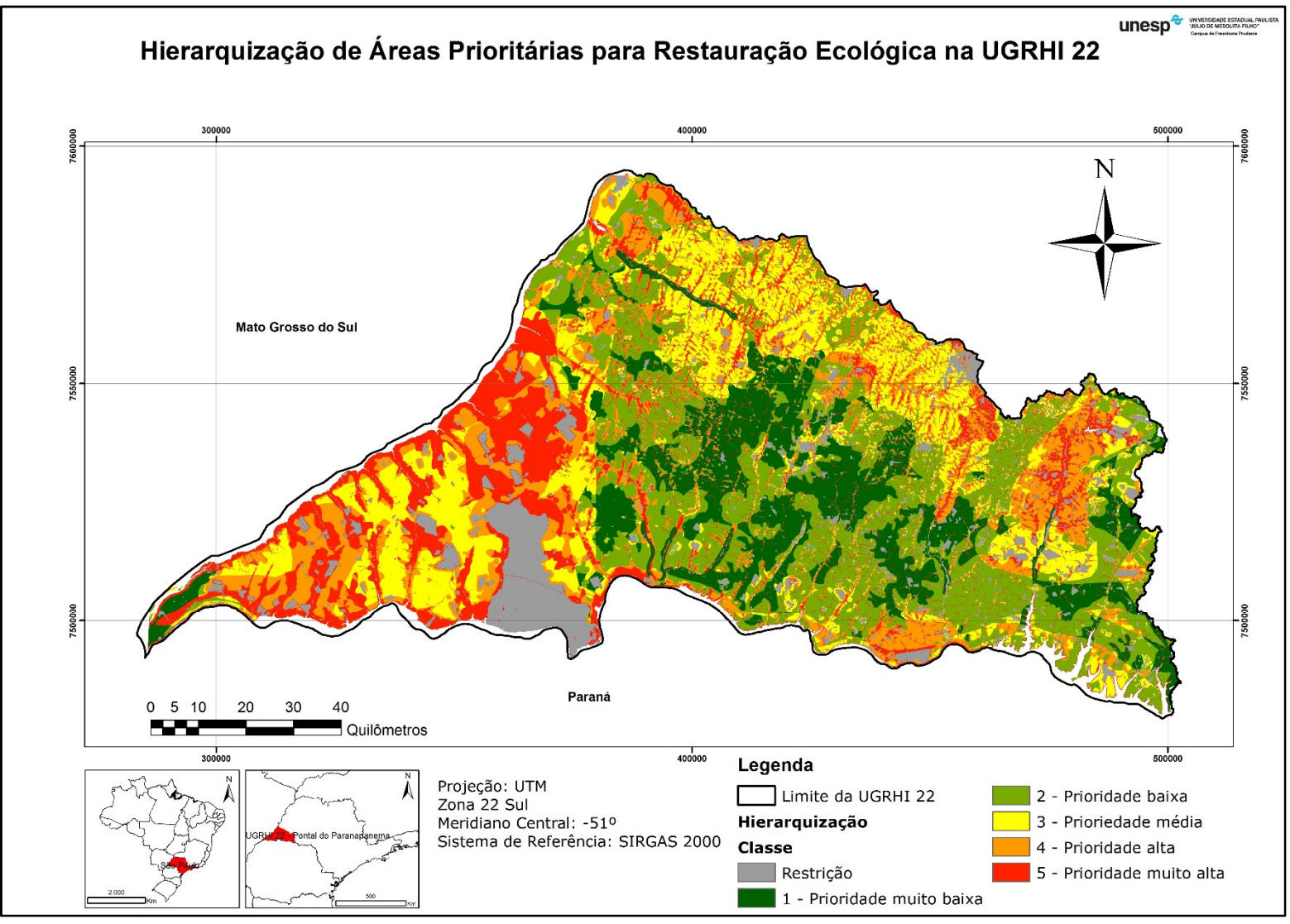

Figura 22 – Hierarquização de áreas, após fatiamento em 5 classes.

### **5.3 ÁREAS PRIORITÁRIAS DA UGRHI 22**

Definidas as áreas prioritárias como aquelas que alcançaram a classe 5 e área superior a 5 hectares na proposta de hierarquização feita, o resultado mostrado na Figura 24 é o que mostra as áreas prioritárias na UGRHI 22.

Da análise da figura, o que é possível de se notar as áreas prioritárias se estendem por toda área de trabalho, havendo alguns agrupamentos que merecem destaque.

O primeiro, e mais evidente é o localizado na região oeste da UGRHI. Nessa área há muitos remanescentes de vegetação nativa, muitos deles bastante significativos em área, há a ASPE, UCs, o que certamente contribuiu para o aumento da prioridade nessa região.

Destaque também para a bacia do Rio Santo Anastácio, que apresenta elementos de prioridade na sua porção mais alta e também durante todo seu curso. Por fim é bastante notável também uma área na região leste da UGRHI, na bacia do Ribeirão Laranja Doce, em especial nas áreas mais à montante.

Os dois últimos resultados, apresentados nas Figuras 22 e 23 são também apresentados como Apêndices 1 e 2, respectivamente contendo tais mapas em formato A3.

A seguir, será feita a avaliação dessas áreas por Unidade de Planejamento Hídrico (UPH).

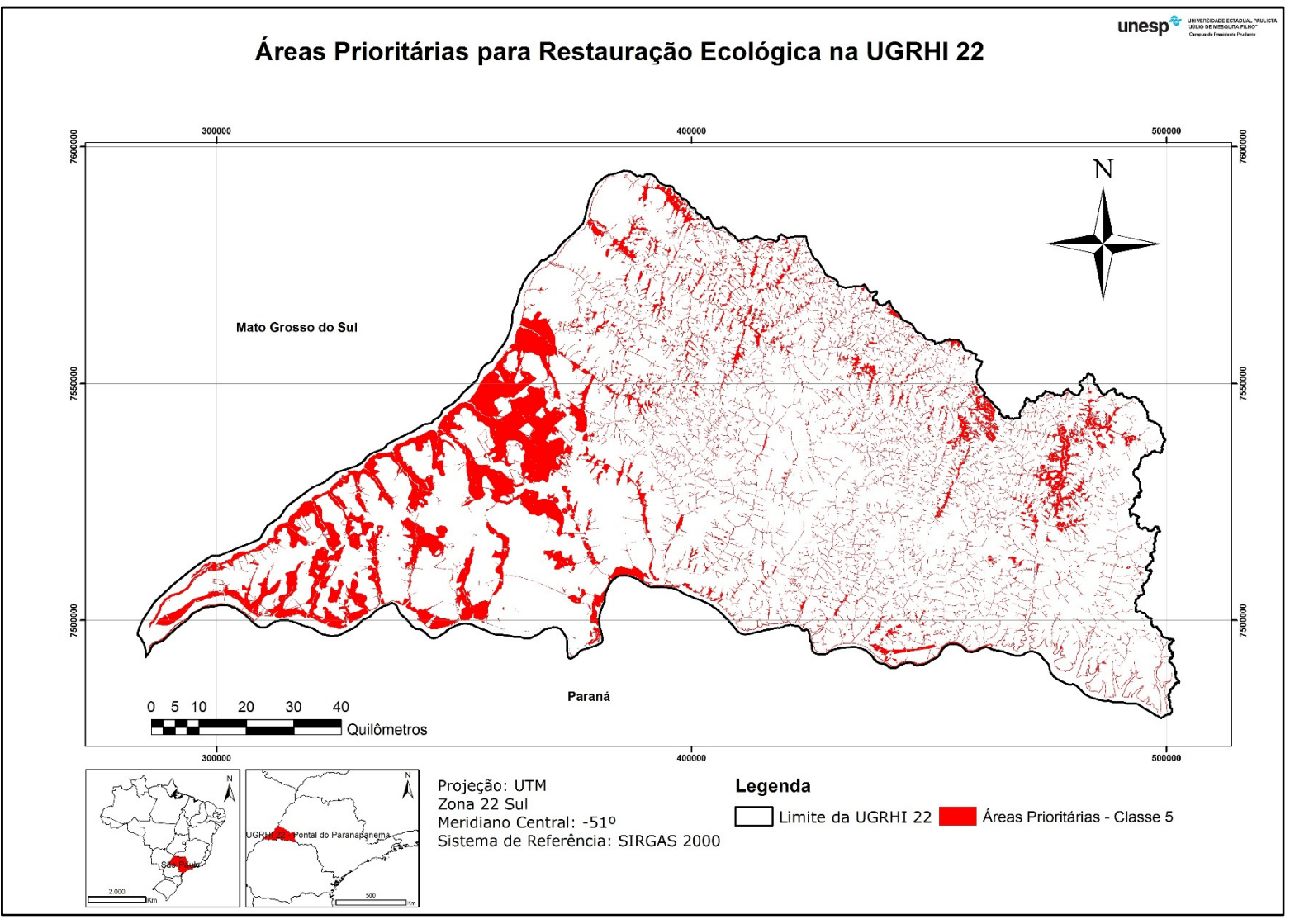

Figura 23 - Áreas Prioritárias para Restauração ecológica na UGRHI 22

# **5.4 ANÁLISE POR UPH**

#### **5.4.1 UPH Baixo Paranapanema Margem Direita**

Com 223.663 hectares de área, foram identificados 46.865 hectares de áreas consideradas prioritárias nessa UPH, o que equivale a 20,95% de sua extensão. Contribuíram para estes dados a existência de três UCs (Parque Estadual Morro do Diabo, ESEC Mico Leão Preto e APA Ilhas e Várzeas do Rio Paraná) e de diversos instrumentos de indicação de proteção (ASPE e Priorização do MMA), e ainda a existência de 45.493 hectares (20,34%) com vegetação nativa. Com isso, as áreas no entorno das UCs e dos fragmentos de vegetação nativa acabaram por sendo consideradas como prioritárias.

Em relação ao uso e ocupação do solo dessas áreas consideradas prioritárias, verificou -se que há predomínio de pastagem (37.996 hectares.) e de culturas temporárias (4.957 hectares.).

Do ponto de vista fundiário, merece destaque a presença de pelo menos parte de 28 assentamentos estão inseridas nessa área, que possuiu predomínio, em área, de grandes propriedades rurais. A exceção é o limite dessa UPH, já próximo à confluência dos Rios Paraná e Paranapanema, a qual também é uma Unidade de Conservação (APA Ilhas e Várzeas do Rio Paraná) e que é possui majoritariamente pequenas propriedades.

A figura a seguir mostra esta região em destaque.

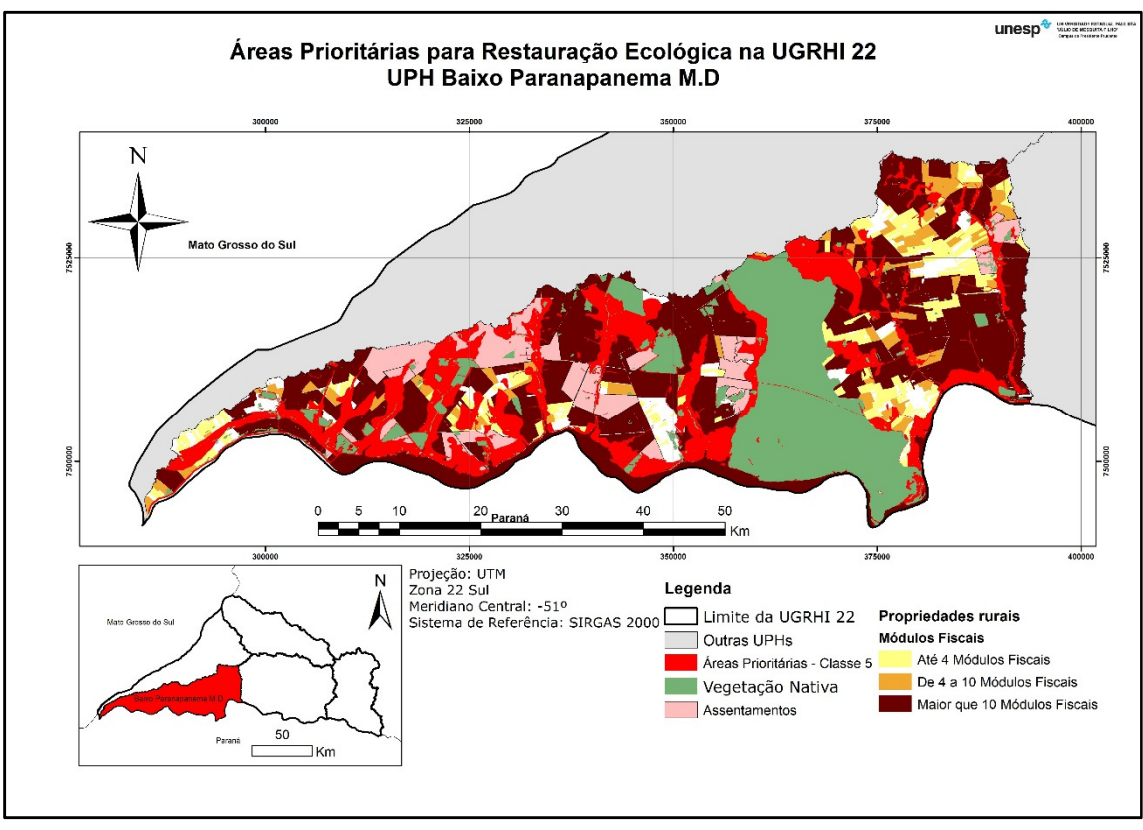

Figura 24 – Detalhe da sobreposição das áreas prioritárias com a estrutura fundiária na UPH Baixo Paranapanema M.D.

### **5.3.2 UPH Laranja Doce**

Com 202.999 hectares de área, foram identificados 18.074 hectares de áreas consideradas prioritárias nessa UPH, o que equivale a 8,61% de sua extensão.

De forma geral, há poucas áreas que foram consideradas prioritárias nessa UPH. Devido à baixa presença de cobertura vegetal nativa – 16.530 hectares (7,87%) – e ausência de outros fatores que pudessem elevar os resultados da hierarquização, houve predomínio de prioridade em APPs, que estão difusas pela UPH, e como principal destaque, cita-se as áreas à montante do Ribeirão Laranja Doce, o qual é o principal curso d'água da UPH, por contribuição dos altos valores para a classe Conectividade.

Em relação ao uso e ocupação do solo dessas áreas consideradas prioritárias, verificou -se que há predomínio de pastagem (13.828 hectares) e de cana-de-açúcar (2.807 hectares).

Do ponto de vista fundiário, não foram verificados assentamentos nessa UPH e na área de destaque dessa UPH, na região a montante do Ribeirão Laranja Doce, verificou-se

A figura a seguir mostra esta região em destaque.

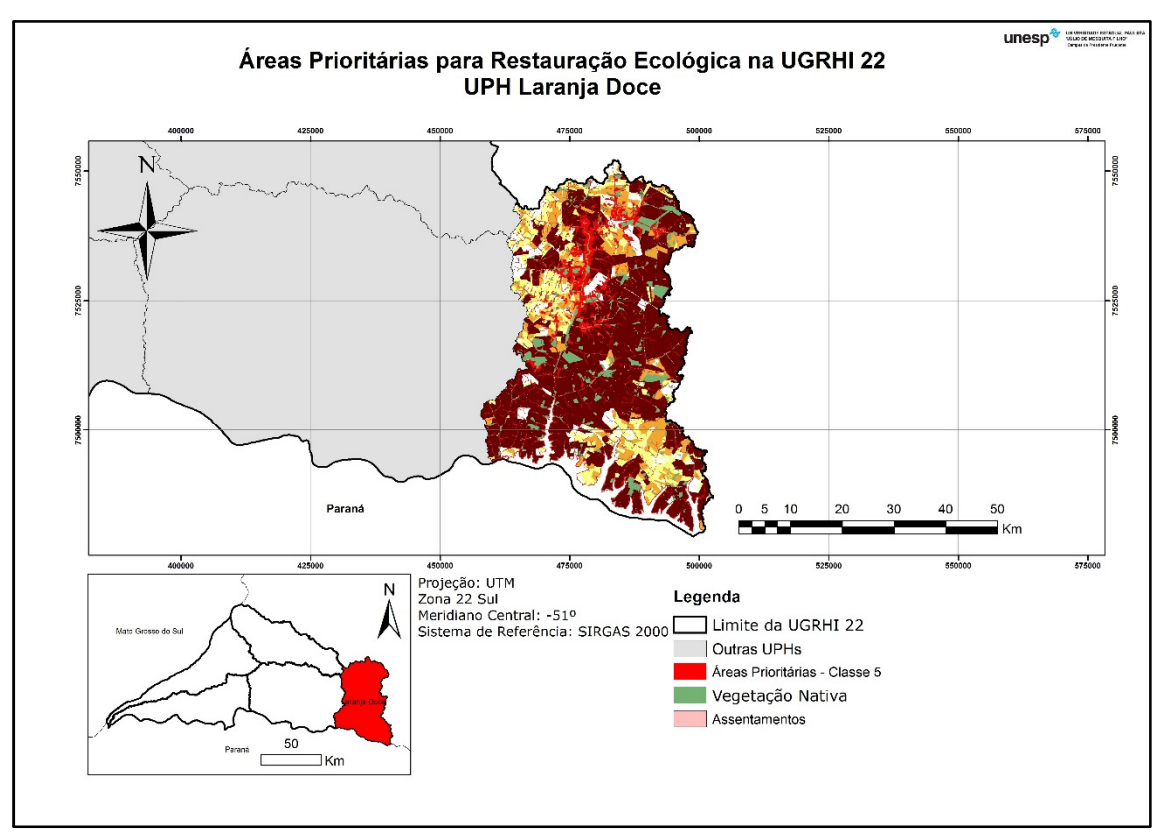

Figura 25 - Detalhe da sobreposição das áreas prioritárias com a estrutura fundiária na UPH Laranja Doce

Fonte: Autor (2017)

## **5.3.3 UPH Pirapozinho**

Possuindo área de 329.101 hectares, foram identificados 21084 hectares de áreas consideradas prioritárias nessa UPH, o que equivale a 6,40% de sua extensão.

Contribuíram para estes dados a existência de duas UCs (RPPN Mosquito e RPPN Vista Bonita), parte da ASPE Pontal do Paranapanema e devido à extensas áreas de preservação permanente, marginais aos diversos cursos d'água existentes, e em especial ao longo do limite sul da área, no reservatório de uma das usinas hidroelétricas do Rio Paranapanema, no caso a Usina Hidroelétrica de Taquarussu. Apesar de estarem bastante difusas por toda a região, ganharam destaque nessa UPH as áreas prioritárias no entorno do Ribeirão Anhumas, em sua porção à montante, o Ribeirão do Engano, após confluência com o Ribeirão da Água Sumida e o entorno da RPPN Mosquito.

Em relação ao uso e ocupação do solo dessas áreas consideradas prioritárias, verificou -se que há predomínio de pastagem (13.497 hectares.) e de cana-de-açúcar (4.827 hectares.).

Do ponto de vista fundiário, merece destaque a presença de pelo menos parte de 41 assentamentos nessa UPH, localizados nas porções norte e oeste. Ainda na região norte, já grande quantidade de pequenas propriedades rurais, ao passo que ao centro, sul e oeste, há grande quantidade de grandes propriedades.

A figura a seguir mostra esta região em destaque.

Figura 26 - Detalhe da sobreposição das áreas prioritárias com a estrutura fundiária na UPH Pirapozinho

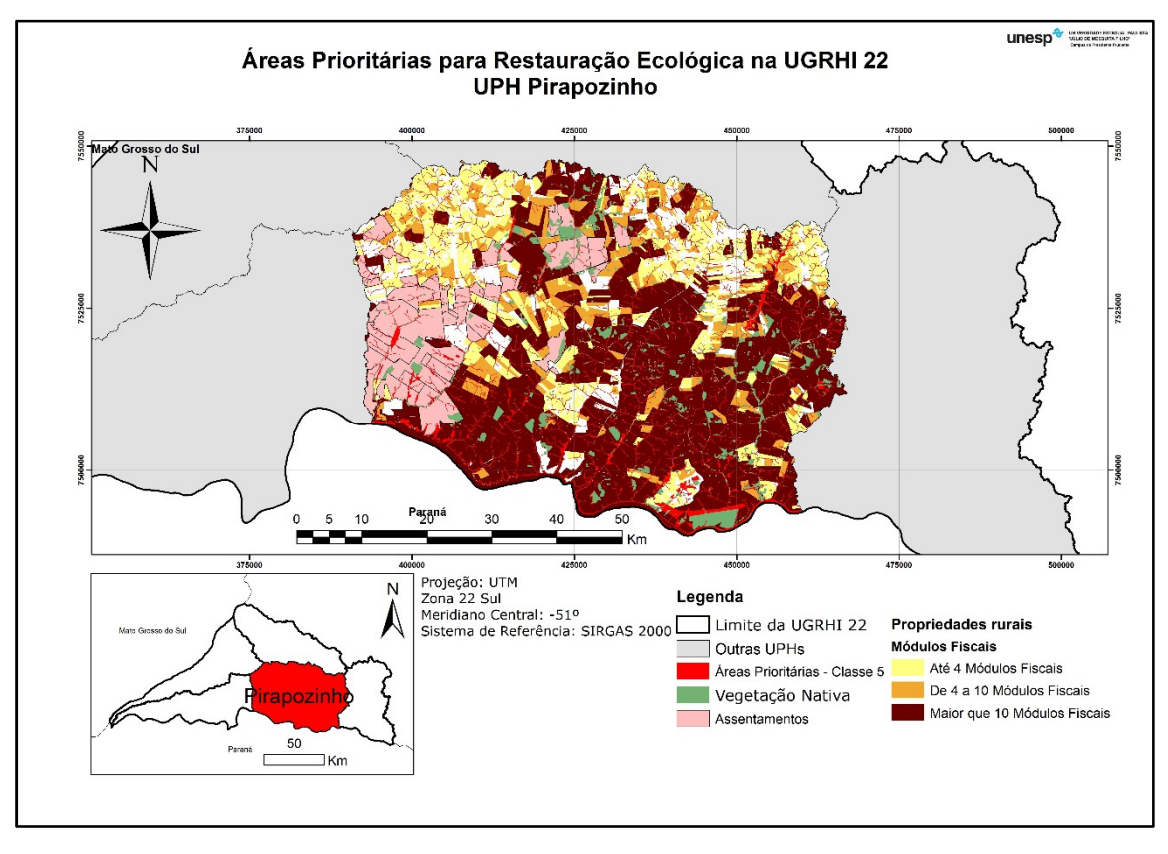

Fonte: Autor (2017)

### **5.3.4 UPH Santo Anastácio**

Possuindo área de 236.800 hectares, foram identificados 30.591 hectares de áreas consideradas prioritárias nessa UPH, o que equivale a 12,92% de sua extensão.

Contribuíram para esse resultado o fato da própria UPH ser considerada como prioritária pelo Plano de Bacia (tema "Antrópico) e a existência de áreas com alta fragilidade à erosão. Assim, nessa UPH tiveram destaque o Ribeirão Cauiá, a área de nascentes do Rio Santo Anastácio, o próprio Rio Santo Anastácio, e de seus afluentes, pelo lado esquerdo o Ribeirão Santo Antônio, e pelo lado direito o Ribeirão do Saltinho.

Em relação ao uso e ocupação do solo dessas áreas consideradas prioritárias, verificou -se que há predomínio de pastagem (24.772 hectares.) e de culturas temporárias (3.077 hectares.).

Em relação à estrutura fundiária, foram identificados 5 assentamentos nessa UPH. Ainda, notou-se a predominância de pequenas e médias propriedades nas áreas mais à montante (consideradas prioritárias) ao passo que à jusante ocorre uma inversão dessa tendência em favor das grandes propriedades rurais.

A figura a seguir mostra esta região em destaque.

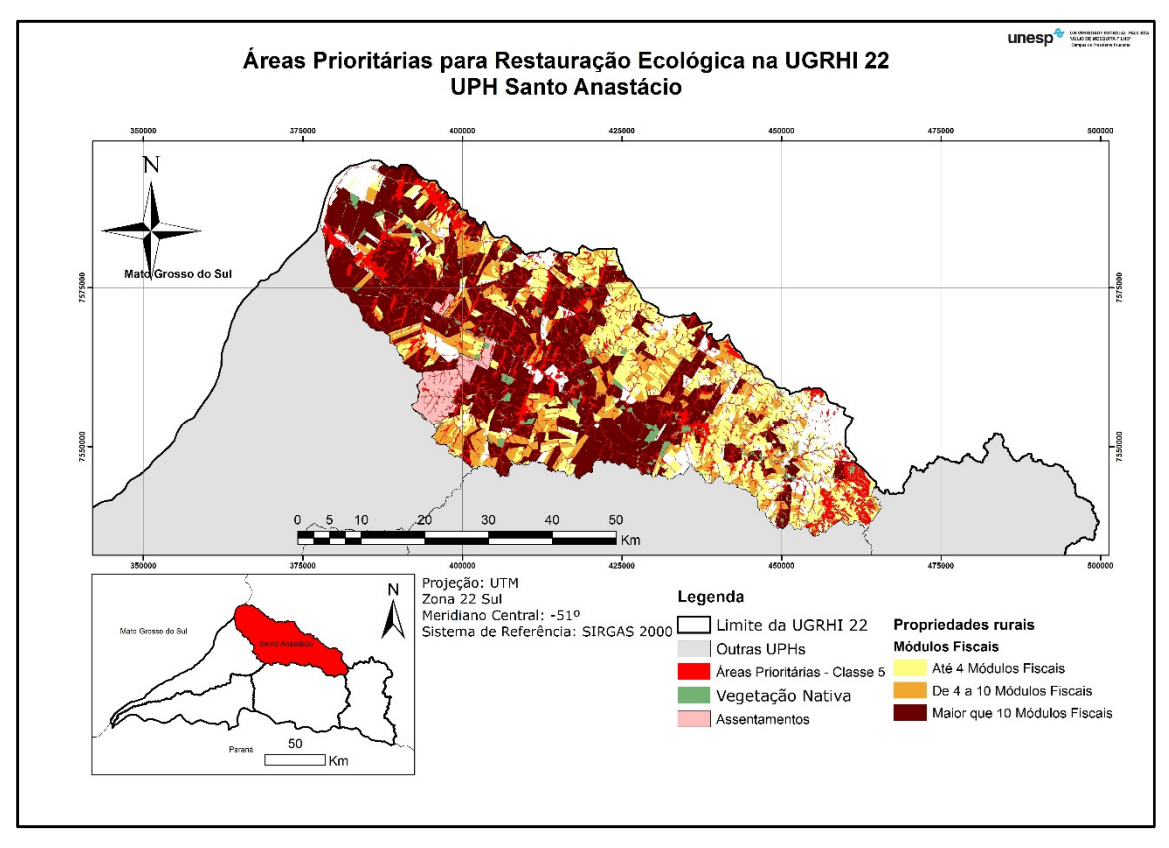

Figura 27 - Detalhe da sobreposição das áreas prioritárias com a estrutura fundiária na UPH Santo Anastácio

# **5.3.5 UPH Tributários do Rio Paraná**

Possuindo área de 240.827 hectares, foram identificados 71.182hectares de áreas consideradas prioritárias nessa UPH, o que equivale a 29,56% de sua extensão, o maior índice entre as UPHs.

Contribuíram para esse resultado a existência de grandes fragmentos de vegetação nativa, altos valores no tema "Conectividade", ocorrência de UCs, da ASPE Pontal do Paranapanema e pela prioridade concedida pelo MMA.

Em relação ao uso e ocupação do solo dessas áreas consideradas prioritárias, verificou -se que há predomínio de pastagem (52.395 hectares.) e de culturas temporárias (14.613 hectares.).

Em relação à estrutura fundiária, foram identificados 23 assentamentos nessa UPH. Ainda, notou-se a predominância de grandes propriedades em toda UPH. Há uma concentração de pequenas propriedades no limite da UPH, na confluência dos rios Paraná e Paranapanema, porém tais

propriedades são, via de regra, ocupações irregulares em APP das margens dos rios

A figura a seguir mostra esta região em destaque.

Figura 28 - Detalhe da sobreposição das áreas prioritárias com a estrutura fundiária na UPH Tributários do Rio Paraná

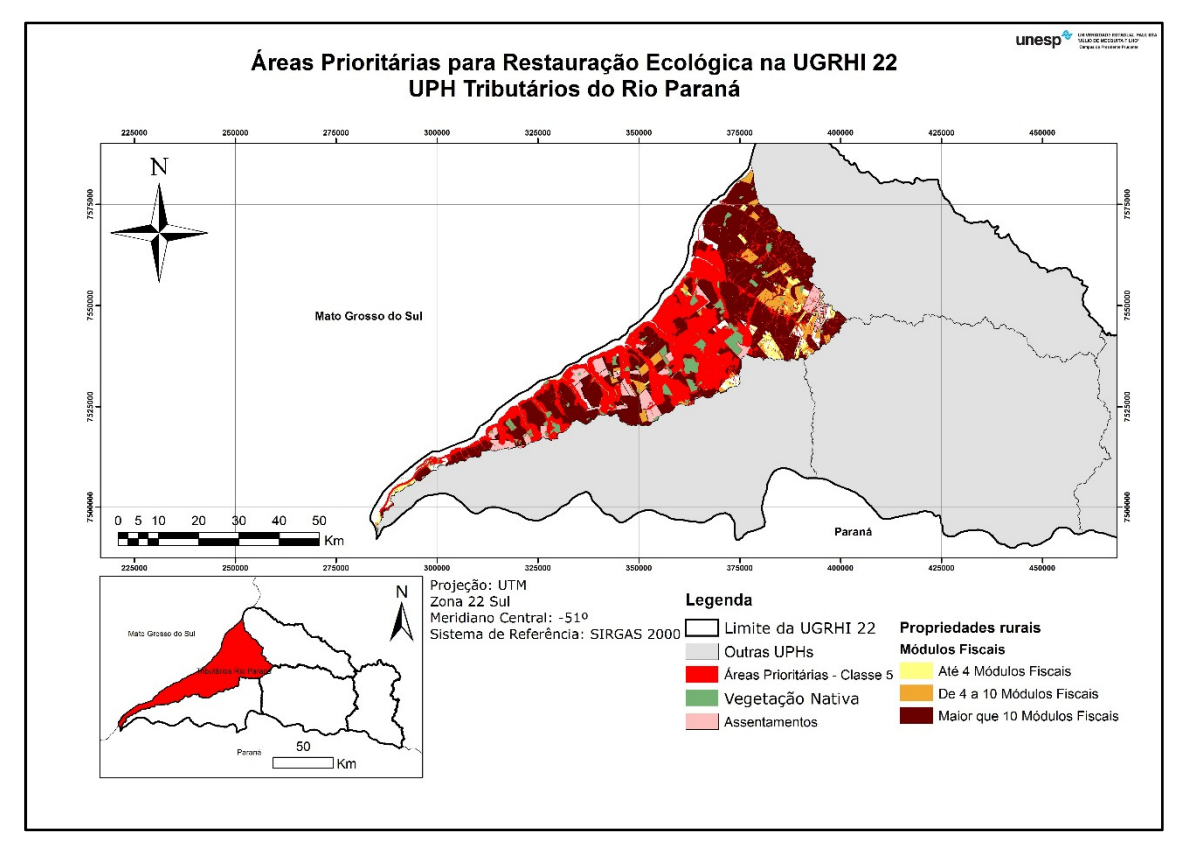

Fonte: Autor (2017)

# **5.4 SÍNTESE DOS RESULTADOS**

Como visto, no interior da UGRHI 22, considerando os critérios utilizados por este trabalho, há áreas consideradas prioritárias para serem restauradas em todas UPHs. No quadro a seguir será apresentada uma síntese, dos os resultados já descritos.

| <b>UPH</b>                              | Área UPH<br>(ha) | Nativa (ha) | <b>Nativa</b> | Vegetação % Vegetação Área Prioritária % de Área<br>(ha) | Prioritária | Usos e ocupações<br>predominantes |           | <b>Total de</b><br><b>Propriedades</b><br><b>Rurais</b> | <b>Propriedades rurais</b><br>em área prioritária |                            |
|-----------------------------------------|------------------|-------------|---------------|----------------------------------------------------------|-------------|-----------------------------------|-----------|---------------------------------------------------------|---------------------------------------------------|----------------------------|
|                                         |                  |             |               |                                                          |             | <b>Uso</b>                        | Área (ha) | 779                                                     | 417                                               |                            |
| Baixo<br>Paranapanema<br>Margem Direita | 223.663          | 45.493      | 20,34         | 46.865                                                   | 20,95       | Pastagem                          | 37.996    |                                                         | 4 MF                                              | Acima de Abaixo de<br>4 MF |
|                                         |                  |             |               |                                                          |             | Cultura temporária                | 4.657     |                                                         | 182                                               | 235                        |
|                                         |                  |             |               |                                                          |             | <b>Uso</b>                        | Área (ha) |                                                         |                                                   | 911                        |
| Laranja Doce                            | 209.999          | 16.530      | 7,87          | 18.074                                                   | 8,61        | Pastagem                          | 13.828    | 1.381                                                   | 4 MF                                              | Acima de Abaixo de<br>4 MF |
|                                         |                  |             |               |                                                          |             | Cana-de-açúcar                    | 2.807     |                                                         | 316                                               | 595                        |
| Pirapozinho                             |                  |             | 5,40          | 21.084                                                   |             | <b>Uso</b>                        | Área (ha) |                                                         | 1671                                              |                            |
|                                         | 329.101          | 17.756      |               |                                                          | 6,41        | Pastagem                          | 13.497    | 2.310                                                   | 4 MF                                              | Acima de Abaixo de<br>4 MF |
|                                         |                  |             |               |                                                          |             | Cana-de-açúcar                    | 4.827     |                                                         | 450                                               | 1221                       |
|                                         |                  |             |               |                                                          |             | <b>Uso</b>                        | Área (ha) |                                                         |                                                   | 1932                       |
| <b>Santo</b><br>Anastácio               | 236.800          | 8.195       | 3,46          | 30.591                                                   | 12,92       | Pastagem                          | 24.772    | 2.693                                                   | 4 MF                                              | Acima de Abaixo de<br>4 MF |
|                                         |                  |             |               |                                                          |             | Cultura temporária                | 3.077     |                                                         | 364                                               | 1568                       |
| Tributários do<br><b>Rio Parana</b>     | 240.827          | 11.961      | 4,97          | 71.182                                                   | 29,56       | <b>Uso</b>                        | Área (ha) | 558                                                     |                                                   | 379                        |
|                                         |                  |             |               |                                                          |             | Pastagem                          | 52.395    |                                                         | 4 MF                                              | Acima de Abaixo de<br>4 MF |
|                                         |                  |             |               |                                                          |             | Cana-de-açúcar                    | 14.613    |                                                         | 222                                               | 157                        |
| <b>Total</b>                            | 1.240.390        | 99.935      | 8,06          | 187.796                                                  | 15,14       |                                   |           | 7.295                                                   | 1.656                                             | 5.639                      |

Quadro 20 – Síntese dos resultados por UPH, mostrando em forma numérica os dados gerados por este trabalho.

Desse quadro, verifica-se que, no total, 187.796 hectares foram classificados como áreas prioritárias para restauração ecológica neste trabalho, o que corresponde a pouco mais de 15% da área da UGRHI. Espacialmente, a maior concentração de áreas prioritárias se dá no limite Oeste da UGRHI (UPHs Baixo Paranapanema Margem Direita e Tributários do Rio Paraná), e proporcionalmente, esta última UPH é a que possui maior área relativa considerada prioritária (29,56%).

Das demais UPHs, a terceira colocada em percentual de áreas prioritárias é a UPH Santo Anastácio, que alcançou 12,92% de sua área. Cabe lembrar que esta é considerada pelo Plano de Bacias a UPH como a de maior prioridade. As demais UPHs, Laranja Doce e Pirapozinho, atingiram índices de 8,61% e 6,41%, respectivamente.

Fato notável a ser relatado é a relação entre áreas consideradas prioritárias com a vegetação nativa, visto que não houve uma relação direta entre ambas. A UPH com maior percentual de vegetação nativa (Baixo Paranapanema Margem Direita – 20,34%) foi a segunda em termos relativos às áreas prioritárias (com 20,95%). A UPH com maior percentual de áreas prioritárias (Tributários do Rio Paraná – 29,56%) é apenas a quarta em termos de percentual de vegetação nativa (com apenas 4,97%). A UPH Santo Anastácio, que possui o menor índice de vegetação nativa, teve o índice para área prioritária quase quatro vezes superior.

Assim, as áreas a serem restauradas não necessariamente estão diretamente vinculadas à vegetação nativa já existente, o que possibilitaria, seguindo-se a recomendação de restauração das áreas aqui consideradas como prioridade, que houvesse um incremento significativo da vegetação nativa em áreas importante para restauração ecológica, mas que não possuem entorno tal situação.

Ainda sobre essas diferenças entre áreas prioritárias e vegetação nativa já existente, a tabela e figura a seguir apresentam mais detalhes sobre esse assunto:

| <b>UPH</b>                                            | <b>Area UPH</b><br>(ha) | Vegetação Nativa<br>(ha) | Área Prioritária<br>(ha) | Vegetação + Área<br>Prioritária (ha) |
|-------------------------------------------------------|-------------------------|--------------------------|--------------------------|--------------------------------------|
| <b>Baixo</b><br>Paranapanema<br><b>Margem Direita</b> | 223.663                 | 45.493 (20,34%)          | 46.865 (20,95%)          | 92.358(41,29%)                       |
| Laranja Doce                                          | 209.999                 | 16.530 (7,87%)           | 18.074 (8,61%)           | 34.604 (16,48%)                      |
| Pirapozinho                                           | 329.101                 | 17.756 (5,40%)           | 21.084 (6,41%)           | 38.840 (11,80%)                      |
| <b>Santo Anastácio</b>                                | 236.800                 | 8.195 (3,46%)            | 30.591 (12,92%)          | 38.786 (16,38%)                      |
| Tributários do<br>Rio Paraná                          | 240.827                 | 11.961 (4,97%)           | 71.182 (29,56%)          | 83.143 (34,52%)                      |
| <b>Total</b>                                          | 1.240.390               | 99.935 (8,96%)           | 187.796 (15,14%)         | 287.731 (23,20%)                     |

Tabela 5 – Relação entre as áreas com vegetação nativa e áreas consideradas prioritárias

Figura 29 – Proporção entre áreas prioritárias, áreas vegetadas e demais áreas, por UPH.

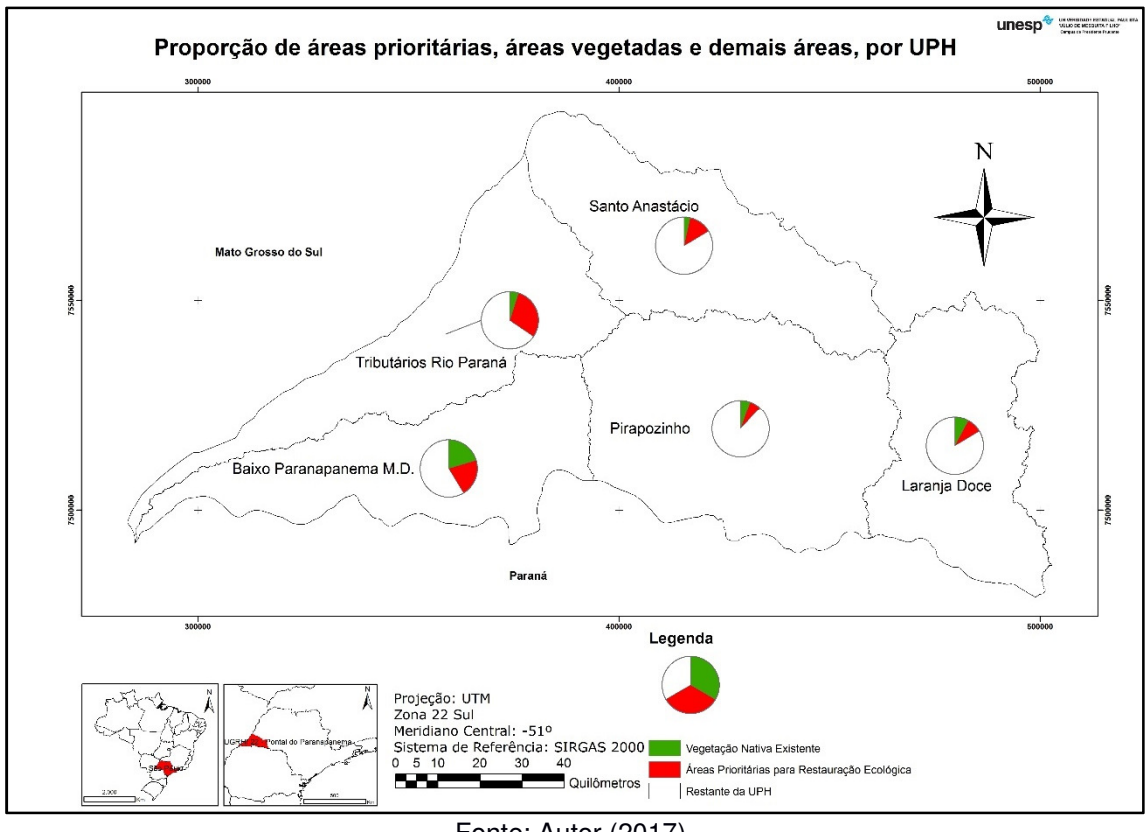

Fonte: Autor (2017)

Como se nota, há grande variação nos dados nos percentuais dessa soma de áreas. Se por um lado a UPH Baixo Paranapanema Margem Direita atinge valores de 41,29%(composto mais ou menos igualmente entre vegetação
nativa e áreas prioritárias), por outro, a UPH Pirapozinho atingiu apenas 11,80% (também com contribuições aproximadamente iguais entre vegetação e áreas prioritárias). Isso faz com que diferentes olhares tenham de ser dados para as áreas com vegetação nativa já existentes nessas áreas, e, em especial consonância com o objetivo desse trabalho, para as diferentes necessidades existentes em cada UPH dessa UGRHI.

Ainda, outro ponto importante a ser destacado refere-se ao percentual de 23,2% verificado como a soma de vegetação nativa e áreas prioritárias para a UGRHI. Considerando que as áreas de Unidades de Conservação de Proteção Integral da região (Parque Estadual do Morro do Diabo e ESEC Mico Leão Preto), as quais são públicas e não entrariam, a princípio, na regularização de imóveis rurais totalizam área de 40.526 hectares, o que equivale a 3,27% da área da UGRHI, temos que a soma de vegetação nativa e áreas consideradas prioritárias por este trabalho totalizam cerca de 20% em área. Tal valor é exatamente o percentual de reserva legal exigido pela legislação federal, ou seja, o resultado produzido por este trabalho pode ser utilizado como referência para a localização de áreas de reserva legal na UGRHI.

Importante ainda ressaltar que nem todas as áreas caracterizadas como prioritárias para restauração ecológica deverão, obrigatoriamente, ser restauradas, na mesma forma que apresentadas no mapa. A restauração de áreas em APP passou a ser obrigatória pela nova legislação, mas em faixas inferiores à toda extensão de APP. Igualmente, a indicação de áreas de Reserva Legal, depende também de interesse do proprietário e do uso dessa informação pelos órgãos ambientais que aprovam a localização dessa área.

Igualmente, ainda que estejam indicadas no interior da UGRHI para restauração ecológica, não há o impedimento que áreas de Reserva Legal ou mesmo de compensação de danos ambientais sejam destinadas para além dos limites. Tal restrição, ou mesmo um filtro mais criterioso sobre quais casos poderiam eventualmente ser destinado para outras áreas seria desejável considerando a baixa cobertura de vegetação nativa atual e a existência de áreas importantes para serem restauradas na UGRHI 22.

## **6. CONSIDERAÇÕES FINAIS**

Ante o exposto verificou-se que a utilização dos critérios selecionados para geração de áreas prioritárias para restauração ecológica mostrou-se satisfatória para geração do resultado final.

O método da combinação linear ponderada, com a definição dos pesos dada pela matriz AHP produziu o resultado que parece demonstrar adequadamente quais são as áreas de maior prioridade para restauração ecológica na UGRHI 22.

Os resultados mostraram as diferentes situações existentes, em especial, as variações por UPH. Há UPHs com áreas muito relevantes do ponto de vista da restauração ecológica, enquanto em outras, as áreas consideradas prioritárias não se apresentam de forma tão expressiva. Ainda, observando-se cada UPH individualmente, verificou-se que mesmo nas UPHs com baixo percentual de áreas prioritárias, as ações de restauração ecológica serão importantes para garantir o incremento do índice de cobertura vegetal nativa, o que leva à conclusão de que tais ações devem ser incentivadas em todas UPHs da UGRHI.

Quanto à aplicabilidade dos resultados, várias são as possibilidades de uso dos resultados gerados. Por parte dos órgãos ambientais, por exemplo, os resultados poderiam indicar as propriedades que poderiam ter suas informações inseridas no Cadastro Ambiental Rural analisadas primeiramente. Podem ainda indicar setores prioritários para recebimento de compensações ambientais, áreas para ampliação ou criação de Unidades de Conservação, definição de áreas para instituição ou para compensação de reservas legais, entre outros usos possíveis.

Do ponto de vista de órgãos gestores de recursos, os dados de hierarquização podem ser utilizados na pontuação dos projetos de forma que regiões com níveis mais altos na hierarquia recebam mais pontos na classificação de projetos.

Ainda, é preciso estabelecer as limitações e possibilidades de melhorias nos resultados obtidos. Uma vez que parte dos dados de entrada é dinâmica, ou podem ter melhorias no que tange à escala, é possível, e também desejável, que os resultados venham a ser atualizados para representar a nova

situação. Como exemplos, cita-se os dados de vegetação, que originalmente, no Inventário Florestal, já possuem quase dez anos, além da delimitação de APPs, que por sua vez, poderia ser obtida diretamente a partir dos dados validados do Cadastro Ambiental Rural, o que não é possível ainda no atual momento.

Ainda, é evidente que a execução desse trabalho não garante por si o incremento de vegetação nativas em áreas em que isso seja mais relevante, por pelo menos duas razões: a primeira delas é que os resultados obtidos precisariam ser incorporados pelos órgãos ambientais, especialmente no nível estadual, e também por entes de toda a sociedade que atuam nas demandas relacionadas ao tema restauração ecológica; A segunda razão se deve ao fato de que mesmo com áreas definidas, há necessidade de recursos financeiros para viabilizar a restauração ecológica nessas áreas.

Acrescenta-se também, como um fator que poderia incrementar ações de restauração ecológica, a solução do cenário de insegurança jurídica de recai sobre as legislações florestais no Brasil. No momento em que se encerra este trabalho, em outubro de 2017, ou seja, já mais de cinco anos após o início da vigência da Lei Federal 12.651/2012, ainda existem incertezas quanto à aplicação da lei e de seus instrumentos. Tais situações de falta de clareza sobre as normas aplicáveis e sobre a ação de seus instrumentos acaba desencorajando proprietários rurais a buscarem a regularização de seus imóveis

Por fim, ressalta-se que, com esse trabalho, haja um contínuo fortalecimento das ações do convênio entre a UNESP e a SMA-SP, ampliando as pesquisas sobre essa região para que se amplie o conhecimento sobre restauração ecológica na região, mas que sejam convertidos também em ações nas áreas protegidas e indicadas e apontadas como prioritárias. Novos estudos, com dados atualizados, validados pela implantação do CAR ou mesmo com novas variáveis e pesos também podem ser implantados na busca por mitigar os problemas decorrentes dos baixos índices de vegetação nativa nessa UGRHI, sejam eles relacionados à biodiversidade, conservação de solo e de proteção dos recursos hídricos.

## **7. REFERÊNCIAS BIBLIOGRÁFICAS**

ARCOVERDE, G.F.B.; ALMEIDA, C.M.A.; XIMENES, A.C.; MAEDA, E.E.; ARAUJO, L.S. **Identificação de áreas prioritárias para recuperação florestal com o uso de rede neural de mapas auto-organizáveis.** Bol. Ciênc. Geod., sec. Artigos, Curitiba, v. 17, no 3, p.379-400, jul-set, 2011

BOIN, M.N. **Chuvas e erosões no Oeste Paulista: Uma análise climatológica aplicada**. 2000. Tese (Doutorado). Universidade Estadual Paulista - UNESP. Rio Claro, 2000.

BRANCALION, P. H. S., RODRIGUES, R. R., GANDOLFI, S., KAGEYAMA, P. Y., NAVE, A. G., GANDARA, F.B., BARBOSA, L. M., TABARELLI, M.. **Instrumentos Legais Podem Contribuir para a Restauração de Florestas Tropicais Biodiversas**. Revista Árvore, Viçosa-MG, v.34, n.3, p.455-470, 2010.

BRANCALION, P. H. S.; RODRIGUES, R. R. **Implicações do cumprimento do Código Florestal vigente na redução de áreas agrícolas: um estudo de caso.** Biota Neotrop., vol. 10, no. 4, 2010.

BRANCALION, P.H.S. et al **Análise crítica da Lei de Proteção da Vegetação Nativa (2012), que substituiu o antigo Código Florestal: atualizações e ações em curso**. Natureza & Conservação.2016. http://dx.doi.org/10.1016/j.ncon.2016.03.004

BRANCALION, P.H.S. et al **Instrumentos legais podem contribuir para a restauração de florestas tropicais biodiversas**. Revista Árvore, Viçosa-MG, v.34, n.3, p.455-470, 2010.

BRANCALION, P.H.S.; GANDOLFI, S.; RODRIGUES, R.R. **Restauração Florestal.** 1ª edição. São Paulo. Oficina de Textos, 2015.

BRASIL **Lei nº 9.985, DE 18 de julho de 2000.** Regulamenta o art. 225, § 1o, incisos I, II, III e VII da Constituição Federal, institui o Sistema Nacional de Unidades de Conservação da Natureza e dá outras providências. Disponível em: https://www.planalto.gov.br/ccivil\_03/LEIS/L9985.htm. Acesso em: 18/12/2016.

BRASIL. **Decreto nº 5092, de 21 de maio de 2004 Define regras para identificação de áreas prioritárias para a conservação, utilização sustentável e repartição dos benefícios da biodiversidade, no âmbito das atribuições do Ministério do Meio Ambiente.** Disponível em: http://www.planalto.gov.br/ccivil\_03/\_ato2004-2006/2004/decreto/d5092.htm. Acesso em: 22 de agosto de 2017.

BRASIL. **Lei nº 11.428, de 22 de dezembro de 2006**. Dispõe sobre a utilização e proteção da vegetação nativa do Bioma Mata Atlântica, e dá outras providências.. Disponível em: http://www.planalto.gov.br/ccivil\_03/\_ato2004- 2006/2006/lei/l11428.htm. Acesso em: 6 de maio de 2017.

BRASIL. **Lei nº 12.651, de 25 de maio de 2012**. Dispõe sobre a proteção da vegetação nativa; altera as Leis nos 6.938, de 31 de agosto de 1981, 9.393, de 19 de dezembro de 1996, e 11.428, de 22 de dezembro de 2006; revoga as Leis

nos 4.771, de 15 de setembro de 1965, e 7.754, de 14 de abril de 1989, e a Medida Provisória no 2.166-67, de 24 de agosto de 2001; e dá outras providências. Disponível em: http://www.planalto.gov.br/ccivil\_03/\_ato2011- 2014/2012/lei/l12651.htm. Acesso em: 6 de fevereiro de 2017

CASTRO, J.S.; COSTA, L.S.; BARBOSA, G.R.; ASSEMANY, P.P.; CALIJURI, M.L. **Utilização de SIG e análise multicritério para seleção de áreas com potencial para a construção de universidades e loteamentos universitários.**  Bol. Ciênc. Geod., sec. Artigos, Curitiba, v. 21, no 3, p.652 - 657, jul-set, 2015

CBH-PP - COMITÊ DE BACIAS HIDROGRÁFICAS DO PONTAL DO PARANAPANEMA. **Plano de Bacia Hidrográfica do Pontal do Paranapanema (UGRHI 22) 2016/2017.** Presidente Prudente, 2016. Disponível em: https://drive.google.com/drive/folders/0B6UWwsgpSwOnbUpUcHVCUUVzZFU? usp=sharing. Acesso em: 25/04/2017.

CBH-RP (COMITÊ DA BACIA HIDROGRÁFICA DO RIO PARANAPANEMA). **Características gerais de UGRHI 22.** Website. Dosponível em: http://paranapanema.org/ugrh/comites/sp/cbhpp/caracterizacao/). Acesso em: 28/09/2017.

CRH – COORDENADORIA RE RECURSOS HÍDRICOS. **Deliberação CRH nº 146, de 11 de dezembro de 2012**. Aprova os critérios, os prazos e os procedimentos para a elaboração do Plano de Bacia Hidrográfica e do Relatório de Situação dos Recursos Hídricos da Bacia Hidrográfica. Disponível em: http://www.sigrh.sp.gov.br/public/uploads/deliberation//CRH/10742/deliberacao\_ crh\_146\_2012\_pbh\_anexo\_doesp-final.pdf. Acesso em 24/08/2017.

DATAGEO **Infraestrutura de Dados Espaciais Ambientais do Estado de São Paulo**. Website. Disponível em: http://datageo.ambiente.sp.gov.br/. Acesso em: 12/02/2017.

DEAN, W. **A ferro e fogo: a história e a devastação da Mata Atlântica brasileira.** 1ª edição. São Paulo. Companhia das Letras, 1996.484 p.

DIBIESO, E.P. **Planejamento ambiental da bacia hidrográfica do Córrego do Cedro - Presidente Prudente/SP**. 2007. xiii, 157 f. Dissertação (mestrado) - Universidade Estadual Paulista, Faculdade de Ciências e Tecnologia, 2007. Disponível em: <http://hdl.handle.net/11449/96746>.

DISLICH, R. *et. al*. **A invasão de um fragmento florestal em São Paulo (SP) pela palmeira australiana Archontophoenix cunninghamiana H. Wendl. & Drude**. Revista Brasileira de Botânica, v.25, n.1, p.55-64, 2002

DITT, E.; **Fragmentos florestais do Pontal do Paranapanema**. IPÊ, 2002.

DURIGAN, G. et al. **Normas jurídicas para a restauração ecológica: uma barreira a mais para dificultar o êxito das iniciativas.** Revista Árvore, Viçosa-MG, v.34, n.3, p.471-485, 2010

DURIGAN, G.; SIQUEIRA, M.F.; FRANCO, G.A.D.C.; RATTER, J.A.**Seleção de fragmentos prioritários para a criação de unidades de conservação do**  **Cerrado no Estado de São Paulo. Rev. Inst. Flor.**, São Paulo, v. 18, n. único, p. 23-37, dez. 2006.

FELICIANO, C.A.; **O conflito como elemento chave na construção da região do Pontal do Paranapanema**. ACTA Geográfica, Boa Vista, Ed. Esp. Geografia Agrária, 2013. p.167-186

GADIS - GRUPO DE PESQUISA GESTÃO AMBIENTAL E DINÂMICA SOCIOESPACIAL. **Sistema de Unificação e Integração de Dados para Estudos de Bacias Hidrográficas.** Mapa de Áreas de Preservação Permanente. Disponível em: http://bacias.fct.unesp.br/gadis/websig.php. Acesso em: 15 de setembro de 2016.

GARCIA, L.C.; ELLOVITCH, M. F.; RODRIGUES, R.R.; BRANCALION, P.H.S.; MATSUMOTO, M. H.; GARCIA, F.C.; LOYOLA, R.; LEWINSOHN, T.M. **Análise científica e jurídica das mudanças no Código Florestal, a recente Lei de Proteção da Vegetação Nativa.** Rio de Janeiro, RJ. Associação Brasileira de Ciência Ecológica e Conservação (ABECO). 2016.

GONÇALVES, D. L.; TROMBETA, L. R; NUNES, R. S. **Mapas das Áreas de Preservação Permanente na UGRHI -22.** 2016. Disponível em: PREENCHER Acesso em: 05/10/2016.

IF - INSTITUTO FLORESTAL. **Inventário florestal da vegetação natural do Estado de São Paulo.** São Paulo, 2010. Disponível em: http://www.iflorestal.sp.gov.br/sifesp/. Acesso em: 24/04/2016.

INPE – INSTITUTO NACIONAL DE PESQUISAS ESPECIALS; FUNDAÇÃO SOS MATA ATLÂNTICA. **Atlas dos remanescentes florestais da Mata Atlântica e ecossistemas associados no período de 1995-2000**. Relatório final. São Paulo. 2003. Disponível em: http://mtcm12.sid.inpe.br/col/sid.inpe.br/jeferson/2003/06.02.07.45/doc/RelatorioAtlas.pdf

INPE – INSTITUTO NACIONAL DE PESQUISAS ESPECIALS; FUNDAÇÃO SOS MATA ATLÂNTICA. **Atlas dos Remanescentes Florestais da Mata Atlântica Período 2013-2014**. São Paulo, SP, 60p., 2015

INSTITUTO FLORESTAL - IF. **Inventário florestal da vegetação natural do Estado de São Paulo.** São Paulo, 2010. Disponível em: http://www.iflorestal.sp.gov.br/sifesp/. Acesso em: 24/04/2016.

IPE - INSTITUTO DE PESQUISAS ECOLÓGICAS. **Corredores da Mata Atlântica.** Website. Disponível em: http://www.ipe.org.br/ultimas-noticias/451 corredor-florestal-plantado-pelo-ipe-liga-duas-unidades-de-conservacao-nopontal-do-paranapanema. Acesso em: 08/09/2017.

ITESP - INSTITUTO DE TERRAS DO ESTADO DE SÃO PAULO. **Assentamentos Rurais**. Website. Disponível em: http://201.55.33.20/page.php?tipo=21. Acesso em 07/10/2017.

JORGE, N. L.; AMARAL, D.F.; LIMA NETO, A. A.; TREVISAN, D.P.; MOSCHINI, L. E.; CASSIANO, A. M. **Identificação de áreas prioritárias para a**  **conservação e recuperação no município de Santa Lúcia-SP.** Revista Brasileira de Geografia Física v.10, n.01 (2017) 332-346.

LEAL, A.C. **Gestão das Águas no Pontal do Paranapanema - São Paulo**. Tese (Doutorado em Geociências) – Instituto de Geociências, Universidade Estadual de Campinas, Campinas. 2000

LEITE, J. F. **A ocupação do Pontal do Paranapanema**. São Paulo: Hucitec, 1998.

LEONIDIO, A. **Muito além da impunidade: uma análise da atuação do Judiciário nos conflitos de terra do Pontal do Paranapanema.** Antíteses. , v. 9, n. 17, p. 94-114, jan./jun. 2016.

LOFTI, R. M.; **A lei 12.651/12 (Novo Código Florestal) como instrumento de recuperação da paisagem sustentável do Pontal do Paranapanema**. 2017.111 fls.Dissertação (Mestrado Profissional em Conservação da Biodiversidade e Desenvolvimento Sustentável). Escola Superior de Conservação Ambiental e Sustentabilidade, Instituto de Pesquisas Ecológicas.

METZGER, J. P.; MARTENSEN, A.C.; DIXO, M.; BERNACCI, L.C.; RIBEIRO, M.C.; TEIXEIRA, A.M.G.; PARDINI, R. **Time-lag in biological responses to landscape changes in a highly dynamic Atlantic forest region**. Biological Conservation 142, pág. 1166–1177. 2009.

METZGER, J.P.; CASATTI, L. - **Do diagnóstico à conservação da biodiversidade: o estado da arte do programa BIOTA/FAPESP** Biota Neotropica, v6 (n2) 2006.

MMA – MINISTÉRIO DO MEIO AMBIENTE (País). **Áreas prioritárias para a conservação, uso sustentável e repartição de benefícios da biodiversidade brasileira: Atualização- Portaria MMA nº 9, de 23 de janeiro de 2007**. Disponível em:

http://www.mma.gov.br/estruturas/chm/\_arquivos/biodiversidade31.pdf. Acesso: 20 de agosto de 2017.

MMA – MINISTÉRIO DO MEIO AMBIENTE (País**). Portaria nº 126 de 27 de maio de 2004**. Disponível em: http://www.mma.gov.br/estruturas/chm/\_arquivos/port126.pdf . Acesso: 22 de agosto de 2017.

MMA – MINISTÉRIO DO MEIO AMBIENTE. **O Bioma Cerrado.** Disponível em: http://www.mma.gov.br/biomas/cerrado. Acesso em 17/12/2016

MOTA, S. **Gestão ambiental de recursos hídricos**. 3.ed. Rio de Janeiro. ABES, 2008. 343 p.

NOSSACK, F.A.; SARTORI, A.A.C.; MORAES, D.A.C.; DANTAS, M.J.F.; SILVA, R.F. B.; ZIMBACK, C. R. L. **Definição de áreas prioritárias para a recuperação florestal visando conectividade entre fragmentos: Análise Multicriterial.**  Anais XV Simpósio Brasileiro de Sensoriamento Remoto - SBSR, Curitiba, PR, 2011.

NOVO, E. M. L. M., **Monitoramento de quantidade e qualidade da água e Sensoriamento remoto.** In:XVII Simpósio Brasileiro de Recursos Hídricos. São Paulo. Anais do XVII Simpósio Brasileiro de Recursos Hídricos. São Paulo, 2007

PINTO, L.P., BEDÊ, L., PAESE, A., FONSECA, M., PAGLIA, A.; LAMAS, I. **Mata Atlântica Brasileira: os desafios para conservação da biodiversidade de um hotspot mundial**. In:ROCHA, C.F.D.; BERGALLO, H.G.; SLUYS, M.V.; ALVES, M.A.S. (eds.). Biologia da Conservação: Essências. Rio de Janeiro: RiMa Editora, 2006. p.91-118. Disponível em: https://www.researchgate.net/profile/Luiz\_Pinto6/publication/262910585\_Mata\_ Atlantica brasileira Os desafios para a conservacao da biodiversidade de um\_hotspot\_mundial/links/0f31753c6b759a8672000000.pdf

RIBEIRO, M.C.; METZGER, J.P.; MARTENSEN, A.C.; PONZONI, F.J.**The Brazilian Atlantic Forest: How much is left, and how is the remaining forest distributed? Implications for conservation.** 2009.Biological Conservation 142 (2009) 1141–1153

RODRIGUES, E. R.; MONTEIRO, R.; CULLEN JUNIOR, L. **Dinâmica inicial da composição florística de uma área restaurada na região do Pontal do Paranapanema, São Paulo, Brasil.** Revista Árvore, Viçosa-MG, v.34, n.5, p.853-861, 2010

RODRIGUES, E.R. **Controle biológico de Brachiaria decumbens Stapf em área de reserva legal em processo de recuperação, na região do Pontal do Paranapanema, São Paulo, Brasil.** 2010. 83 f. Tese (Doutorado em Ciências Biológicas). Instituto de Biocências, Universidade Estadual Paulista, Rio Claro.

RODRIGUES, R. R. **Colonização e enriquecimento de um fragmento florestal urbano após a ocorrência de fogo, Fazenda Santa Elisa, Campinas, SP: avaliação temporal da regeneração natural (66 meses) e do crescimento (51 meses) de 30 espécies florestais plantadas em consórcios sucessionais**. 1999. 167p. Tese de Livre Docência. ESALQ, Piracicaba.

RODRIGUES, R. R.; JOLY, C.A.; BRITO, M.C.W.; PAESE, A.; METZGER, J.P.; CASATTI, L.; NALON, M.A.; MENEZES, N.; IVANAUSKAS, N.M.; BOLZANI, V.; BONONI, V.L.R. **Diretrizes para a conservação e restauração da biodiversidade no estado de São Paulo**. São Paulo, SP: Programa BIOTA/FAPESP e Secretaria do Meio Ambiente. 2008. 245 p.

RODRIGUES, R.R.; BRANCALION, P.H.S.; ISERNHAGEN, I. Pacto pela restauração da mata atlântica : referencial dos conceitos e ações de restauração florestal– São Paulo :LERF/ESALQ : Instituto BioAtlântica, 2009.

ROSS, J. L. S. **Análise empírica da fragilidade dos ambientes naturais e antropizados**. Revista do Departamento de Geografia, São Paulo, n.8, 1994.

SAATY, T. L**. How to make a decision : The Analytic Hierarchy Process.**  European Journal of Operations Research, v. 48, n.1, p. 9-26, 1990.

SANTOS, R. F. Planejamento Ambiental: teoria e prática. Oficina de Textos. São Paulo, 2004.

SÃO PAULO (Estado). **Decreto nº 60.521, de 5 de junho de 2014. Institui o Programa de Incentivos à Recuperação de Matas Ciliares e à Recomposição de Vegetação nas Bacias Formadoras de Mananciais de Água, institui a unidade padrão Árvore-Equivalente e dá providências correlatas**. **Disponível em:** Disponível em: http://www.al.sp.gov.br/repositorio/legislacao/decreto/2014/decreto-60521- 05.06.2014.html . Acesso em: 17/08/2017;

SÃO PAULO (Estado). **Lei nº 13.550, de 2 de julho 2009**. Dispõe sobre a utilização e proteção da vegetação nativa do Bioma Cerrado no Estado, e dá providências correlatas. Disponível em: http://www.al.sp.gov.br/repositorio/legislacao/lei/2009/lei-13550-2.06.2009.html. Acesso em: 6 de maio de 2017.

SÃO PAULO (Estado). **Lei nº 15.684, de 14 de janeiro de 2015**. Dispõe sobre o Programa de Regularização Ambiental - PRA das propriedades e imóveis rurais, criado pela Lei Federal nº 12.651, de 2012 e sobre a aplicação da Lei Complementar Federal nº 140, de 2011, no âmbito do Estado de São Paulo. Disponível em: http://www.al.sp.gov.br/repositorio/legislacao/lei/2015/alteracaolei-15684-14.01.2015.html. Acesso em: 07/05/2017.

SÃO PAULO (Estado). **Relatório de Qualidade Ambiental - 2014**. São Paulo. Governo do Estado de São Paulo, 2014. São Paulo.

SÃO PAULO (Estado). Secretaria do Meio Ambiente. Instituto Florestal e Fundação Florestal. **Plano de Manejo da Estação Ecológica de Bauru**, São Paulo, 2011. 201 p.

SÃO PAULO (Estado.). **Portal de Biodiversidade**. Website. Disponível em: http://portaldabiodiversidade.sp.gov.br/2014/04/03/oeste-paulista-rios-aguapeipeixe-e-pontal-do-paranapanema/ .2014. Acesso em: 18/08/2017.

SÃO PAULO. **Decreto nº 61.792, de 11 de janeiro de 2016**. Regulamenta o Programa de Regularização Ambiental - PRA no Estado de São Paulo, instituído pela Lei nº 15.684, de 14 de janeiro de 2015, e dá providências correlatas. Disponível em:

http://www.al.sp.gov.br/repositorio/legislacao/decreto/2016/decreto-61792- 11.01.2016.html. Acesso em: 07/05/2017.

SARTORI, A.A.C. **Análise multicritérios na definição de áreas prioritárias à conectividade entre fragmentos florestais**. 2010. 112 fls. Mestrado em Agronomia. Faculdade de Ciências Agronômicas. UNESP – Campus de Botucatu.

SARTORI, A.A.C.; SILVA, R.F.B. ZIMBACK. C.R.L. **Combinação linear ponderada na definição de áreas prioritárias à conectividade entre fragmentos florestais em ambiente SIG.** Revista Árvore, Viçosa-MG, v.36, n.6, p.1079-1090, 2012

SER - Society for Ecological Restoration International. **Grupo de Trabalho sobre Ciência e Política. Princípios da SER International sobre a** 

**restauração ecológica**. 2004. Disponível em: https://c.ymcdn.com/sites/www.ser.org/resource/resmgr/custompages/publicatio ns/SER\_Primer/ser-primer-portuguese.pdf. Acesso em: 22/08/2017.

SMA - – SECRETARIA DO MEIO AMBIENTE (Estado). **Secretaria Estadual de Meio Ambiente e Unesp firmam convênio.** Website. Disponível em: http://www.ambiente.sp.gov.br/programanascentes/2016/06/21/secretariaestadual-de-meio-ambiente-e-unesp-firmam-convenio/. Data da publicação: 21 de junho de 2016. Acesso em: 07/10/2017.

SMA – SECRETARIA DO MEIO AMBIENTE (Estado). **Resolução SMA Nº 10 de 7 de fevereiro de 2014**. Define a Área Sob Proteção Especial do Pontal do Paranapanema, e dá outras providências. Disponível em: http://www.ambiente.sp.gov.br/legislacao/resolucoes-sma/resolucao-sma-10- 2014/ . Acesso em: 18/08/2017.

SMA – SECRETARIA DO MEIO AMBIENTE (Estado). **Resolução SMA nº 32, de 3 de abril de 2014**. Estabelece as orientações, diretrizes e critérios sobre restauração ecológica no Estado de São Paulo, e dá providências correlatas. Disponível em:

http://arquivos.ambiente.sp.gov.br/legislacao/2016/12/Resolu%C3%A7%C3%A 3o-SMA-032-2014-a.pdf . Acesso em: 08/05/2017.

SMA – SECRETARIA DO MEIO AMBIENTE (Estado). **Resolução SMA nº 7 de 18 de janeiro de 2017.** Dispõe sobre os critérios e parâmetros para compensação ambiental de áreas objeto de pedido de autorização para supressão de vegetação nativa, corte de árvores isoladas e para intervenções em Áreas de Preservação Permanente no Estado de São Paulo. Disponível em: http://arquivos.ambiente.sp.gov.br/legislacao/2017/01/resolucao-sma-007-2017 processo-15.947-2009-criterios-e-parametros-para-compensacao-ambientalde-areas-objetode-pedido-de-autorizacao-para-supressao.pdf. Acesso em 17/08/2017.

SMA – SECRETARIA DO MEIO AMBIENTE (Estado). **Resolução SMA nº 72, de 22 de outubro de 2015.** Define a metodologia a ser adotada para a conversão das obrigações de reposição florestal e projetos de recomposição de vegetação na unidade padrão Árvore-Equivalente - AEQ, e dá outras providências para a implementação do Programa de Incentivos à Recuperação de Matas Ciliares e à Recomposição de Vegetação nas Bacias Formadoras de Mananciais de Água - Programa Nascentes, criado pelo Decreto nº 60.521, de 05 de junho de 2014, com as alterações dos Decretos nº 61.137, de 26 de fevereiro de 2015; nº 61.183, de 20 de março de 2015, e nº 61.296, de 03 de junho de 2015. Disponível em: http://www.ambiente.sp.gov.br/legislacao/resolucoes-sma/resolucao-sma-72- 2015/. Acesso em: 17/08/2017.

SMA;SSRH – SECRETARIA DO MEIO AMBIENTE; SECRETARIA DE SANEAMENTO E RECURSOS HÍDRICOS. **Resolução Conjunta SMA/SSRH nº 1 de 5 de junho de 2014.** Define as áreas de intervenção do Programa de Incentivos à Recuperação de Matas Ciliares e à Recomposição de Vegetação nas Bacias Formadoras de Mananciais de Água - Programa Mata Ciliar, de que trata o Decreto  $n^{\circ}$  60.521 de 5 de junho de 2014. Disponível em: http://www.ambiente.sp.gov.br/legislacao/resolucoes-sma/resolucao-conjuntasma-ssrh-001-2014/. Acesso em 17/08/2017.

TROMBETA, L.R.; GARCIA, R.M.; NUNES, R.S.; GOUVEIA, I.C.M.C.; LEAL, A.C. **Análise da fragilidade potencial e emergente do relevo da unidade de gerenciamento de recursos hídricos pontal do Paranapanema, São Paulo, Brasil**. Caderno de prudentino de geografia, nº36, Volume especial, p.159- 173,2014.

UEZU, A. **Composição e estrutura da comunidade de aves na paisagem fragmentado no Pontal do Paranapanema.** 2006. 193 págs. Tese (Doutorado). Instituto de Biociências da Universidade de São Paulo. São Paulo, 2006.

VETORAZZI, C.A. **Avaliação multicritérios, em ambiente SIG, na definição de áreas prioritárias à restauração florestal visando à conservação de recursos hídricos**. 2006. 151 págs. Tese (Livre Docência). Escola Superior de Agricultura "Luiz de Queiroz", da Universidade de São Paulo. Piracicaba-SP, 2006.

VIANA, V.M.; PINHEIRO, L.A.F.V. **Conservação da biodiversidade em fragmentos florestais.** Série Técnica IPEF v. 12, n. 32, p. 25-42, dez. 1998

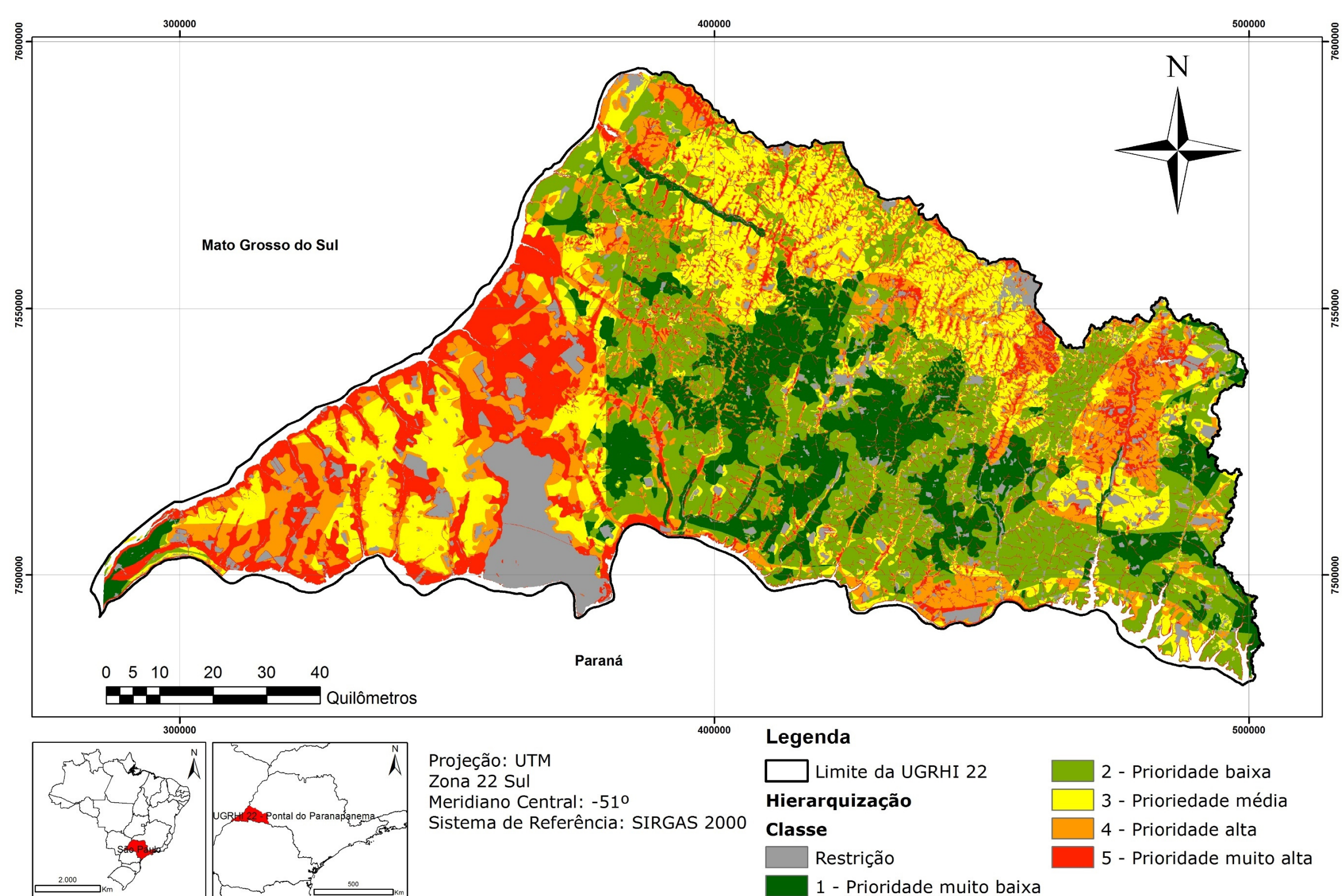

## Hierarquização de Áreas Prioritárias para Restauração Ecológica na UGRHI 22

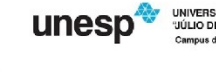

- 
- 
- 
- 

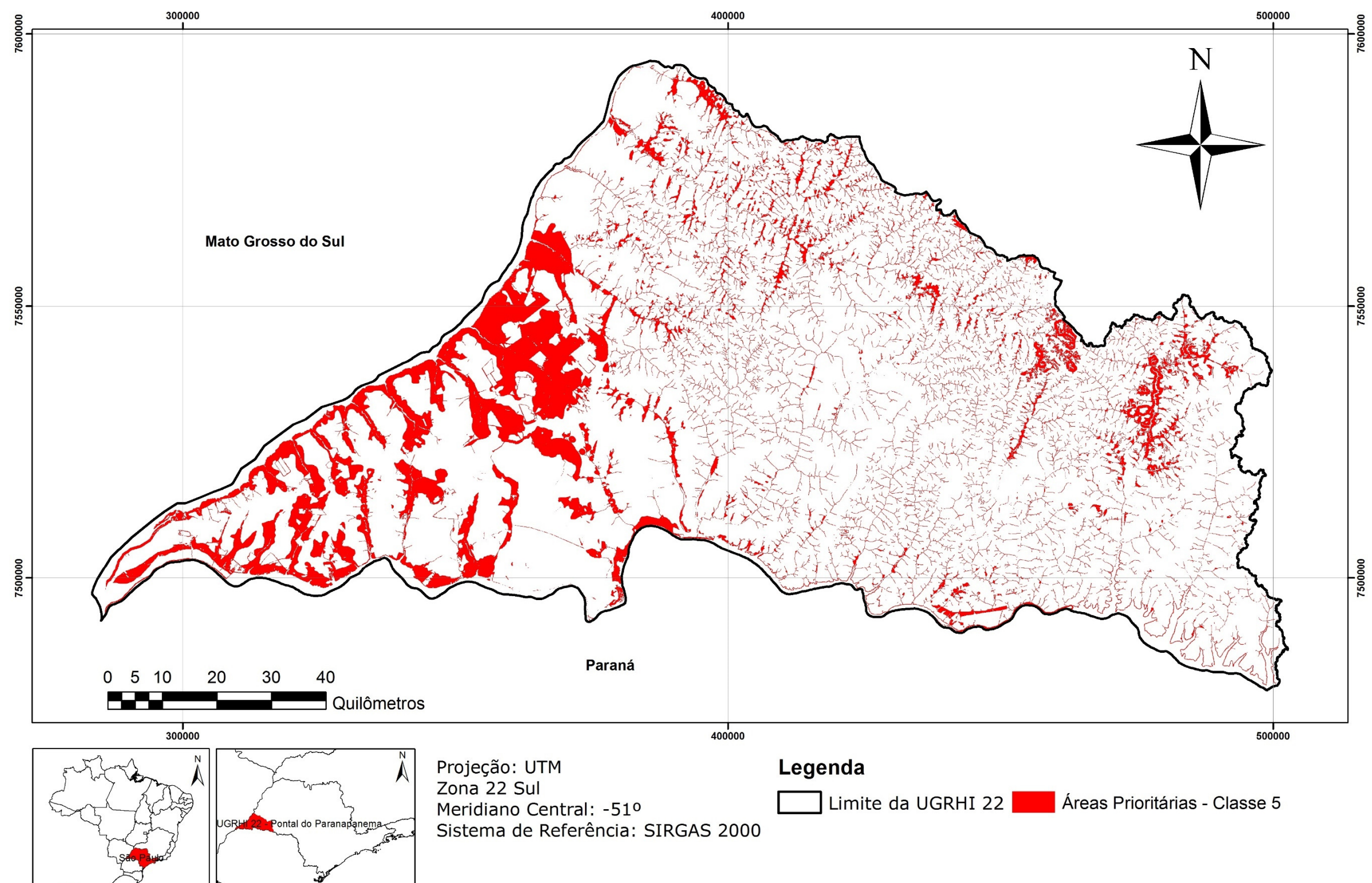

## Áreas Prioritárias para Restauração Ecológica na UGRHI 22

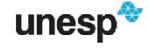